### ARBETSRAPPORT 1202–2024

# Prediktion av egenskaper hos virke baserat på skördardata Med demonstration av nya uttorknings- och flisegenskapsmodeller

Kari Hyll, Johan J Möller, Ingemar Eriksson, John Arlinger, Agneta Ohlström, Nils Lindgren, Lars Wilhelmsson

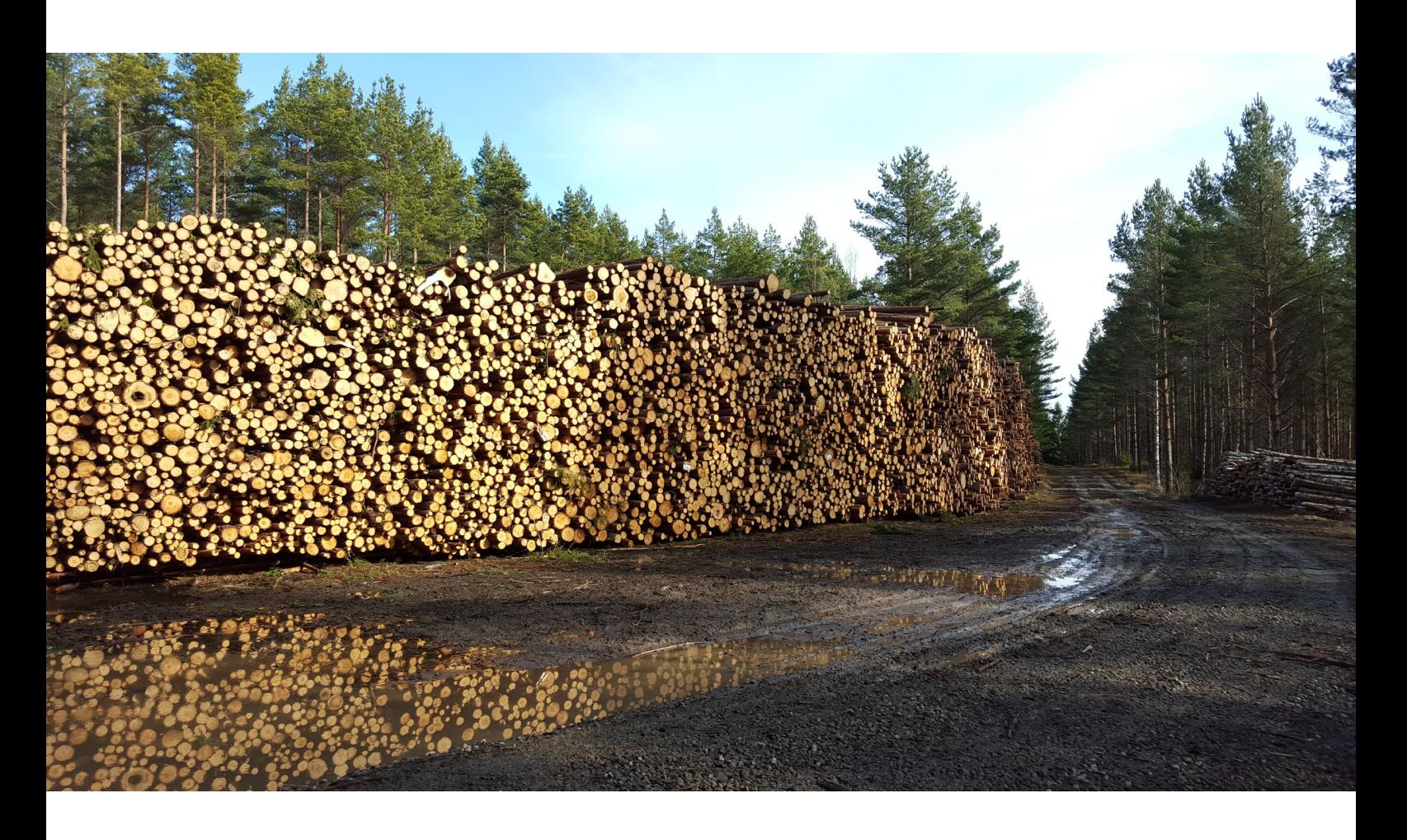

Virkesvälta i solljus. Foto: Anders Mörk, Skogforsk

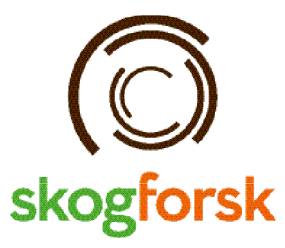

# Innehåll

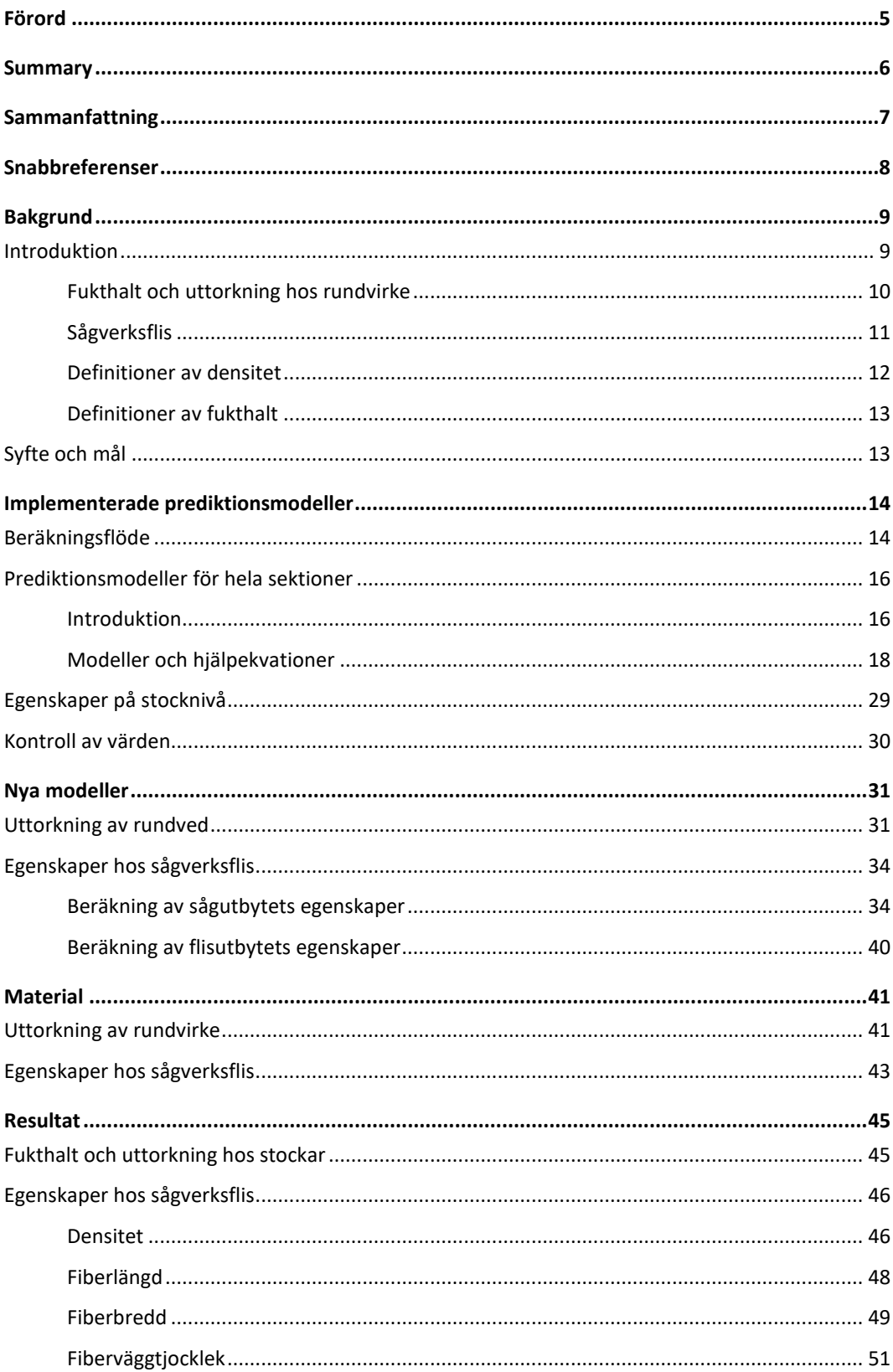

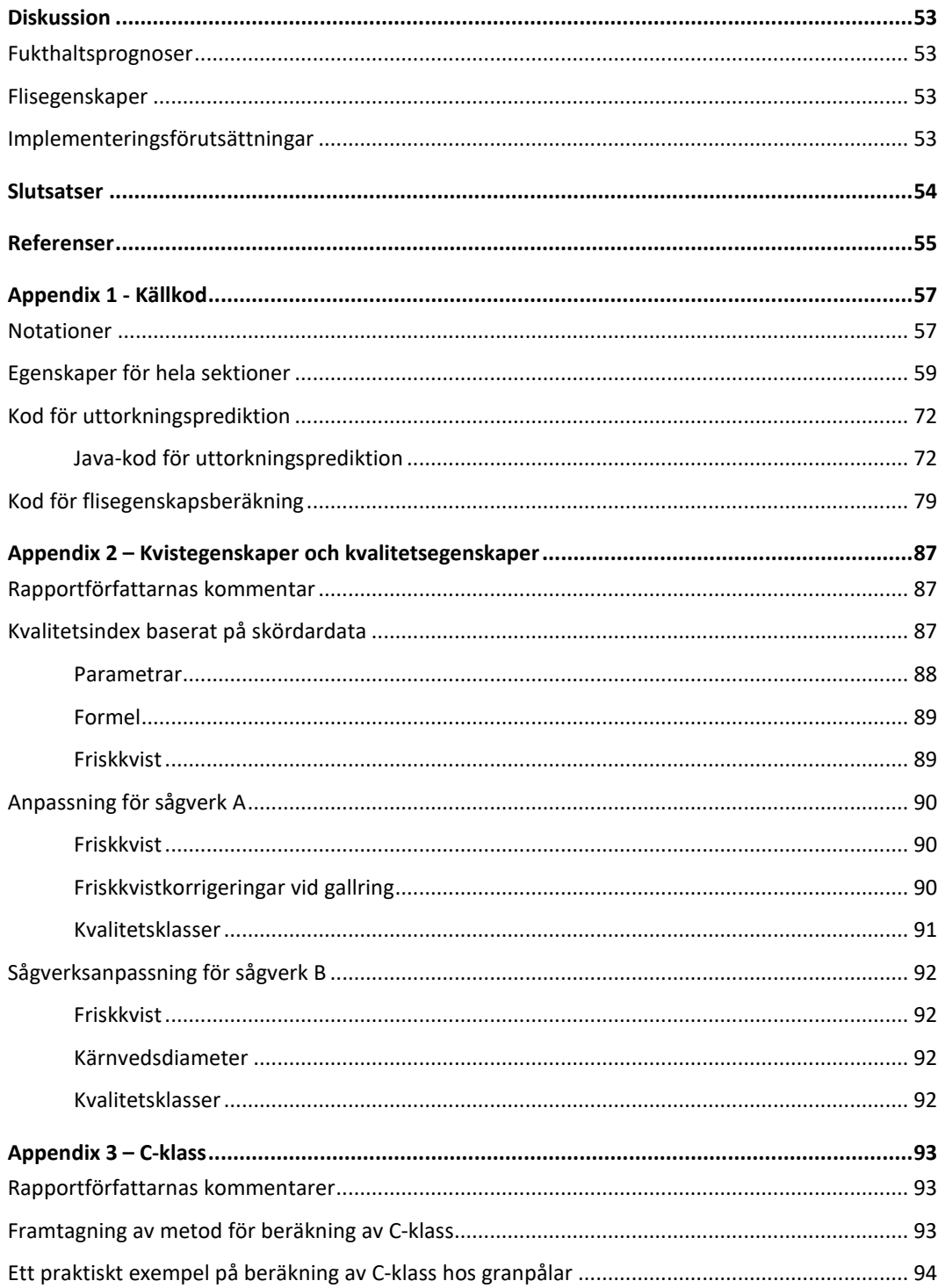

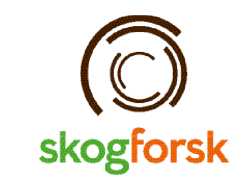

Uppsala Science Park, 751 83 Uppsala skogforsk@skogforsk.se skogforsk.se

Kvalitetsgranskning (Intern peer review) har genomförts 7:e februari 2024 av Björn Hannrup, seniorforskare. Därefter har Magnus Thor, Forskningschef, granskat och godkänt publikationen för publicering 28 maj 2024.

> Redaktör: Charlotte Hessulf, charlotte.hessulf@skogforsk.se **©Skogforsk 2024** ISSN 1404-305X

# <span id="page-4-0"></span>Förord

Många nuvarande och forna kollegor har varit involverade i arbetet som ligger till grund för denna rapport. Bland dessa bör särskilt Lennart Moberg, Björn Hannrup, Oskar Gustavsson, Kalvis Kons och Carolina Offenbacher nämnas. Tack till Smurfit Kappa, Sveaskog och Biometria för data som legat till grund för valideringen. Slutligen tackas Vinnova-PiiA, CT-Wood och Mistra Digital Forest för sina finansiella bidrag till projekten DigiPulp respektive Bättre Sågning.

Uppsala, maj 2024 Johan J. Möller och Kari Hyll

### <span id="page-5-0"></span>Summary

A large number of models for predicting wood properties have been developed in recent decades, based on harvester data and other data sources. Skogforsk has previously used many of these in a calculation tool, Propps, for calculating wood and fibre properties. This report provides an overview of these models and a description of how they have been implemented in Skogforsk's new database framework, ForestCore. The report is therefore of particular relevance for developers at forest/IT companies aiming to integrate calculations in their respective database environments, and for researchers who want to use the models in future studies.

We also present a number of previously undocumented models, two of which (drying of pulpwood and properties of sawmill chips) are demonstrated through application of a harvester dataset. Predicted moisture content after drying was compared with moisture content calculated from data on weight and volume derived from stack measurement at industry. The mean deviation between predicted moisture content and that calculated from measurement data was 0.3 percentage points, with a dispersion of 3.0 percentage points. The predicted sawmill chip density, fibre length, fibre width, and fibre wall thickness lay within reasonable intervals.

The properties models can be developed in several ways. More fibre properties can be predicted, such as tensile index and tear index. The dry-raw density of branches can be included in prediction of the dry-raw density of logs, which is currently not done. A model specifically for the dry content of bark could be developed. In addition, strength could be predicted on the basis of only the inner stem, using data generated in the calculations of chip properties, rather than on the entire log as is the case today.

# <span id="page-6-0"></span>Sammanfattning

Ett stort antal modeller för prediktion av egenskaper baserat på skördardata och kompletterande datakällor har utvecklats de senaste decennierna. Många av dessa har Skogforsk tidigare brukat i beräkningsmodulen Propps. Denna rapport dokumenterar samtliga av dessa modeller och hur de implementerats i Skogforsks nya databasramverk ForestCore. Därför är rapporten av särskild relevans för utvecklare på skogsföretag/itföretag som vill integrera beräkningar i respektive företags databasmiljö och för forskare som vill använda beräkningarna i kommande studier.

Vidare presenteras ett antal tidigare odokumenterade modeller och två av dessa, uttorkning av massaved samt egenskaper hos sågverksflis, demonstreras genom tillämpning på ett skördardataset. Predikterad fukthalt efter uttorkning jämfördes med fukthalt beräknad från vikt- och volymdata från travmätning vid industri. Medelavvikelsen mellan predikterad fukthalt och fukthalt beräknad från mätdata var 0,3 procentenheter, med en spridning på 3,0 procentenheter. Demonstrationen av egenskapsprediktion för sågverksflis gav värden för densitet, fiberlängd, fiberbredd och fiberväggtjocklek som låg inom rimliga intervall.

Egenskapsmodellerna kan utvecklas på flera sätt. Ytterligare fiberegenskaper kan predikteras, såsom dragindex och rivindex. Kvistars torr-rådensitet kan inkluderas vid prediktion av stockars torr-rådensitet, vilket inte görs idag. En modell specifikt för barkens fukthalt skulle kunna tas fram. Hållfasthetsprediktionerna skulle också kunna göras på enbart den "inre" stam som konstrueras vid flisegenskapsberäkningarna, snarare än på hela stocken som idag.

# <span id="page-7-0"></span>Snabbreferenser

Tabell 1. Beteckning och ekvationsnummer för ForestCore-egenskaperna som redovisas i denna rapport. Standardegenskaper syftar till prediktion för hela sektioner/stockar, medan inre egenskaper är prediktion på delar av sektionen/stocken, som används för flisegenskapsprediktion. MOE står för böjstyvhet och MOR för brotthållfasthet.

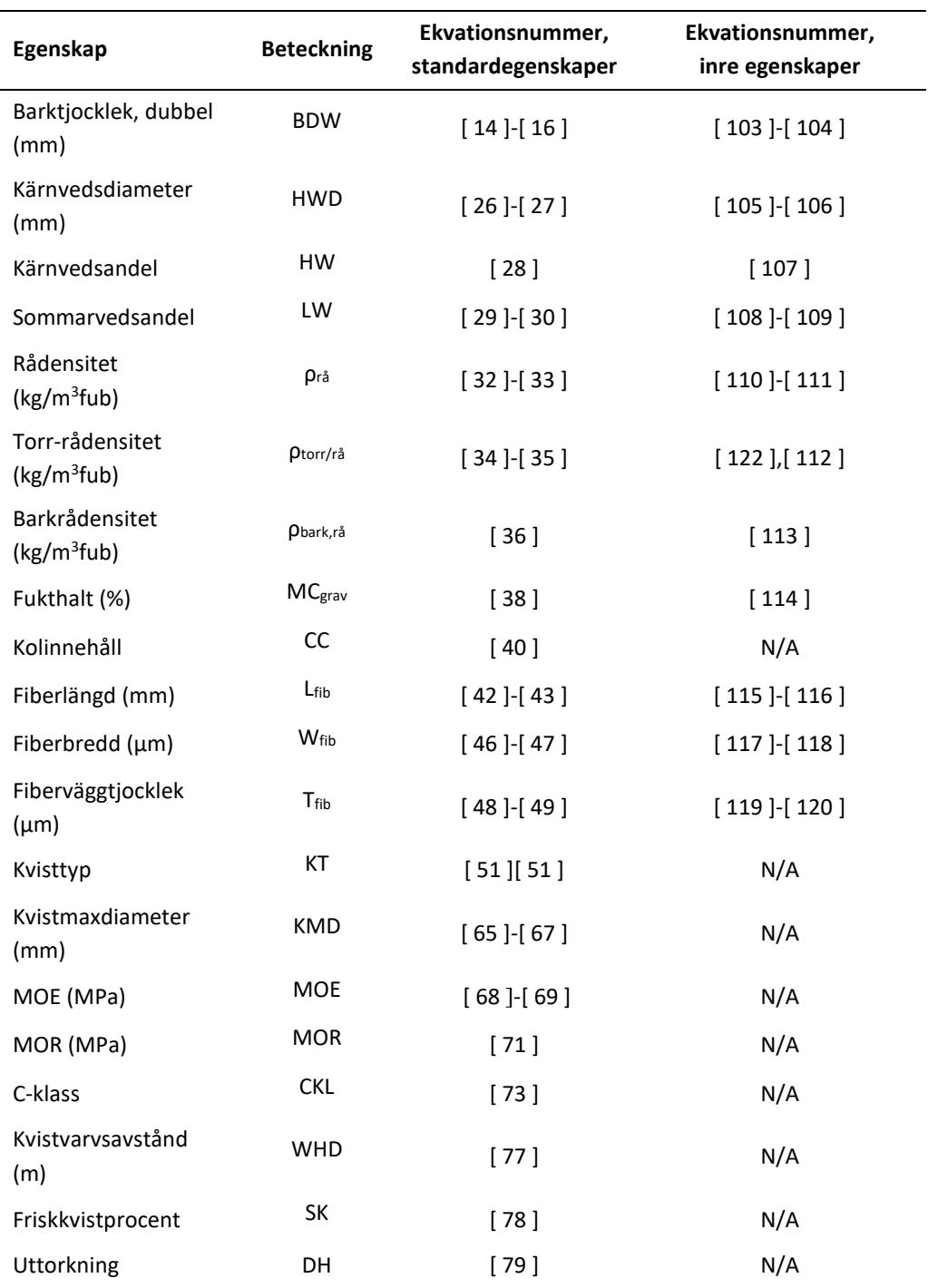

### <span id="page-8-0"></span>Bakgrund

### <span id="page-8-1"></span>**Introduktion**

Svensk skogsindustri verkar på en global marknad med hög konkurrens där svenska företag relativt sett har en nackdel av högt kostnadsläge för råvara och arbetskraft. Genom att i stället satsa på kunskaps- och informationsövertag om variationen i den skogliga råvaran, styrkor och svagheter i olika skogars råvaruegenskaper, effektiv mätoch prediktionsteknik samt smart automatisering, kan svensk processindustri öka det sammanlagda produktionsvärdet. Detta ger förutsättningar att öka graden av kundorientering och resurseffektivitet.

Utvecklad processintegration skog-industri (styrning av skörd i skogen kopplad direkt till styrning av process vid industrin) förväntas även leda till sänkta processkostnader och lägre miljöbelastning, vilket ger möjligheter till påtagligt ökad lönsamhet, konkurrenskraft och samhällsnytta. Exempel på anpassningar till ett sådant arbetssätt inom skogsindustrin är att sågverk har investerat i ny mätteknik för automatisk sortering av stockar och plankor utifrån egenskaper som speglar produktens kvalitet baserat på information från till exempel röntgenmätramar, visuell automatsortering med bildanalys och akustisk hållfastighetssortering i justerverken. Nästa steg i utvecklingen av industriprocesserna är att knyta ihop information om skogsråvarans egenskaper innan avverkning med önskade egenskaper hos de skogsindustriella produkterna. Detta utgör en nyckelkomponent i en digital flödesmodell som kan leverera underlag till beslut om vilka industrier och produkter som bör försörjas med råvara från varje bestånd.

Varje avverkad stam och stock mäts idag avseende längd och diameter av skördaren i skogen. Skördarföraren registrerar även information om trädslag och skador längs stammen och en GNSS-utrustning loggar trädets geografiska position (Arlinger m.fl. 2012). Denna detaljerade information lagras sedan i produktionsfiler där varje producerad stock beskrivs enligt standarden för kommunikation med skogsmaskiner, StanForD 2010, som Skogforsk driver och utvecklar tillsammans med skogsmaskin- och systemtillverkare samt skogsföretagen. Baserat på dessa data kan stockarnas vedegenskaper beräknas. Trädålder är en viktig parameter i dessa beräkningar. Den går att prediktera men tas idealt från noggrannare datakällor.

Prediktion av virkesegenskaper baserat på skördardata ger kostnadseffektiv information för styrning av logistik och process. Modeller för att prognosticera virkes-, fiber- och produktegenskaper baserat på data som kan fås från skördare och beståndsregister har funnits i drygt två decennier (Lundqvist m.fl. 2003, Wilhelmsson m.fl. 2005, Möller m.fl. 2007). För att modellerna ska skapa verklig nytta för styrning av logistik och industriella processer krävs att virkeslass eller partier kan spåras från skog till industri. I takt med att den tekniska utvecklingen knyter ihop den digitala skogsindustriella kedjan skapas även nya förutsättningar för att validera modellerna. Ökad tillgång till datakällor som laser-, satellit- och väderdata ger också möjlighet att utveckla och förbättra modellerna.

Att verifiera att dessa egenskapsmodeller och nya indatakällor medför tillräcklig precision för tillämpningar i digitala flödesmodeller med egenskapsdeklarerade produkter från skogen utgör områden för fortsatt validering. För att kunna verifiera de beräknade produktegenskaperna krävs referensdata om vedens egenskaper att koppla till de predikterade egenskaperna. Exempel på vedegenskaper som kan vara av intresse för olika typer av skogsindustriella processer är densitet, fiberdimensioner, kärnvedsinnehåll, kvisttyper och avstånd mellan kvistvarven. Genom att bygga upp denna kunskap skapas

möjligheter att styra produktionen från olika bestånd och till och med olika delar av trädet till specifika produkter eller industrier som särskilt efterfrågar en eller flera egenskaper hos skogsråvaran. Därigenom förbättras också möjligheterna till ökat värdeskapande och effektivitet inom hela skogssektorn. Detta skulle innebära ett viktigt utvecklingssprång för en industri där råvarans variation ofta upplevs som ett problem, till att i stället utnyttja variationen för att tillgodose specifika kundkrav och/eller effektivisera tillverkningsprocesserna. I takt med att nya produkter baserade på skogsråvara kommer i produktion kan det bli än viktigare att välja ut vilka bestånd och vilken styrning för sortering/raffinering inom bestånd som ger bästa intäkts/kostnadsrelationer både monetärt och miljömässigt. Denna analys behövs såväl för enskilda som ömsesidigt beroende värdekedjor/produkter.

Utveckling av modeller och beräkningsverktyg har under årens lopp kunnat göras baserat på skördardata. Första beräkningsmodulen som togs fram var priAnalys omkring 2005 där beräkningarna gjordes med skördardata lagrad i en pri-fil enligt StanForD classic, hprPropps cirka 2012 där egenskaper beräknas med hjälp av skördardata lagrad i en hprfil enligt StanForD 2010. Nästa steg var Propps runt 2020 där skördardata lagrades i en databas innan de variabler som behövdes lästes in i beräkningsmodulen. Nu introduceras beräkningsmodul generation fyra då egenskaperna beräknas i Skogforsks ForestCoreramverk som hämtar skördardata i en databas och beräknar virkesegenskaper, se [Figur 1.](#page-9-1)

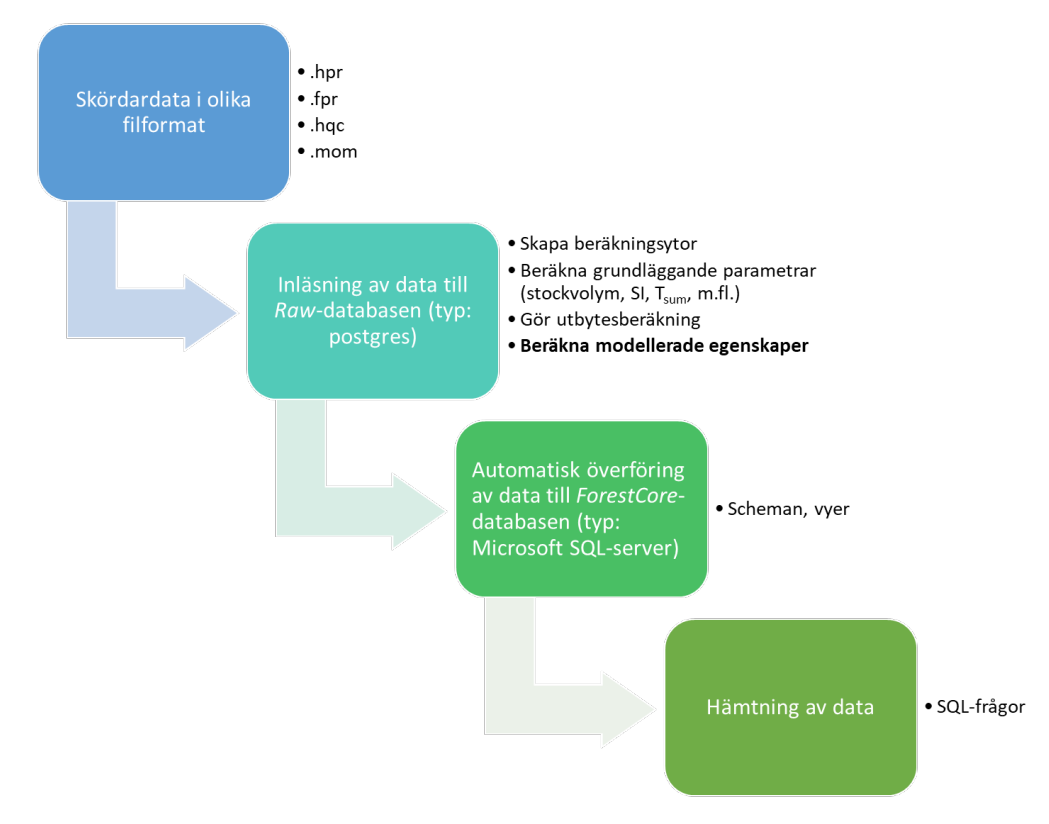

<span id="page-9-1"></span>Figur 1. Schematisk illustration över egenskapsmodellernas (fet stil) koppling till ForestCoreramverket.

#### <span id="page-9-0"></span>**Fukthalt och uttorkning hos rundvirke**

För industrin är en relativt hög fukthalt i virket viktigt, idealt max 5 procentenheters minskning jämfört med helt färskt virke. Detta motsvarar normalt en fukthalt på 40–60 procent av rundvirkets totalvikt och beror i hög grad på rundvirkets kärnvedsandel.

Torkar virket mer ökar först risken för blånad (och vid längre tids lagring även röta) därefter försvåras barkningen och vid ytterligare uttorkning uppstår ökade problem med sprickor i de sågade trävarorna (Persson m.fl. 2002, Wilhelmsson m.fl. 2005). Därför är fukthalten central för de flesta av industrins processer vid massabruk och sågverk. Kontroll på fukthalten har även betydelse för logistik och processeffektivitet vid biobränsleanläggningar.

Fukthalten hos nyskördat barrvirke kan predikteras med god träffsäkerhet, och är stabil över geografi (Wilhelmsson & Moberg 2004). Utmaningen är den uttorkning av virket som sker mellan skörd och ankomst till industri, framför allt under sommarhalvåret. I dagsläget finns inga rationella metoder för att mäta fukthalt hos rundvirke. Tillgängliga metoder involverar att kapa trissor, väga dem, torka under 24 h, och väga igen, alternativt ta ett sågspånsprov från stockar med motorsåg och väga och torka dem på motsvarande sätt. I framtiden kan det eventuellt vara möjligt att mäta genomsnittlig fukthalt på hela virkestravar med mikrovågor i radarläge (Hyll & Eriksson 2022).

#### <span id="page-10-0"></span>**Sågverksflis**

I sågverksprocessen delas en stock upp i centrumutbyte och sidoutbyte (yt- och ribbved). Vid kapning i längdriktningen kan även justerändar uppstå. Beroende på sågverk flisas upp emot en tredjedel av stocken (sidoutbytet och justerändarna i råsorteringen) till sågverksflis, även kallat cellulosaflis. Sågverksflis används vid massatillverkning där den mixas med en varierande andel flis huggen från avbarkade massavedsstockar. En stock har olika egenskaper både i radiell riktning och i längdriktning, exempelvis vad gäller densitet, fukthalt, kärnvedsinnehåll och fiberlängd [\(Figur 2](#page-11-1) och [Figur 3\)](#page-11-2). Stockar längre ner i trädet, som tenderar att kapas till sågtimmer kommer att ha längre, bredare och mer tjockväggiga vedfibrer jämfört med stockar som blir massaved, som vanligen kommer från högre höjder av trädet (Hedenberg 2008). Även ved som ligger närmare ytan tenderar att ha längre och bredare fibrer, vilket ger ett starkt papper.

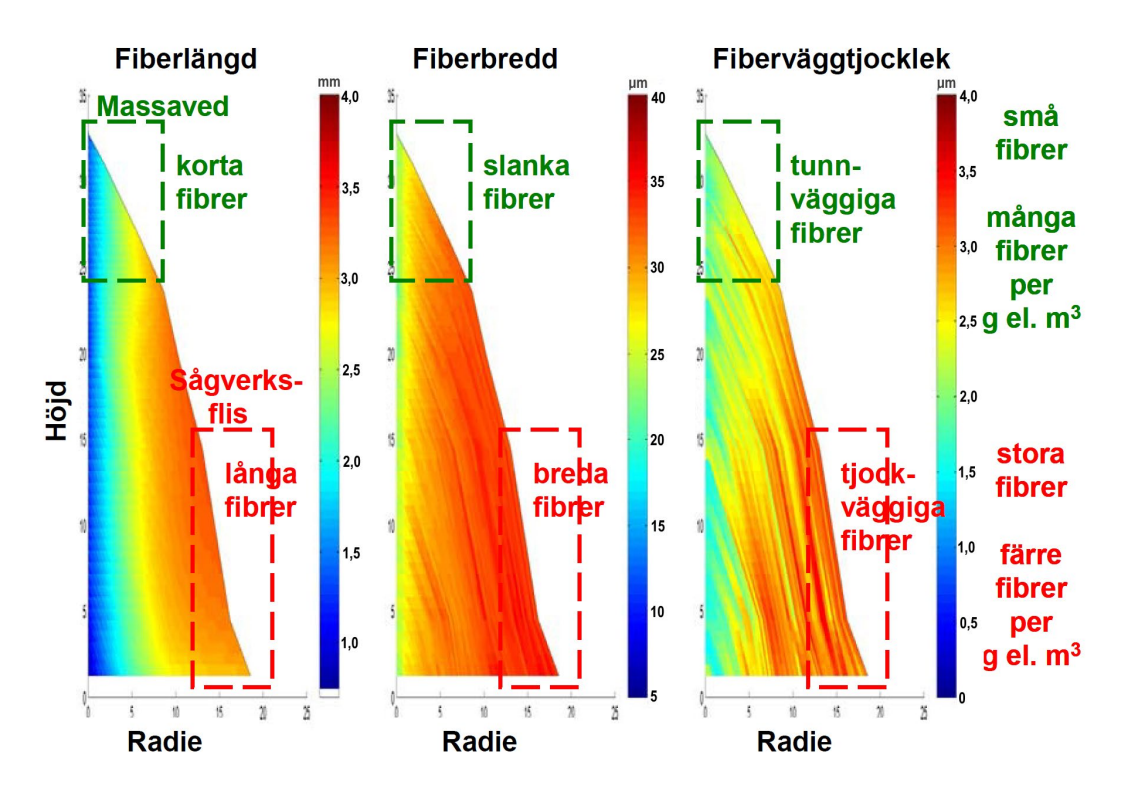

<span id="page-11-1"></span>Figur 2. Fiberegenskaper som funktion av radie och höjd hos en gran (Hedenberg 2008).

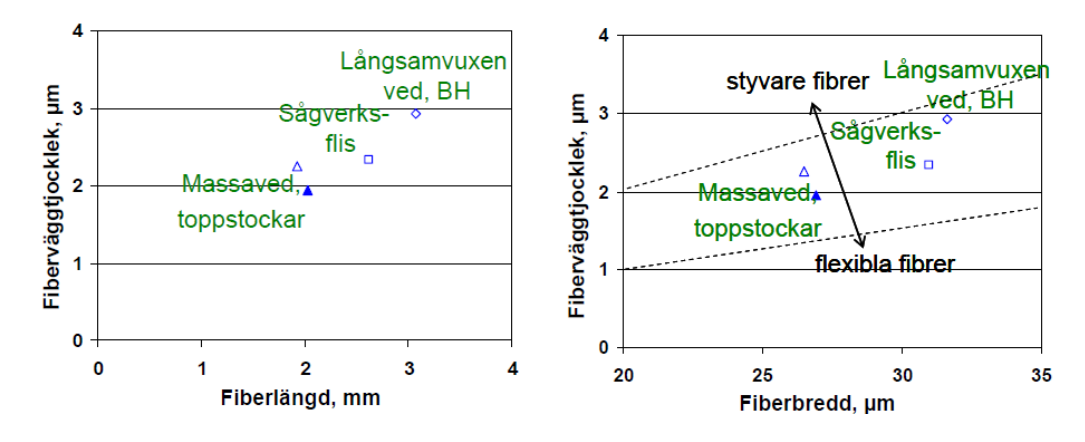

<span id="page-11-2"></span>Figur 3. Fiberegenskaper uppmätta på olika vedprover av gran från Sydsverige (Hedenberg 2008).

#### <span id="page-11-0"></span>**Definitioner av densitet**

För samtliga modeller som redovisas i denna rapport är prediktion av densitet en fundamental byggsten. Grundparametrar som trädslag, ålder och koordinater (latitud, altitud, longitud) används för att prediktera årsringsbredd, kärnvedsandel och ungdomsvedsandel. Dessa egenskaper har i sin tur stor inverkan på torr-rådensiteten. För rådensiteten är även den aktuella fukthalten avgörande för rådensiteten (Wilhelmsson 2002, Nordström m.fl. 2010, Agestam m.fl. 2022). I studierna som redovisas i denna rapport används beräknad brösthöjdsålder (Möller m.fl. 2024) i kombination med predikterad tvärsnittsålder (Wilhelmsson 2006).

Såväl rådensitet (grön densitet) som torr-rådensitet (benämnd som densitet eller torr densitet i ForestCore) kan predikteras. Om densiteten betecknas med ρ definieras dessa som:

$$
\rho_{r\hat{a}} = \frac{Vikt_{r\hat{a}}}{Volym_{r\hat{a}}} \tag{1}
$$

$$
\rho_{torr/r\mathring{a}} = \frac{Vikt_{torr}}{Volym_{r\mathring{a}}} \tag{2}
$$

#### <span id="page-12-0"></span>**Definitioner av fukthalt**

De två vanligaste versionerna av fukthalt är gravimetrisk respektive volumetrisk, där den förra är den som är implementerad i Skogforsks skördarbaserade prediktionsmodeller. Gravimetrisk fukthalt, MCgrav (%) definieras som:

$$
MC_{grav, \%} = 100 \cdot \frac{Vikt_{vatten}}{Vikt_{total}}
$$
 [3]

### <span id="page-12-1"></span>**Syfte och mål**

Denna rapport har två syften:

- 1. Att dokumentera de prediktionsmodeller som redan implementerats i ForestCore-modulen för egenskapsberäkning.
- 2. Att redovisa två nya eller förbättrade prognosverktyg:
	- a) Uttorkning hos rundvirkestravar baserat på skördar-, skotar-, inmätningsoch väderdata
	- b) Egenskapsberäkning hos virke från delar av en sågtimmerstock, i detta fall den del som blir sågverksflis

Målet är att demonstrera implementering av de nya modellerna samt viss grundläggande validering. Uttorkning respektive flisegenskaper kommer att ges extra vikt i denna rapport medan övriga egenskaper hänvisas till tidigare rapporter och artiklar.

Rapporten är av särskild relevans för utvecklare på skogsföretag/it-företag som vill integrera beräkningar i respektive företags databasmiljö och för forskare som vill använda beräkningarna i kommande studier.

Arbetet bygger vidare på en lång serie av projekt relaterade till användning av skördardata och det digitala informationsflödet, där Digichain (Nordström m.fl. 2020) kan nämnas bland de senaste.

### <span id="page-13-0"></span>Implementerade prediktionsmodeller

I detta kapitel redovisas nya samt redan implementerade egenskapsmodeller i Forest Cores API och en översikt över beräkningsflödet som används för att få fram stockegenskaperna. Källkoden och hur dess notation skiljer sig från denna rapports återfinns i Appendix 1 respektive [Tabell 38.](#page-56-2)

### <span id="page-13-1"></span>**Beräkningsflöde**

Från skördar- och beståndsdata fås följande information (se även [Tabell 3\)](#page-16-0):

- Beståndet: latitud (LAT), temperatursumma (T<sub>sum</sub>), ståndortsindex (SI). Ståndortsindex kan även beräknas baserat på skördarmätt stamdata
- Stammen: brösthöjdsdiameter på bark ( $D<sub>BH,pb</sub>$ ), brösthöjdsålder (AGE<sub>BH</sub>), grundytevägd höjd  $(H_{\text{ev}})$ , totalhöjd exklusive stubbe  $(H_{\text{stam,rot}})$ , totalhöjd inklusive stubbe (Hstam,mark). Idag används normalt samma ålder på alla träd i ett objekt då åldersdata för enskilda träd saknas
- Stockarna: stockhöjd (H<sub>stock</sub>) och diameter på bark (D<sub>pb</sub>) i sektioner om 10 cm

I beräkningarna som ligger till grund för denna rapport antas brösthöjden vara 1,1 m från stammens rotskär. Vissa skördare använder dock 1,2 m från rotskäret. Normalt antas stubben vara 1 procent av trädhöjden, vilket blir 1–3 dm. Brösthöjdsdiameterns definition är trädets diameter 1,3 meter över mark, vilket innebär att rotskäret antas vara 0,2 m från marken. I de analyser som redovisas i rapporten så är alla data enligt ovan beräknade baserat på skördardata. Skördarna lagrar även annan information, exempelvis koordinater. Koordinaterna kan via en höjdmodell ge altitud, som i sin tur används för beräkning av exempelvis temperatursumman. Även brösthöjdsåldern är i exemplen nedan beräknad baserad på skördardata (Möller m.fl. 2024), som utgjort indata till modeller för tvärsnitts- och stockålder enligt Wilhelmsson (2006).

Beräkningarna utförs inte per stock utan i sektioner om 10 cm, med start från rotskäret. Egenskaperna hos rottvärsnittet för varje sektion antas vara representativa för hela sektionen, se [Figur 4.](#page-13-2) Med andra ord antas exempelvis densiteten och barktjockleken vara samma vid sektionens rottvärsnitt som vid topptvärsnittet. Undantaget är när sektionens volym beräknas; då används ekvationen för en stympad kon med sektionens faktiska toppdiameter (Ekvation [\[ 4](#page-14-0) ]).

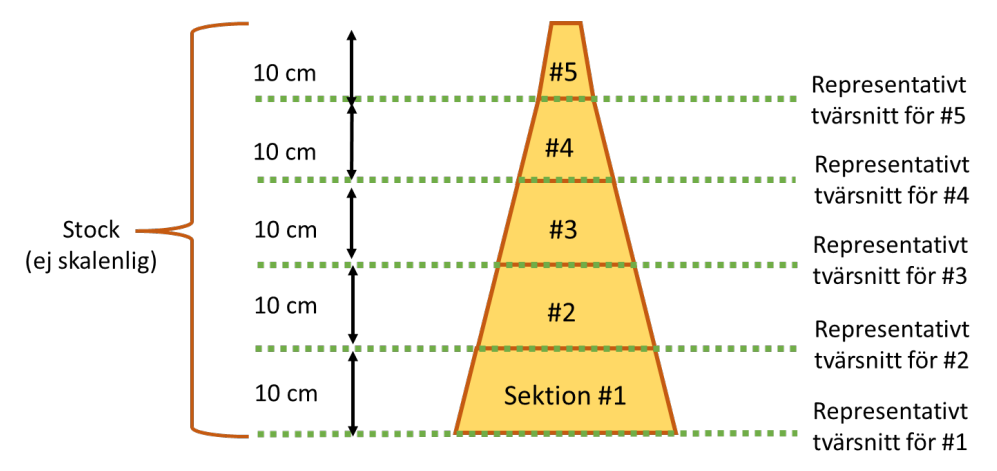

<span id="page-13-2"></span>Figur 4. Illustration över begreppen sektioner och representativa tvärsnitt (ej skalenligt)

Sektionens *volym under bark* V<sub>sek,ub,hel</sub> (m<sup>3</sup>fub) ges av:

$$
V_{sek,ub} = \frac{\pi}{120000000} \left( D_{rot,ub,hel}^2 + D_{rot,ub,hel} \cdot D_{top,ub,hel} + D_{top,ub,hel}^2 \right)
$$
 [4]

där  $D_{rot,ub,hel}$  är sektionens rotdiameter under bark (mm) och  $D_{top,ub,hel}$  är sektionens toppdiameter under bark (mm).

Den *totala sektionshöjden* Hsek,rot (cm) ges av avståndet från stammens rotskär till sektionens rotände:

<span id="page-14-1"></span><span id="page-14-0"></span>
$$
H_{sek,rot} = 10 \cdot N_{sek} \tag{5}
$$

där Nsek är antalet sektioner som föregått den aktuella sektionen. Första sektionen har därmed sektionshöjden 0 (noll).

Det första steget av beräkningen går igenom varje sektion upp till brösthöjdsvillkoret:

$$
10 \cdot H_{sek,rot} < H_{BH,hel} - 10 \tag{6}
$$

där  $H_{sek,rot}$  är sektionens totalhöjd från rotskäret (cm, Ekvatio[n \[ 5 \]\)](#page-14-1) och  $H_{BH,hel}$  är stammens brösthöjd (cm). När höjden når brösthöjd tilldelas alla sektionerna under brösthöjden samma egenskaper som brösthöjdssektionens, se vänstra delen av [Figur 5.](#page-14-2) Att detta görs beror på att skördarens diametervärden under brösthöjden bygger på en rotdelsfunktion och alltså inte är uppmätta data. Värdena anses därför ha för hög osäkerhet för att kunna användas.

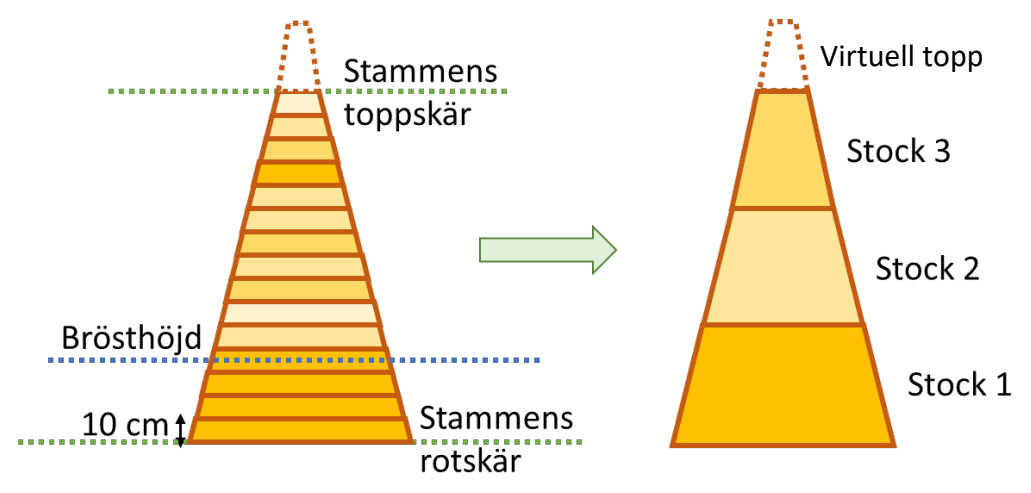

<span id="page-14-2"></span>Figur 5. Illustration över tilldelning av egenskaper under brösthöjd och medelvärdesbildning (ej skalenligt). De olika gula nyanserna representerar olika värden på en egenskap för en sektion.

Därefter fortsätter beräkningarna upp till stammens toppskär. Stockar byggs sedan upp från sektionerna, baserat på stockhöjden (stocklängden) från skördardata som avrundas till hela decimetrar. En virtuell topp läggs till baserat på skillnaden mellan den beräknade stamlängden och summan av de sektionsbaserade stockarnas längd. Den virtuella toppen används bland annat för beräkning av grönkrongräns och biobränsleegenskaper (grot).

För att få egenskapen Pstock hos en viss stock summeras sektionerna, med start från rotsektionen, tills de tillsammans får längden hos den första stocken och deras egenskaper viktas:

$$
P_{stock, vikt} = \frac{\sum_{i=1}^{i=Nstock} P_i \cdot V_i}{\sum_{i=1}^{i=Nstock} V_i} \tag{7}
$$

$$
P_{stock, medel} = \frac{\sum_{i=1}^{i=Nstock} P_i}{N_{stock}}
$$
 [8]

där V<sub>i</sub> är volymen hos den aktuella sektionen (m<sup>3</sup>fub) och N<sub>stock</sub> är antalet segment i den aktuella stocken. Notera att egenskapsprediktioner för den virtuella toppen inte är implementerade.

### <span id="page-15-1"></span><span id="page-15-0"></span>**Prediktionsmodeller för hela sektioner**

#### **Introduktion**

Vissa egenskaper och parametrar förekommer både vid beräkningarna för hela sektioner och vid beräkningen av inre egenskaper (redovisas i kommande avsnitt). Dessa parametrar kommer att markeras med suffixet "hel" respektive "in" för att särskilja dem från varandra. Parametrar som inte skiljer sig åt mellan beräkningarna, exempelvis höjder, kommer inte att markeras. Egenskaper fetmarkeras i texten för att göra dem lättare att urskilja, medan hjälpekvationer markeras med kursiv stil.

De egenskaper vars prediktionsmodeller redovisas i detta kapitel är samlade [i Tabell 2.](#page-15-2) Notera att modellerna i litteraturen i flera fall är utvecklade för att användas på hela stockar och har modifierats inför implementering, oftast för att i stället beräknas i sektioner.

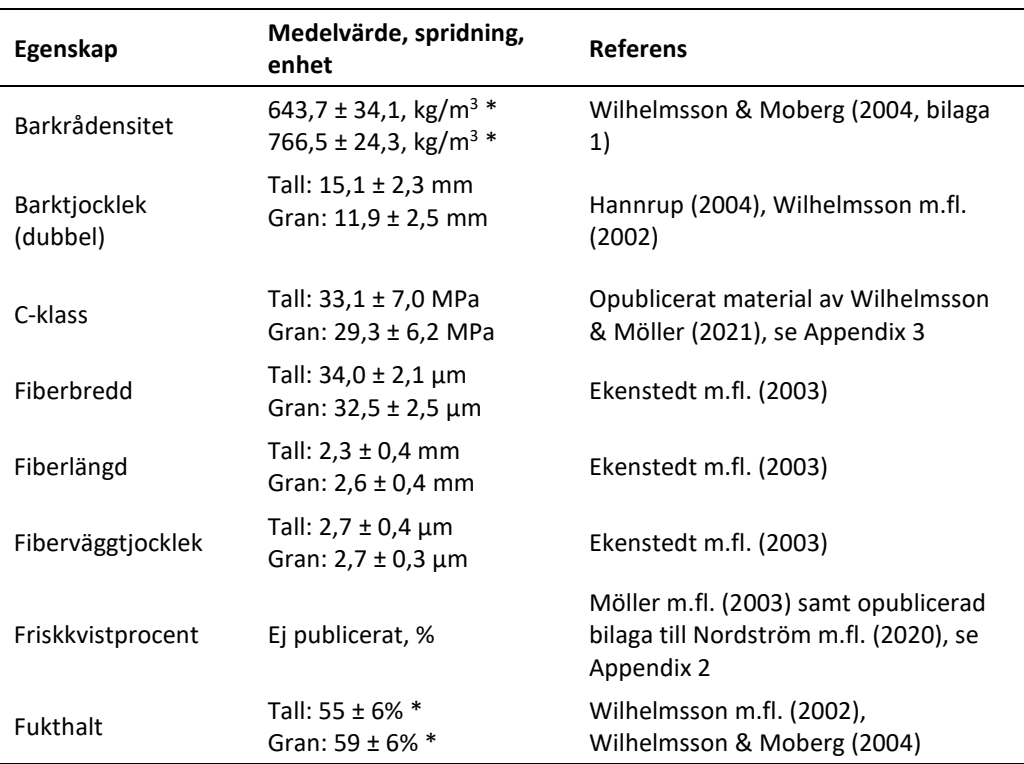

<span id="page-15-2"></span>Tabell 2. Lista över egenskaper implementerade i ForestCore, samt exempelvärden/medelvärden, osäkerhet/spridning, enhet och källhänvisningar. \*Beräknat i denna rapport. \*\*Planeras snart att implementeras i ForestCore.

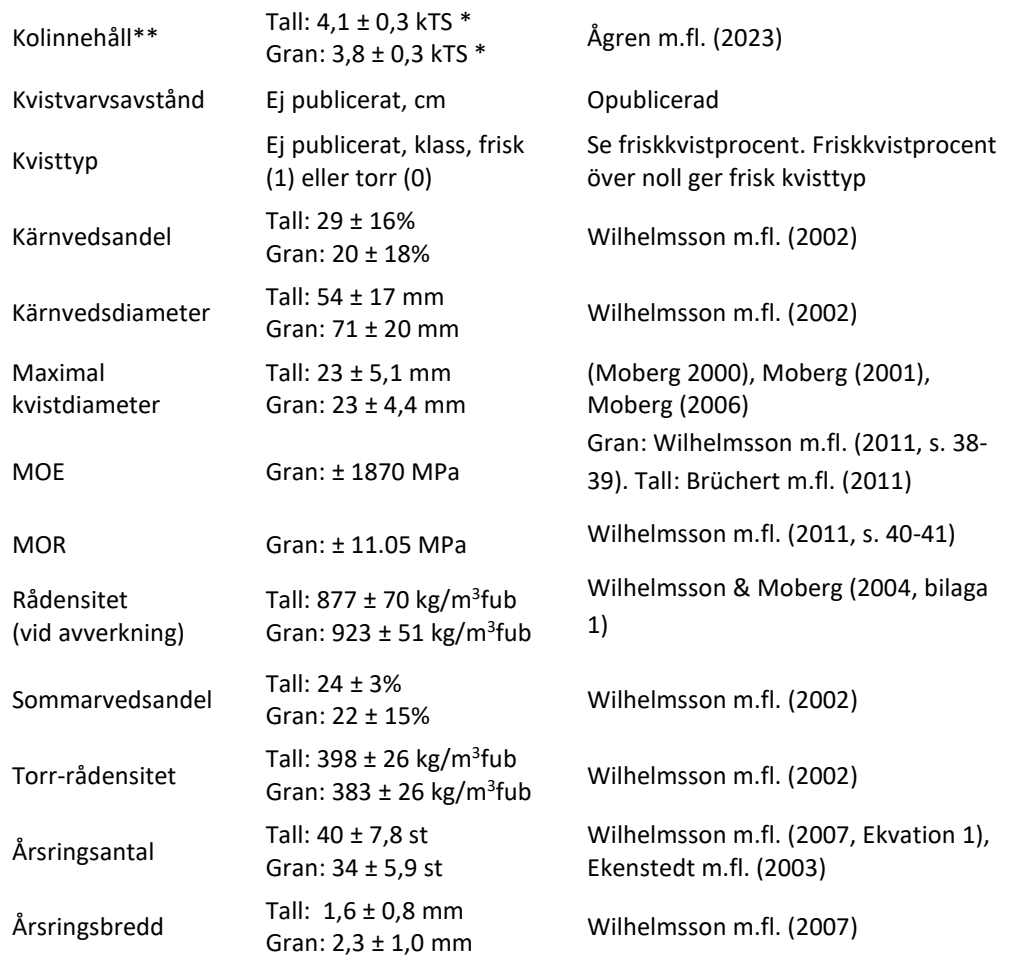

För vissa prediktionsmodeller kommer exempelberäkningar på osäkerheter att visas. Dessa kräver ibland ytterligare egenskaper och typiska värden, som listas i [Tabell 3.](#page-16-0)

<span id="page-16-0"></span>Tabell 3. Exempelvärden samt källhänvisning till beräkningsmodell eller beräkningssätt på övriga egenskaper som ingår i prediktionsmodellerna. <sup>a</sup>Värden från Wilhelmsson (2006). <sup>b</sup>Osäkerhet från skördarmätning.

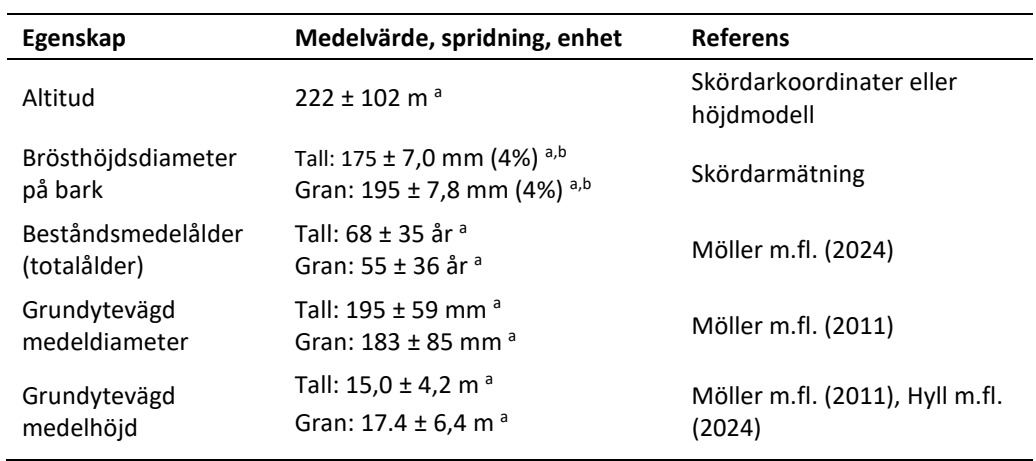

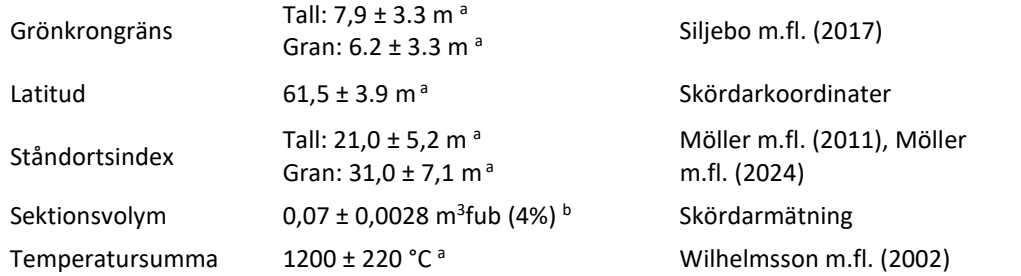

#### <span id="page-17-0"></span>**Modeller och hjälpekvationer**

Den *relativa diametern* Drel,hel ges av:

<span id="page-17-4"></span>
$$
D_{rel.hel} = \frac{D_{rot, pb,hel}}{D_{BH, pb,hel}}
$$
 [9]

där D<sub>rot,pb,hel</sub> är sektionens rotdiameter på bark (mm) och D<sub>BH,pb,hel</sub> är stammens brösthöjdsdiameter på bark (mm).

Den *grundytevägda relativa brösthöjdsdiametern* D<sub>BH,rel,hel</sub> ges av:

$$
D_{gv,rel,yt} = \frac{D_{BH,pb,yt}}{10 \cdot D_{gv}} \tag{10}
$$

där  $D_{BH,pb,hel}$  är stammens brösthöjdsdiameter på bark (mm) och  $D_{gv}$  är beståndets grundytevägda diameter (mm).

Nästa parameter är medelvärdet för sektionens **dubbla barktjocklek**. För gran är modellen relativt enkel, men för tall behövs två olika funktioner beroende på om sektionen förväntas ha skorpbark eller glansbark. Detta avgörs genom beräknandet av en barkbrytpunkt, som i sin tur kräver några hjälpekvationer. *Brytpunktsdiametern* D<sub>bryt,hel</sub> (mm) fås av:

<span id="page-17-1"></span>
$$
D_{bryt,hel} = \min (D_{BH,pb,hel}, 489) \tag{11}
$$

där DBH,pb,hel är stammens brösthöjdsdiameter på bark (mm). *Brytpunktshöjden* Hbryt (cm) ges av:

<span id="page-17-3"></span>
$$
H_{bryt} = \frac{\ln\left(\frac{C_1}{C_2 + C_3 \cdot D_{bryt, hel} + C_4 \cdot LAT}\right)}{C_5 + C_6 \cdot D_{bryt, hel}}
$$
 [12]

där LAT är latituden (m), D<sub>bryt,hel</sub> är brytpunktsdiametern (mm, Ekvation [11]) och konstanterna Cx fås av [Tabell 4.](#page-17-2)

<span id="page-17-2"></span>Tabell 4. Konstanter vid beräkning av brytpunktshöjden H<sub>bryt</sub> som i sin tur används vid beräkning av barktjocklek.

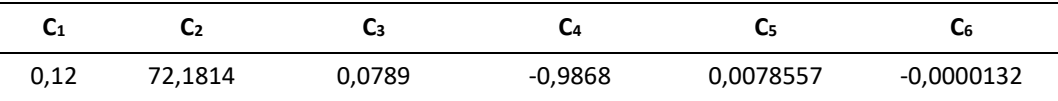

Själva *barkbrytpunkten* P ges av:

<span id="page-18-0"></span>
$$
P = \frac{H_{sek,cm}}{H_{bryt}} \tag{13}
$$

där  $H_{sek,rot}$  är den totala sektionshöjden (cm, Ekvation [\[ 5](#page-14-1) ]) och  $H_{brvt}$  är brytpunktshöjden (cm, Ekvation [\[ 12](#page-17-3) ]).

Den dubbla barktjockleken BDWhel för tall beräknas slutligen olika beroende på brytpunkten. Första fallet gäller då  $P_{bryt} > 1$ :

$$
BDW_{hel, tall,P>1} = C_1 + C_2 \cdot D_{bryt,hel} + \frac{C_3 + C_4 \cdot D_{bryt,hel} + C_5 \cdot LAT}{e^{C_6 + C_7 \cdot D_{bryt,hel} + H_{sek,rot}}}
$$
 [14]

där D<sub>bryt,hel</sub> är brytpunktsdiametern (mm), LAT är latituden (m) och H<sub>sek,rot</sub> är den totala sektionshöjden (cm, Ekvation [ $5$ ]) och konstanterna  $C_x$  fås av Tabell  $5$ .

<span id="page-18-2"></span>Tabell 5. Trädslagsberoende konstanter vid beräkning av dubbel barktjocklek BDW<sub>hel</sub>för hela sektioner för fallet under brytpunkten.

| 3,5808 | 0.0109 | 72.1814 | 0,00789 | $-0,9868$ | 0,0078557 | $-0,0000132$ |
|--------|--------|---------|---------|-----------|-----------|--------------|

För gran samt för tall då P ≤ 1 fås den dubbla barktjockleken av:

$$
BDW_{hel, tall,P \leq 1} = C_1 + C_2 \cdot D_{bryt,hel} + C_3 + C_4 \cdot H_{bryt}
$$
 [15]

<span id="page-18-4"></span><span id="page-18-1"></span>
$$
BDW_{hel,gran} = C_1 + C_2 \cdot D_{BH, pb, hel} + C_3 \cdot D_{rel, hel}
$$
 [16]

där  $D_{BH,pb,hel}$  är stammens brösthöjdsdiameter på bark (mm),  $D_{rel,hel}$  är den relativa diametern (Ekvation [\[ 9](#page-17-4) ]) och konstanterna  $C_x$  fås av [Tabell 5.](#page-18-2)

Tabell 6. Trädslagsberoende konstanter vid beräkning av dubbel barktjocklek BDW<sub>hel</sub> för gran samt för tall nedanför brytpunkten.

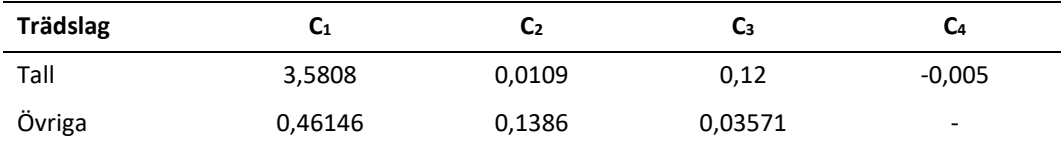

I båda fallen kontrolleras den beräknade dubbla barktjockleken så att den är minst 2,0 mm:

<span id="page-18-5"></span><span id="page-18-3"></span>
$$
BDW_{hel} = \max(2, BDW_{hel})
$$
 [17]

Brösthöjdsdiametern under bark D<sub>BH,ub,vt</sub> (mm) ges av:

$$
D_{BH,ub,hel} = D_{BH,pb,hel} - BDW_{hel}
$$
 [18]

där DBH,pb,hel är stammens brösthöjdsdiameter på bark (mm) och BDWhel är den dubbla barktjockleken vid brösthöjden (mm, Ekvatio[n \[ 14](#page-18-0) ][-\[ 16](#page-18-1) ]). Brösthöjden rekommenderas vara 1,1 m över stammens rotskär men sätts ibland som 1,2 m över rotskäret.

Den trädslagsberoende *brösthöjdsålderskorrektionen* Ax (år) ges av:

<span id="page-19-5"></span>
$$
A_x = \begin{cases} 6, & \text{tall} \\ 9, & \text{gram} \end{cases} \tag{19}
$$

Sektionens *brösthöjdsålder* AGE<sub>BH,hel</sub> (år) beräknas genom:

<span id="page-19-0"></span>
$$
AGE_{BH,hel} = AGE_{mean} - A_x
$$
 [20]

där AGE<sub>mean</sub> är beståndets medelålder (år, [Tabell 3\)](#page-16-0) och  $A_x$  är brösthöjdsålderskorrektionen (år, Ekvation [\[ 21](#page-19-0) ]).

Beräkningen av sektionens **årsringsantal** kräver ett par hjälpekvationer. *Åldersdiameterfaktorn* DAGE ges för tall respektive gran av:

$$
D_{AGE, tall} = C_1 + C_2 \cdot \ln(AGE_{BH}) + C_3 \cdot \ln(AGE_{BH})^2 + C_4 \cdot \ln(AGE_{BH})^3 \cdot \ln(D_{BH, pb, hel}) + C_5 \cdot \frac{1}{\sqrt{D_{BH, pb, hel}}}
$$
 [21]

$$
D_{AGE,gran} = C_1 \cdot \text{LAT} + C_2 \cdot \ln(AGE_{BH})^2 \cdot \ln(D_{BH, pb, hel}) +
$$
  

$$
C_3 \cdot \ln(AGE_{BH})^3 + C_4 \cdot \frac{D_{BH, pb, hel}}{AGE_{BH}}
$$
 [22]

där AGE<sub>BH</sub> är brösthöjdsåldern (år), D<sub>BH,pb,hel</sub> är brösthöjdsdiametern på bark (mm), LAT är latituden (m) och konstanterna Cx ges av [Tabell 7.](#page-19-1) Den villkorade *åldersexponentialfaktorn* E<sub>AGE</sub> ges av:

<span id="page-19-4"></span><span id="page-19-3"></span><span id="page-19-2"></span>
$$
E_{AGE} = \begin{cases} C_5 & D_{AGE} < C_5 \\ C_6 & D_{AGE} > C_6 \\ D_{AGE} & C_5 \ge D_{AGE} \le C_6 \end{cases} \tag{23}
$$

där D<sub>AGE</sub> är åldersdiameterfaktorn (Ekvatio[n \[ 21](#page-19-0) ][-\[ 22](#page-19-2) ]) och konstanterna  $C_x$  ges av [Tabell 7.](#page-19-1)

Sedan ges medelvärdet av sektionens **årsringsantal** AGRhel (st) av:

$$
AGR_{hel} = AGE_{BH}^{D_{rel,hel}}^{C_7 + E_{AGE} \cdot D_{rel,hel}} = AGE_{BH}^{D_{rel,hel} \cdot (C_7 + E_{AGE} \cdot D_{rel,hel})}
$$
 [24]

där AGE<sub>BH</sub> är brösthöjdsåldern (år[, Tabell 3\)](#page-16-0), D<sub>rel,hel</sub> är den relativa diametern (Ekvation [ 9 [\]\)](#page-17-4), E<sub>AGE</sub> är åldersexponentialfaktorn (Ekvation [\[ 23](#page-19-3) ]) och konstanten C<sub>7</sub> ges a[v Tabell 7.](#page-19-1)

<span id="page-19-1"></span>Tabell 7. Konstanter vid beräkning av antal årsringar åldersdiameterfaktorn DAGE, åldersexponentialfaktorn E<sub>AGE</sub> och årsringsantalet AGR<sub>hel</sub>.

|      | Ч1       | L <sub>2</sub> | Cз      | CΔ       | С,      | Lб  | Ⴑ,     |
|------|----------|----------------|---------|----------|---------|-----|--------|
| Tall | 3,2711   | -1,7991        | 0.4434  | -0,00737 | $-0.23$ | 1.0 | 0,3392 |
| Gran | 0,008905 | -0,02117       | 0,02043 | 0,04026  | $-0.19$ |     | 0.2921 |

Medelvärdet av sektionens **årsringsbredd** ARWhel (mm) ges av:

<span id="page-20-6"></span><span id="page-20-1"></span><span id="page-20-0"></span>
$$
ARW_{hel} = \frac{D_{rot,sek,ub,hel}}{2 \cdot AGR_{hel}}
$$
 [25]

där Dsek,rot,ub,hel är sektionens rotdiameter under bark (mm) och AGRhel är antalet årsringar (st, Ekvation [\[ 24](#page-19-4) ]).

Medelvärdet av sektionens **kärnvedsdiameter** HWDhel (mm) ges för tall respektive gran av:

$$
HWD_{hel, tall} = C_1 + C_2 \cdot D_{rot,sek,ub,hel} \cdot \ln (AGR_{hel})
$$
 [26]

$$
HWD_{hel,gran} = C_1 + C_2 \cdot D_{rot,sek,ub,hel} \cdot \ln(AGR_{hel}) \cdot (1 + C_3 \cdot \ln^2(AGR_{hel}))
$$
 [27]

där D<sub>rot,sek,ub,hel</sub> är sektionens rotdiameter under bark (mm), AGR<sub>hel</sub> är antalet årsringar (st, Ekvation [\[ 24](#page-19-4) ]) och konstanterna  $C_x$  ges av [Tabell 8.](#page-20-5)

| <b>Trädslag</b> | L1      | C2     | Cз                       |
|-----------------|---------|--------|--------------------------|
| Tall            | 15,4    | 0,158  | $\overline{\phantom{0}}$ |
| Gran            | $-15,6$ | 0,2149 | $-0,00124$               |

<span id="page-20-5"></span>Tabell 8. Trädslagsberoende konstanter vid beräkning av kärnvedsdiametern HWDhel.

Medelvärdet av sektionens **kärnvedsandel** HWhel ges av

<span id="page-20-2"></span>
$$
HW_{hel} = \begin{cases} 0 & , \qquad HWD_{hel} \cdot D_{rot,sek,ub,hel} \le 0 \\ \frac{HWD_{yt}^2}{D_{rot,sek,ub,hel}^2}, & HWD_{yt} \cdot D_{rot,sek,ub,hel} > 0 \end{cases}
$$
 [28]

där HWD<sub>hel</sub> är kärnvedsdiametern (mm, Ekvatio[n \[ 25](#page-20-6) ]) och D<sub>rot,sek,ub,hel</sub> är sektionens rotdiameter under bark (mm).

Medelvärdet av sektionens **sommarvedsandel** LWhel ges för tall respektive gran av:

$$
LW_{hel, tall} = \frac{1}{100} \cdot \left( C_1 + \frac{C_2}{2 + ARW_{hel}} + C_3 \cdot \ln(MARW_{hel}) + C_4 \cdot e^{7 \cdot \frac{D_{rot,sek,ub,hel}}{D_H}} + C_5 \cdot T_{sum} \right) \tag{29}
$$

$$
LW_{hel,gran} = \frac{1}{100} \cdot \left( C_1 + C_2 \cdot \ln \left( D_{rot,sek,ub,hel} \right) + \frac{C_4}{\sqrt{\ln \left( AGR_{hel} \right)}} + C_5 \cdot T_{sum} \right) \tag{30}
$$

där ARW<sub>hel</sub> är årsringsbredden (mm, Ekvation [\[ 25](#page-20-6) ]), D<sub>rot,sek,ub,hel är</sub> sektionens rotdiameter under bark (mm),  $T_{sum}$  är temperatursumman (°C), AGR<sub>hel</sub> är årsringsantalet (st, Ekvation [\[ 24](#page-19-4) ]), konstanterna C<sub>x</sub> ges av [Tabell 9](#page-20-7) och *höjdjämförelsediametern* D<sub>H</sub> (mm) ges av:

<span id="page-20-4"></span><span id="page-20-3"></span>
$$
D_H = \begin{cases} D_{rot,sek,ub,hel}, & D_{BH,ub,hel} < D_{rot,sek,ub,hel} \\ D_{BH,ub,hel} & D_{BH,ub,hel} \ge D_{rot,sek,ub,hel} \end{cases}
$$
 [31]

där  $D_{rot,sek,ub,hel}$  är sektionens rotdiameter under bark (mm) och  $D_{BH,ub,hel}$  är stammens brösthöjdsdiameter under bark (mm, Ekvation [\[ 18](#page-18-3) ]).

<span id="page-20-7"></span>Tabell 9. Trädslagsberoende konstanter vid beräkning av sommarvedsandelen LW<sub>hel</sub>.

| <b>Trädslag</b> | L <sub>1</sub> | C2      | Lз      | J4       | C5      |
|-----------------|----------------|---------|---------|----------|---------|
| Tall            | 91,7           | 224,9   | 31,7    | 2,09     | 0,00517 |
| Gran            | 6,1            | -9,1831 | 28,8851 | 0,005911 | N/A     |

Medelvärdet av sektionens **rådensitet** ρrå,hel (kg/m3fub) ges av:

$$
\rho_{r\tilde{a},hel, tall} = C_1 + C_2 \cdot \ln(D_{rot,sek,ub,hel}) + C_3 \cdot D_{rot,sek,ub,hel} \cdot \ln(AGR_{hel}) +
$$
  

$$
C_4 \cdot \left| \frac{D_{rot,sek,ub,hel}}{D_{BH,ub,hel} + C_5} \right| + C_6 \cdot T_{sum}
$$
  
[32]

<span id="page-21-1"></span><span id="page-21-0"></span>
$$
\rho_{r\aa,hel,gran} = C_1 + C_2 \cdot D_{rot,sek,ub,hel} + C_3 \cdot \left| \frac{D_{rot,sek,ub,hel}}{D_{BH,ub,hel} + C_4} \right| + C_5 \cdot T_{sum} \tag{33}
$$

där D<sub>rot,sek,ub,hel</sub> är sektionens rotdiameter under bark (mm) AGR<sub>hel</sub> är årsringsantalet (st, Ekvation [\[ 24](#page-19-4) ]), DBH,ub,hel är stammens brösthöjdsdiameter under bark (mm, Ekvation [\[ 18](#page-18-3) [\]\)](#page-18-3), Tsum är temperatursumman (°C), de vertikala strecken betyder absolutvärde och de trädslagsberoende konstanterna  $C_x$  ges av [Tabell 11.](#page-21-4) Densiteten predikteras under bark för den fukthalt (eller fuktkvot) som också modelleras för avverkningstillfället.

**Trädslag C1 C2 C3 C4 C5 C6** Tall 483,8 99,702 -0,2402 122,86 -0,75 0,0644 Övriga 705,7 -0,6302 143,95 -0,90 0,1833 -

Tabell 10. Trädslagsberoende konstanter vid beräkning av rådensiteten prå,hel-

Medelvärdet av sektionens **torr-rådensitet** ρ<sub>torr/rå,hel</sub> (kg/m<sup>3</sup>fub) för tall respektive gran ges av:

<span id="page-21-3"></span><span id="page-21-2"></span>
$$
\rho_{torr/r\aa, tall,hel} = C_1 + C_2 \cdot ARW_{hel} +
$$
  

$$
\ln^3(AGE_{BH,hel}) \cdot \left(C_3 \cdot e^{\frac{7 \cdot D_{rot,sek,ub,hel}}{D_{BH,ub,hel}}} + C_4\right) + C_5 \cdot T_{sum}
$$
 [34]

$$
\rho_{torr/r\aa,gran, hel} = C_1 + C_2 \cdot \sqrt{\ln(AGR_{hel})} + \frac{C_3 \cdot T_{sum}}{(C_4 + ARW_{hel})} + C_5 \cdot \frac{\sqrt{D_{rot,sek,ub, hel}^3}}{AGR_{yt} \cdot T_{sum}}
$$
 [35]

där ARW<sub>hel</sub> är årsringsbredden (mm, Ekvation [\[ 25](#page-20-6) ]), AGE<sub>BH,hel</sub> är brösthöjdsåldern (år), Drot,sek,ub,hel sektionens rotdiameter under bark (mm), DBH,ub,hel är stammens brösthöjdsdiameter under bark (mm, Ekvation [\[ 18](#page-18-3) ]), T<sub>sum</sub> är temperatursumman (°C), AGR<sub>hel</sub> är årsringsantalet (st, Ekvation [\[ 24](#page-19-4) ]) och konstanterna  $C_x$  ges av [Tabell 11.](#page-21-4) Densiteten predikteras under bark med helt torr vikt och råvolymdelen mättad med fukt, det vill säga en fukthalt högre än den nivå då krympning inträffar.

<span id="page-21-4"></span>Tabell 11. Trädslagsberoende konstanter vid beräkning av torr-rådensitet ptorr/rå,hel.

| Trädslag | U1    | $C_{2}$   | Cз     | C <sub>4</sub> | C5      |
|----------|-------|-----------|--------|----------------|---------|
| Tall     | 364.4 | $-17.578$ | 0,4172 | $-0.607$       | 0,0578  |
| Gran     | 304,3 | 10,444    | 0,2957 | 2,3            | -444,13 |

Medelvärdet av sektionens **barkrådensitet** ρbark,rå,hel (kg/m3) ges av:

<span id="page-22-0"></span>
$$
\rho_{bark,r\hat{a},hel} = C_1 + C_2 \cdot (C_3 \cdot DBW_{hel} + C_4 \cdot DBW_{hel}^2)
$$
 [36]

där BDWhel är den dubbla barktjockleken (mm, Ekvation [\[ 15](#page-18-4) ][-\[ 17](#page-18-5) ]) och de trädslagsberoende konstanterna  $C_x$  ges av [Tabell 12.](#page-22-3) Osäkerheten i prediktionen är inte publicerad men kan skattas genom felfortplantning. Osäkerheten σρbark,rå,hel (kg/m3) blir då:

$$
\sigma_{\rho_{bark,r\hat{a},hel}} = C_2 \cdot (C_3 + 2 \cdot C_4 \cdot DBW_{hel}) \cdot \sigma_{DBW_{hel}} \tag{37}
$$

där σ<sub>BDW,hel</sub> är osäkerheten i den dubbla barktjockleken (mm). För exempelvärdena på dubbel barktocklek [i Tabell 2](#page-15-2) blir barkrådensiteten för tall 634,7  $\pm$  34,1 kg/m<sup>3</sup> och för gran  $766,5 \pm 24,3 \text{ kg/m}^3$ .

<span id="page-22-3"></span>Tabell 12. Trädslagsberoende konstanter vid beräkning av barkrådensitet p<sub>bark,rå,hel</sub>.

| Trädslag | U1  | C2    | Cз    | C4   |
|----------|-----|-------|-------|------|
| Tall     | 900 | 0,957 | $-20$ | 0,15 |
| Gran     | 900 | 0,849 | $-15$ | 0,15 |

Medelvärdet av sektionens gravimetriska **fukthalt** MCgrav,hel ges av:

<span id="page-22-1"></span>
$$
MC_{grav,hel} = \frac{\rho_{r\text{a},hel} - \rho_{torr/r\text{a},hel}}{\rho_{r\text{a},hel}} \tag{38}
$$

där ρ<sub>rå,hel</sub> är rådensiteten (kg/m<sup>3</sup>fub, Ekvation [\[ 32](#page-21-0) ][-\[ 33](#page-21-1) ]) och ρ<sub>torr/rå,hel</sub> är torrrådensiteten (kg/m3fub, Ekvation [\[ 34](#page-21-2) ][-\[ 35](#page-21-3) ]). Någon felskattning för fukthaltsmodellen är inte publicerad. En felfortplantning av Ekvation [\[ 38](#page-22-1) ] ger följande uttryck för osäkerheten  $\sigma_{MC,grav,hel}$ :

$$
\sigma_{MC_{grav,hel}} = \sqrt{\left(-\frac{\rho_{torr/r\hat{a},hel}}{\rho_{r\hat{a},hel}^2}\sigma_{\rho_{r\hat{a},hel}}\right)^2 + \left(\frac{1}{\sigma_{\rho_{r\hat{a},hel}}}\sigma_{\rho_{torr/r\hat{a},hel}}\right)^2}
$$
 [39]

där σ<sub>rå,hel</sub> är spridningen i prediktionen av rådensitet och σ<sub>torr/rå,hel</sub> är spridningen i prediktionen av torr-rådensitet. Med exempelvärdena för densitet i [Tabell 2](#page-15-2) blir osäkerheten i fukthaltsprediktionen för både för tall och gran 6 procentenheter.

Ungefär hälften av trädens torrvikt utgörs av kol, och andelen varierar något mellan olika trädslag. Medelvärdet av sektionens **kolinnehåll** CC<sub>hel</sub> (ton torrsubstans, tTS) ges därför av:

<span id="page-22-2"></span>
$$
CC_{hel} = \frac{C_x}{1000} \cdot \rho_{torr/r\hat{a},hel} \cdot V_{pb,hel}
$$
 [40]

där ρ<sub>torr/rå,hel</sub> är torr-rådensiteten (kg/m<sup>3</sup>fub), V<sub>pb,hel</sub> är sektionens volym på bark (m<sup>3</sup>fpb) och konstanterna Cx, det vill säga kolandelen, ges a[v Tabell 13.](#page-23-2) Osäkerheten i kolinnehålls-prediktionen är inte publicerad. Felfortplantning av Ekvation [\[ 40](#page-22-2) ] ger osäkerheten  $σ<sub>KH,hel</sub>$  (tTS):

$$
\sigma_{CC_{hel}} = \frac{C_x}{1000} \cdot \sqrt{(V_{pb,hel} \cdot \sigma_{p_{torr/r\hat{a},hel}})^2 + (\rho_{torr/r\hat{a},hel} \cdot \sigma_{V_{pb,hel}})^2}
$$
 [41]

Skördarens osäkerhet vid mätning av volym för enskild stock på bark är ca  $\pm$  3,5 procent för gran och  $\pm$  4,5 procent för tall (Wilhelmsson m.fl. 2019). Exempelvärden för torr-rådensitet samt spridning ges av [Tabell 2](#page-15-2). För en tallstock med volym 0,02 m<sup>3</sup>fpb blir kolinnehållet 0,0041 ± 0,003 tTS, det vill säga en osäkerhet på 7,9 %. För en granstock

med samma volym blir kolinnehållet 0,0038  $\pm$  0,0003 tTS, det vill säga en osäkerhet på 7,6%.

<span id="page-23-2"></span>Tabell 13. Trädslagsberoende konstanter (motsvarande kolandel) för beräkning av kolinnehåll. Siffrorna gäller för hela Sverige. Spannet för kolandel hos svenska trädslag är 0,45–0,6 (Wilhelmsson 2024, pers. komm.)

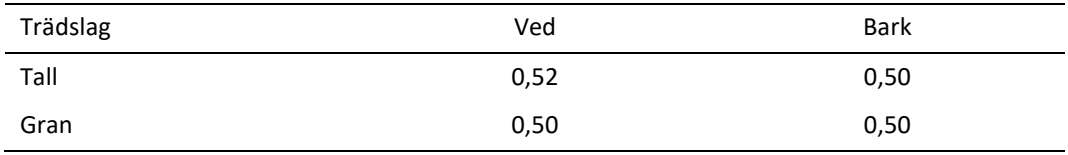

Medelvärdet av sektionens **fiberlängd** L<sub>fib,hel</sub> (mm) fås av

$$
L_{fib, tall,hel} = C_1 + C_2 \cdot \ln(AGR_{hel}) + C_3 \cdot \ln(ARW_{hel}) + C_4 \cdot T_{sum} + C_5 \cdot \ln(C_6 - D_x)
$$
 [42]

<span id="page-23-0"></span>
$$
L_{fib,gran, hel} = C_1 + C_2 \cdot (1 - e^{\frac{A G K_{hel}}{C_3}}) + C_4 \cdot \ln(ARW_{hel}) + C_5 \cdot LAT + C_6 \cdot \ln(D_x)
$$
 [43]

där AGR<sub>hel</sub> är årsringsantalet (år, [\[ 24](#page-19-4) ]), ARW<sub>hel</sub> är årsringsbredden (mm, Ekvation [\[ 25](#page-20-6) [\]\)](#page-20-6), T<sub>sum</sub> är temperatursumman (°C), LAT är latituden (m), *diameterandelen* D<sub>x</sub> är D<sub>BH,rel,hel</sub> (Ekvation [\[ 9](#page-17-4) ]) för tall medan den ges av Ekvation [\[ 44](#page-23-3) ] för gran, och konstanterna  $C_x$  ges a[v Tabell 14.](#page-23-4)

<span id="page-23-4"></span>Tabell 14. Trädslagsberoende konstanter vid beräkning av fiberlängden Lfib,hel-

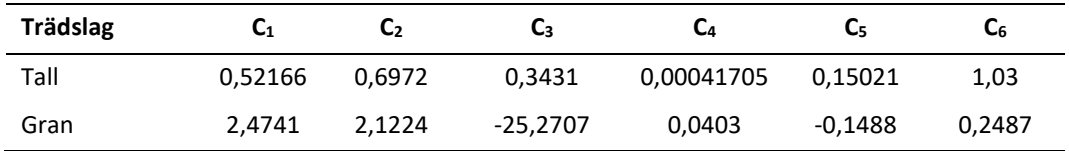

<span id="page-23-3"></span><span id="page-23-1"></span>
$$
D_{x,gram} = e^{C_1 + C_2 \cdot D_{BH, pb, hel} + C_3 \cdot D_{rel, hel} + C_4 D_{rel, hel}^2}
$$
 [44]

där D<sub>BH,pb,hel</sub> är stammens brösthöjdsdiameter på bark (mm), D<sub>rel,hel</sub> är den relativa diametern (Ekvation [\[ 9](#page-17-4) ]) och konstanterna  $C_x$  ges av [Tabell 15.](#page-23-5)

<span id="page-23-5"></span>Tabell 15. Konstanter vid beräkning av diameterandelen  $D_x$  för gran.

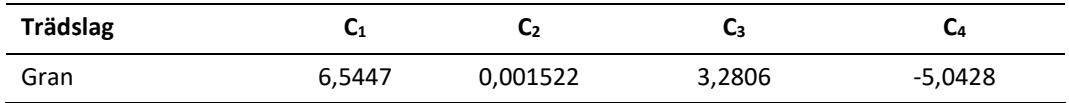

För beräkning av fiberbredden och fiberväggtjockleken behövs den *relativa sektionshöjden* (Hrel), som ges av:

<span id="page-23-6"></span>
$$
H_{rel} = \begin{cases} \frac{H_{sek,rot}}{H_{stam,rot}}, & H_{tot} > 0\\ \frac{1}{H_{stam,rot}}, & H_{tot} \le 0 \end{cases} \tag{45}
$$

där H<sub>stam,rot</sub> är stammens totalhöjd från rotskäret (cm) och H<sub>sek,rot</sub> är sektionens totalhöjd från rotskäret (cm, Ekvatio[n \[ 5](#page-14-1) ]). Medelvärdet för sektionens **fiberbredd** W<sub>fib</sub> (µm) ges sedan av:

<span id="page-24-1"></span><span id="page-24-0"></span>
$$
W_{fib, tall} = C_1 + C_2 \cdot \ln\left(\frac{D_{rot,sek,ub,hel}}{2}\right) + C_3 \cdot \left(1 - e^{\frac{ARW_{hel}}{C_4}}\right)
$$
 [46]

$$
W_{fib,gran} = C_1 + C_2 \cdot e^{-\frac{D_{rot,ub,hel}}{2 \cdot C_3}} + C_4 \cdot \ln(ARW_{hel}) + C_5 \cdot LAT + C_6 \cdot e^{\frac{H_{rel}}{C_7}}
$$
 [47]

där  $D_{\text{rot,sekub,hel}}$  är sektionens rotdiameter under bark (mm), ARW<sub>hel</sub> är årsringsbredden (mm, Ekvation [  $25$  ]), LAT är latituden (m),  $H_{rel}$  är den relativa sektionshöjden (Ekvation [\[ 45](#page-23-6) ]), och konstanterna C<sub>x</sub> ges av [Tabell 16:](#page-24-4)

<span id="page-24-4"></span>Tabell 16. Konstanter vid beräkning av fiberbredden Wfib för tall eller gran.

| <b>Trädslag</b> | $C_1$ | C <sub>2</sub> | Cз    | C4   | U5                       | С6                       | C7                       |
|-----------------|-------|----------------|-------|------|--------------------------|--------------------------|--------------------------|
| Tall            | 18,74 | 3,18           | 5,25  | 1,87 | $\overline{\phantom{a}}$ | $\overline{\phantom{0}}$ | $\overline{\phantom{0}}$ |
| Gran            | 43,7  | $-11,13$       | 57,52 | 0,5  | $-0,12$                  | $-19,7$                  | $-0,022$                 |

Medelvärdet för sektionens **fiberväggtjocklek** T<sub>fib,hel</sub> (µm) ges av:

<span id="page-24-3"></span><span id="page-24-2"></span>
$$
T_{fib,hel, tall} = C_1 + C_2 \cdot \ln\left(\frac{D_{rot,sek,ub,hel}}{2}\right) + C_3 \cdot \ln(H_{rel}) + C_4 \cdot T_{sum}
$$
 [48]

$$
T_{fib,hel,gran} = C_1 + C_2 \cdot e^{\frac{D_{rot,sek,ub,hel}}{2 \cdot C_3}} + C_4 \cdot \left(1 - e^{\frac{H_{sek,rot}}{C_5}}\right) + C_6 \cdot LAT + C_7 \cdot ARW_{hel} \tag{49}
$$

där Drot,ub,sek,hel är sektionens rotdiameter under bark (mm), Hrel är den relativa sektionshöjden (cm, Ekvation [\[ 45](#page-23-6) ]),  $T_{sum}$  är temperatursumman (°C),  $H_{sek,rot}$  är sektionens totalhöjd från rotskäret (cm, Ekvation [\[ 5](#page-14-1) ]), LAT är latituden (m), ARWhel är årsringsbredden (mm, Ekvatio[n \[ 25](#page-20-6) ]) och konstanterna C<sub>x</sub> ges a[v Tabell 17.](#page-24-5)

<span id="page-24-5"></span>Tabell 17. Trädslagsberoende konstanter vid beräkning av fiberväggtjockleken Tfib,hel.

| Trädslag | C1   | C <sub>2</sub> | Cз      | С4     | C <sub>5</sub>           | C6                       | C7                       |
|----------|------|----------------|---------|--------|--------------------------|--------------------------|--------------------------|
| Tall     | 1,16 | 0,24           | $-0,23$ | 0,0003 | $\overline{\phantom{a}}$ | $\overline{\phantom{0}}$ | $\overline{\phantom{0}}$ |
| Gran     | 5,74 | $-0,75$        | -49,56  | 0,28   | -3,096                   | $-0.058$                 | $-0.21$                  |

*Friskkvistgränsdiametern* Dgr,kv (mm) ges av:

<span id="page-24-6"></span>
$$
D_{gr,kv,hel} = C_1 \cdot \left( C_2 + C_3 \cdot \frac{D_{BH,pb,hel}}{10} + C_4 \cdot AGE_{tot} + C_5 \cdot H_{gv} \right) + C_6
$$
 [50]

där D<sub>BH,pb,hel</sub> är brösthöjdsdiametern på bark (mm) och AGE<sub>tot</sub> är stammens, eller snarare stubbens totalålder (år), H<sub>gv</sub> är den grundytevägda medelhöjden (m, [Tabell 3\)](#page-16-0) och konstanterna C<sub>x</sub> ges a[v Tabell 18.](#page-25-1)

**Trädslag C1 C2 C3 C4 C5 C6** Tall 10 8,234 0,737 -0,011 -0,349 0 Gran 10 0 0,800 -0,0486 0 20

<span id="page-25-1"></span>Tabell 18. Trädslagsberoende konstanter vid beräkning av friskkvistgränsdiametern D<sub>gr,kv,hel</sub>.

Sektionens **kvisttyp** KT (frisk eller torr) definieras på olika sätt för olika sågverk. Ett exempel ges av:

<span id="page-25-0"></span>
$$
KT = \begin{cases} 0, & D_{rot,sek,pb,hel} \ge D_{gr,kv,hel} \\ 1, & D_{rot,sek,pb,hel} < D_{gr,kv,hel} \end{cases} \tag{51}
$$

där  $D_{\text{rot,sek,pb,hel}}$ är sektionens rotdiameter under bark (mm) och  $D_{\text{gr,kv,hel}}$ är friskkvistgränsdiametern (mm, Ekvation [\[ 50](#page-24-6) ]). Värdet 0 (noll) innebär torr kvist och värdet 1 innebär frisk (grön) kvist. Kvisttypen gäller hela sektionen, det vill säga även om det skulle finnas flera kvistar i sektionen antas alla kvistar ha samma kvisttyp.

Osäkerheten i prediktionen av kvisttyp är inte publicerad. En felfortplantning av Ekvation [\[ 50](#page-24-6) ] ger osäkerheten  $\sigma_{\text{Dgr},\text{kv},\text{hel}}$  (mm):

$$
\sigma_{D_{gr,kv,hel}} = C_1 \cdot \sqrt{\left(\frac{C_2}{10} \cdot \sigma_{D_{BH,pb,hel}}\right)^2 + \left(C_3 \cdot \sigma_{AGE_{tot}}\right)^2 + \left(C_5 \cdot \sigma_{H_{gv}}\right)^2}
$$
 [52]

där  $\sigma_{\text{Der},k_v,\text{hel}}$  är osäkerheten i brösthöjdsdiametern på bark (mm),  $\sigma_{\text{AGE,tot}}$  är osäkerheten i stammens totalålder (år, [Tabell 3\)](#page-16-0),  $\sigma_{\text{AGE,tot}}$  är osäkerheten i den grundytevägda medelhöjden (m, [Tabell 3\)](#page-16-0) och konstanterna  $C_x$  ges av [Tabell 18.](#page-25-1) Med exempelvärdena i [Tabell 3](#page-16-0) blir friskkvistgränsdiametern för tall 151,3  $\pm$  15,5 mm (10,3%) och för gran 149,3 ± 7,4 mm (4,9%). Osäkerheten för tall påverkas mest av osäkerheten i brösthöjdsdiametern, medan den för gran påverkas mest av osäkerheten i åldersbestämningen- eller prediktionen. Vid en sektionsrotdiameter på bark, D<sub>rot,sek,pb,hel</sub>, om 175,0 ± 7,0 mm (4%) blir den totala osäkerheten vid bestämning av kvisttypen 17,1 mm för tall och 10,2 mm för gran.

Nästa parameter är den **maximala kvistdiametern**, som beräknas i flera steg. Först valideras ståndortsindexet SI [\(Tabell 3\)](#page-16-0), och om det är mindre än 1 sätts det till referensvärdet 22 för tall eller 28 för gran. För beräkningen av den maximala kvistdiametern krävs sedan ett flertal hjälpparametrar och hjälpekvationer. Notera att i tidigare publiceringar har höjdrelaterade variabler behövt anges i meter och diameterrelaterade variabler i centimeter, vid beräkning av maximal kvistdiameter. I denna rapport har ekvationer och konstanter skalats om så att ingående variabler kan anges i samma enheter som för övriga rapporten, det vill säga centimeter för höjd och millimeter för diameter.

*Friskkvisthöjden* eller kronhöjden H<sub>frkv</sub> (cm) ges av:

<span id="page-25-2"></span>
$$
H_{frkv} = H_{stam,rot} - H_{kron}
$$
 [53]

där H<sub>stam,rot</sub> är stammens totalhöjd från rotskäret (cm) och H<sub>kron</sub> är stammens grönkrongräns (cm[, Tabell 3\)](#page-16-0), som beräknas via den virtuella toppen.

*Sektionshöjdskillnaden* ΔHsek (cm) ges av:

<span id="page-25-3"></span>
$$
\Delta H_{sek} = H_{sek} - H_{stam,rot} \tag{54}
$$

där där Hsek (cm) är den totala sektionshöjden från rotskäret (cm, Ekvation [\[ 5](#page-14-1) ]) och Hstam,rot är stammens totalhöjd från rotskäret (cm).

*Kvisthöjdgränsen* Hkv (cm) ges av:

$$
H_{kv} = \min\left((C_1 \cdot SI), (H_{stam,rot} + C_2 \cdot H_{frkv} + C_3)\right)
$$
 [55]

där SI är ståndortsindex (m), H<sub>stam,rot</sub> är stammens totalhöjd från rotskäret (cm) och H<sub>kron</sub> är stammens grönkrongräns (cm) och konstanterna  $C_x$  ges a[v Tabell 19.](#page-27-4)

*Kvisthöjdskillnaden* ΔH<sub>kv</sub> (cm) ges av:

<span id="page-26-3"></span><span id="page-26-1"></span>
$$
\Delta H_{kv} = H_{sek} - H_{kv} \tag{56}
$$

där H<sub>sek</sub> (cm) är den totala sektionshöjden från rotskäret (cm, Ekvation [  $_5$  ]) och H<sub>kv</sub> är kvisthöjdgränsen (cm, Ekvation [\[ 55](#page-26-1) ]).

*Diametertillväxten* V<sub>AGE,BH</sub> (mm/år) ges av:

<span id="page-26-2"></span>
$$
V_{AGE,BH} = \frac{D_{BH,pb,hel}}{AGE_{tot}} \tag{57}
$$

där  $D_{\text{BH,pb,hel}}$  är brösthöjdsdiametern på bark (mm) och AGE<sub>tot</sub> är stammens totalålder (år). Övriga hjälpekvationer listas nedan:

$$
Q_1 = C_4 \cdot T_{sum} + C_5 + C_6 \cdot V_{AGE,BH}
$$
\n
$$
\tag{58}
$$

$$
Q_2 = \frac{H_{kv}}{C_7 + H_{kv}} \tag{59}
$$

$$
Q_3 = C_8 \cdot D_{BH, pb, hel} + C_9 \cdot AGE_{tot} + C_{10} \cdot H_{frkv} + C_{11} \cdot D_{BH, pb, hel} \cdot H_{frkv}
$$
 [60]

$$
Q_4 = C_2 \cdot H_{kron} \tag{61}
$$

$$
Q_5 = H_{stam,rot} - Q_4 - H_{kv} \tag{62}
$$

$$
Q_6 = \frac{H_{sek}}{C_7 + H_{sek}}
$$
 [63]

$$
Q_7 = \frac{Q3 \cdot Q4 + 10 \cdot Q1 \cdot Q2 + 0.5 \cdot Q3 \cdot Q5}{Q4 \cdot (Q5 + Q4)}
$$
 [64]

där T<sub>sum</sub> är temperatursumman (°C), V<sub>AGE,BH</sub> är diametertillväxten (mm/år, Ekvation [\[ 57](#page-26-2) [\]\)](#page-26-2), H<sub>kv</sub> är kvisthöjdgränsen (cm, Ekvation [\[ 55](#page-26-1) ]), D<sub>BH,pb,hel</sub> är stammens brösthöjdsdiameter på bark (mm), AGE<sub>tot</sub> är stammens totalålder (år), H<sub>frkv</sub> är friskkvisthöjden (cm, Ekvation [\[ 53](#page-25-2) ]), H<sub>stam,rot</sub> är den totala stamhöjden från rotskäret (cm), Hsek är den totala sektionshöjden från rotskäret (cm, Ekvation [\[ 5](#page-14-1) ]), och konstanterna  $C_x$  ges a[v Tabell 19.](#page-27-4)

Sektionens **maximala kvistdiameter** KMD (mm) ges slutligen av följande villkorade uttryck:

Om  $H_{\text{sek}} < H_{\text{kv}}$ :

<span id="page-26-0"></span>
$$
KMD = C_{12} \cdot Q_1 \cdot Q_6 \tag{65}
$$

Om  $H_{sek} < (H_{stam,rot} - C_2 \cdot H_{frkv})$ :

$$
KMD = C_{12} \cdot \left( Q_1 \cdot Q_2 + \frac{(\Delta H)_{kv}^2 \cdot (C_{12} \cdot Q_3 \cdot Q_4 + C_{12} \cdot Q_7 \cdot Q_4^2 - Q_1 \cdot Q_2)}{Q_5^2} \right)
$$
 [66]

För övriga fall:

<span id="page-27-0"></span>
$$
KMD = C_{12}^2 \cdot \left(Q_3 \cdot (\Delta H)_{sek} + Q_7 \cdot (\Delta H)_{sek}^2\right) \tag{67}
$$

Där H<sub>sek,rot</sub> är den totala sektionshöjden från rotskäret (cm), Ekvation [5]), H<sub>kv</sub> är kvisthöjdgränsen (cm, Ekvation [\[ 55](#page-26-1) ]), H<sub>stam,rot</sub> är den totala stamhöjden (cm), Hfrkv är friskkvisthöjden (cm, Ekvation [  $53$  ]),  $\Delta H_{sek}$  är sektionshöjdskillnaden (cm, Ekvation [  $54$ [\]\)](#page-25-3), ΔH<sub>kv</sub> är kvisthöjdskillnaden (cm, Ekvation [\[ 56](#page-26-3) ]) och konstanterna C<sub>x</sub> ges av [Tabell 19.](#page-27-4)

<span id="page-27-4"></span>Tabell 19. Trädslagsberoende konstanter vid beräkning av den maximala kvistdiametern KMD och tillhörande hjälpparametrar och hjälpekvationer.

| <b>Trädslag</b> | C <sub>1</sub> | C <sub>2</sub> | C <sub>3</sub> | C <sub>4</sub> | C <sub>5</sub> | C <sub>6</sub> |
|-----------------|----------------|----------------|----------------|----------------|----------------|----------------|
| Tall            | 19,99          | 1,0607         | $-75,0$        | 1,18           | 357,38         | 262,428        |
| Gran            | 20,0           | 0.952          | $-100,0$       | 1.96           | 0              | 54,5           |
| <b>Trädslag</b> | C <sub>7</sub> | $C_8$          | C <sub>9</sub> | $C_{10}$       | $C_{11}$       | $C_{12}$       |
| Tall            | 26,33          | $-2,970$       | $-3,58$        | 0,2979         | 0,00112        | 0,01           |
| Gran            | 34,9           | $-2,5$         | $-0,397$       | 0,112          | 0,000282       | 0,01           |

Medelvärdet för sektionens **böjstyvhet** eller elasticitetsmodul MOE (MPa) ges för tall respektive gran av:

$$
MOE_{tall} = 1000 \cdot (C_1 + C_2 \cdot \rho_{torr/r\aa,hel} \cdot C_3 \cdot HW_{hel})
$$
 [68]

<span id="page-27-2"></span><span id="page-27-1"></span>
$$
MOE_{gran} = C_1 + C_2 \cdot \rho_{torr/r\aa, hel} + C_3 \cdot H_{stam, rot, cm}
$$
 [69]

där  $\rho_{\text{torr/rå,hel}}$  är torr-rådensiteten (kg/m<sup>3</sup>fub, Ekvation [\[ 34](#page-21-2) ][-\[ 35](#page-21-3) ]), HW<sub>hel</sub> är kärnvedsandelen (Ekvation [\[ 28 \]\)](#page-20-2), H<sub>stam,rot,cm</sub> är stammens totala höjd från rotskäret (cm) och konstanterna  $C_x$  ges a[v Tabell 20.](#page-27-5)

<span id="page-27-5"></span>Tabell 20. Trädslagsberoende konstanter vid beräkning av böjstyvheten MOE.

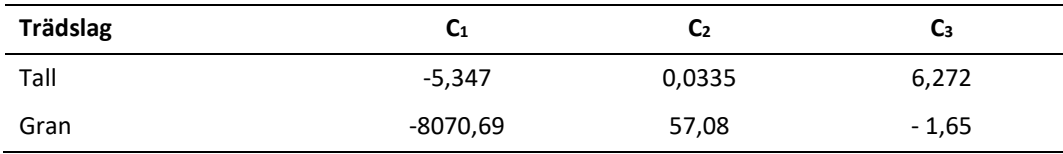

*Splintvedsvillkoret* SW<sub>5</sub> ges för tall respektive gran av:

<span id="page-27-6"></span><span id="page-27-3"></span>
$$
\begin{cases} SW_{5,tail} = 1 - 0.05 \cdot HW_{hel} \\ SW_{5,gran} = 1 \end{cases} \tag{70}
$$

där HWhel är kärnvedsandelen (Ekvation [\[ 28](#page-20-2) ]).

Medelvärdet för sektionens **brotthållfasthet** MOR (MPa) ges av:

$$
MOR = 1000 \cdot \left( C_1 + C_2 \cdot SW_5 \cdot \rho_{torr/r\hat{a},hel} - C_3 \cdot KMD \right)
$$
 [71]

där SW<sub>5</sub> är splintvedsvillkoret (Ekvation [\[ 70](#page-27-6) ]),  $\rho_{\text{torr}/\text{rå,hel}}$  är torr-rådensiteten (kg/m<sup>3</sup>fub, Ekvation [\[ 34](#page-21-2) ]- [\[ 35](#page-21-3) ]), HW är kärnvedsandelen (Ekvation [\[ 28](#page-20-2) ]), KMD är den maximala kvistdiametern (mm, Ekvation [\[ 65](#page-26-0) ][-\[ 67](#page-27-0) ]) och konstanterna  $C_x$  ges av [Tabell 21.](#page-28-2)

<span id="page-28-2"></span>Tabell 21. Konstanter vid beräkning av brotthållfastheten MOR.

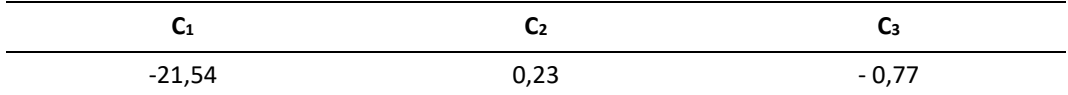

För att jämföra såväl MOE som MOR predikterade för hela stockar med värden mätta på sågade trävaror skulle trävarornas densitet vid viss fuktkvot behöva transformeras till torr-rådensitet. Vid prediktion av C-klass görs omvandlingen åt andra hållet, det vill säga torr-rådensiteten omvandlas till den *modifierade torr-rådensiteten* ρ<sub>torr/rå,hel,mod</sub> (kg/m3fub) för 12% fuktkvot och 5% volymskrympning:

$$
\rho_{torr/r\hat{a},hel,mod} = \frac{C_1 \cdot \rho_{torr/r\hat{a},hel}}{1 + C_2} \tag{72}
$$

där  $\rho_{\text{torr/rå,hel}}$  är torr-rådensiteten (kg/m<sup>3</sup>fub, Ekvation [\[ 34](#page-21-2) ]- [\[ 35](#page-21-3) ]) och konstanterna C<sub>x</sub> ges av [Tabell 22.](#page-28-3) **C-klassen** CKL (MPa parallellt med fiberriktningen) ges sedan av:

<span id="page-28-1"></span>
$$
CKL = C_3 \cdot e^{C_4 \cdot \rho_{torr/r\hat{a},hel,mod}} \tag{73}
$$

där  $\rho_{\text{torr/rå,hel}}$  är torr-rådensiteten (kg/m<sup>3</sup>fub, Ekvation [\[ 34](#page-21-2) ]- [\[ 35](#page-21-3) ]) och konstanterna C<sub>x</sub> ges a[vTabell 22.](#page-28-3) Delar av ekvationen räknar (konstanterna  $C_3$  och  $C_4$ ). Slutligen väljs den C-klass mellan 14 och 40 som ligger närmast resultatvärdet.

<span id="page-28-3"></span>Tabell 22. Konstanter vid beräkning av C-klassen CKL.

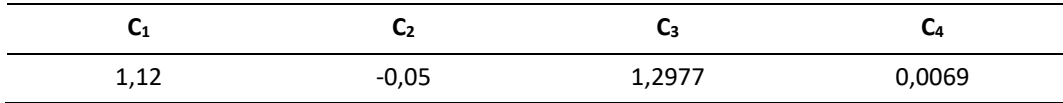

En felfortplantning av Ekvation [  $75$  ] ger följande uttryck för osäkerheten  $\sigma_{CKL}$ :

$$
\sigma_{CKL} = C_3 \cdot C_4 \cdot e^{C_4 \cdot \rho_{torr/r\aa,hel,mod}} \cdot \sigma_{\rho_{torr/r\aa,hel,mod}}
$$
\n
$$
= \frac{C_3 \cdot C_4 \cdot C_1}{1 + C_2} \cdot e^{\frac{C_4 \cdot C_1 \cdot \rho_{torr/r\aa,hel}}{1 + C_2}} \cdot \sigma_{\rho_{torr/r\aa,hel}}
$$
\n[74]

där  $\rho_{\text{torr}/\text{rå,hel}}$  är torr-rådensiteten (kg/m<sup>3</sup>fub, Ekvation [\[ 34](#page-21-2) ]- [\[ 35](#page-21-3) ]),  $\sigma_{\rho,\text{torr}/\text{rå,hel}}$  är osäkerheten i torr-rådensiteten (kg/m<sup>3</sup>fub) och konstanterna C<sub>x</sub> ges av [Tabell 22.](#page-28-3) Med exempelvärdena på ρ<sub>torr/rå,hel</sub> frå[n Tabell 2](#page-15-2) blir exempelvärdena för C-klass 33,1 ± 7,0 (21,0 %) för tall och 29,3 ± 6,2 (21,0 %) för gran.

### <span id="page-28-0"></span>**Egenskaper på stocknivå**

När en lista på samtliga *N* sektioner och deras egenskaper finns kan egenskaper på stocknivå beräknas.

*Åldersdifferensen* ΔAGEhel ges av:

<span id="page-28-4"></span>
$$
\Delta AGE_{hel} = \max (AGR_{i=N} - AGR_{i=1} - B_x, 4)
$$
 [75]

där AGR<sub>i=N</sub> är antalet årsringar i den sista sektionen (st, Ekvation [\[ 24](#page-19-4) ]), AGR<sub>i=1</sub> är antalet årsringar i den första sektionen (st, Ekvation [\[ 24](#page-19-4) ]) och ålderskorrektionen  $B_x$  ges av:

$$
B_x = \begin{cases} 0, & H_{sek, rot, i=1} > 0 \\ A_x, & H_{sek, rot, i=1} = 0 \end{cases}
$$
 [76]

där A<sub>x</sub> är brösthöjdsålderkorrektionen (år, Ekvation [\[ 19](#page-19-5) ]) och H<sub>sek,rot,N=1</sub> är den första sektionens totalhöjd från rotskäret (cm, Ekvation [\[ 5](#page-14-1) ]).

Medelvärdet för stockens **kvistvarvsavstånd** WHDhel (cm) ges av:

$$
WHD_{hel} = \frac{10 \cdot (H_{sek,rot,i=N} - H_{sek,rot,i=1})}{\Delta AGE_{hel}} \tag{77}
$$

Där H<sub>sek,i=N</sub> är den sista sektionens totalhöjd från rotskäret (cm, Ekvation [\[ 5](#page-14-1) ]) och H<sub>sek,i=1</sub> är den första sektionens totalhöjd från rotskäret (cm, Ekvation [\[ 5](#page-14-1) ]). Osäkerheten i kvistvarvsavståndet är inte publicerad.

**Friskkvistprocenten** SKhel (%) hos en stock är andelen av stocklängden som definieras som frisk.

<span id="page-29-2"></span><span id="page-29-1"></span>
$$
SK_{hel} = 100 \cdot \frac{N \cdot \sum_{i=1}^{i=N} KT_i}{N}
$$
 [78]

där N är totala antalet segment och KT<sub>i</sub> är kvisttypen (Ekvation [51]) hos segment i.

**Stockkvisttypen** (frisk eller torr) KT ges av analys av kvisttyperna hos samtliga sektioner hos en stock. Exakt definition varierar mellan olika sågverk. Ett exempel på definition är att om en sektion i stocken har fått klassen frisk räknas hela stocken som friskkviststock, det vill säga om friskkvistprocenten är större än 0 (noll).

**MOE** för hela stocken ges av den sektionen i stocken med lägst MOE. Samma princip tillämpas även för **MOR** och **C-klass**.

### <span id="page-29-0"></span>**Kontroll av värden**

De beräknade egenskaperna hos hela sektioner markeras som ogiltiga om de faller utanför värdena i [Tabell 23:](#page-29-3)

<span id="page-29-3"></span>Tabell 23. Giltighetsintervall för beräknade egenskaper hos hela sektioner och egenskapens ekvationsnummer i denna rapport. \*Rapportförfattarnas förslag, ej implementerat. \*\*Notera att kolandel [\(Tabell 13\)](#page-23-2) anges i stället för kolhalt i tTS.

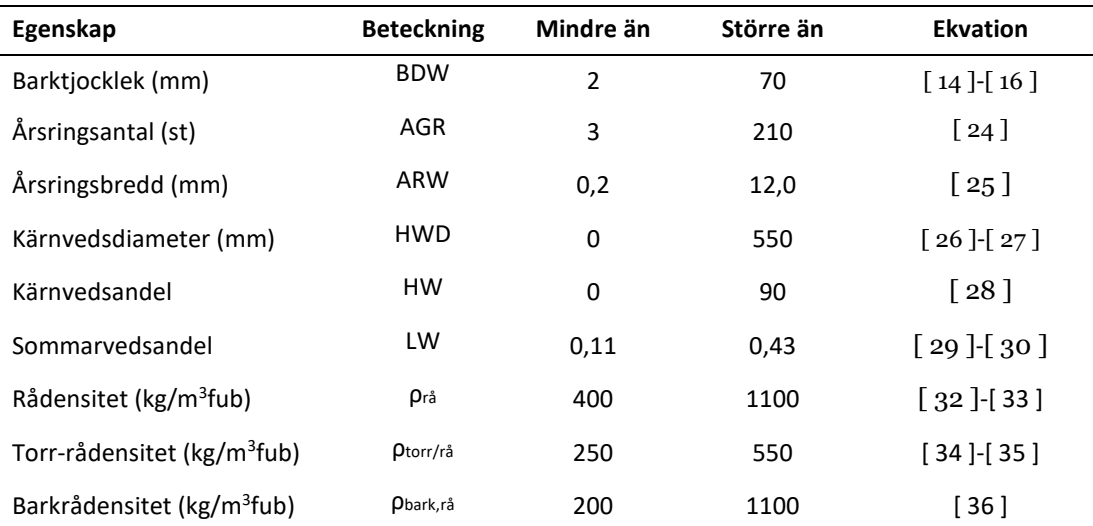

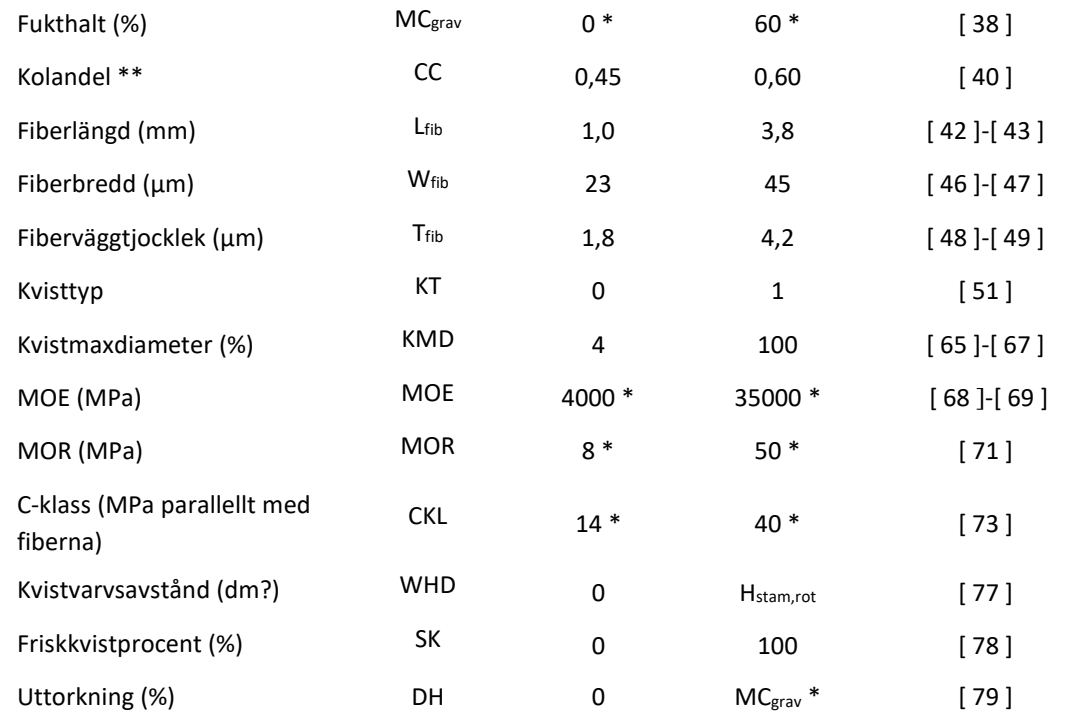

# <span id="page-30-0"></span>Nya modeller

### <span id="page-30-1"></span>**Uttorkning av rundved**

Prediktionen av uttorkning bygger på prediktion av fukthalt vid avverkning respektive vid inmätning. Skillnaden i dessa blir uttorkningen i procentenheter. Förutom parametrarna som används för beräkning av fukthalt adderas eller beräknas parametrar relaterade till liggtid, väder och solexponering (expositionsfaktorer), se [Figur 6](#page-30-2) och [Tabell 25.](#page-32-0)

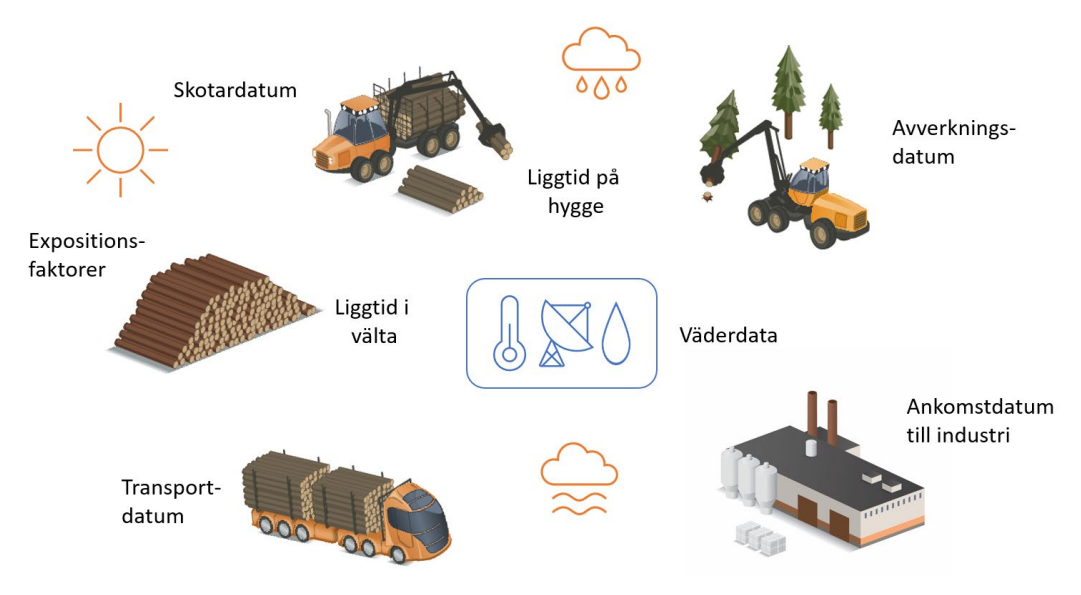

<span id="page-30-2"></span>Figur 6. Liggtids-, expositions- och väderfaktorer vid beräkning av uttorkning.

Under vinterhalvåret är uttorkningen vanligen låg, medan den under sommarhalvåret kan vara betydande. Virke torkar snabbare eller långsammare beroende på dess exponering för sol och vind. Expositionsfaktorer beräknas därför under liggtid på hygget (mellan skörd och skotning) respektive liggtid i välta. Vid slutavverkning, då majoriteten av träden försvinner, antas en större exponering för solljus än vid gallring. Klena stockar antas ha högre uttorkningstakt än grova stockar. Skotat virke som ligger fullt sol- och vindexponerat kan sägas vara referensen, där sätts expositionen till 100 procent (Wilhelmsson m.fl. 2005). Om det skotade virket ligger på en mycket skuggig och vindskyddad plats sätts expositionen till 0 (noll) procent. För oskotat virke på ett solexponerat hygge eller det översta skiktet i en fullt exponerad trave kan expositionen vara 200–300 procent. De expositionsvärden som använts i beräkningarna för detta projekt visas i [Tabell 24.](#page-31-1)

<span id="page-31-1"></span>Tabell 24. Expositionsfaktor för olika stockpositioner, avverkningstyper och grovleksklasser(klen toppdiameter under 150 mm i topp annars grov), baserat på Wilhelmsson m.fl. (2005). Ett hygge utan fröträdsställning kan räknas som helt exponerat för sol och vind. En gallring, ett hygge med fröträdsställning och vissa avlägg kan sägas vara halvt exponerade, medan andra avlägg kan vara skuggigt i och skyddat läge.

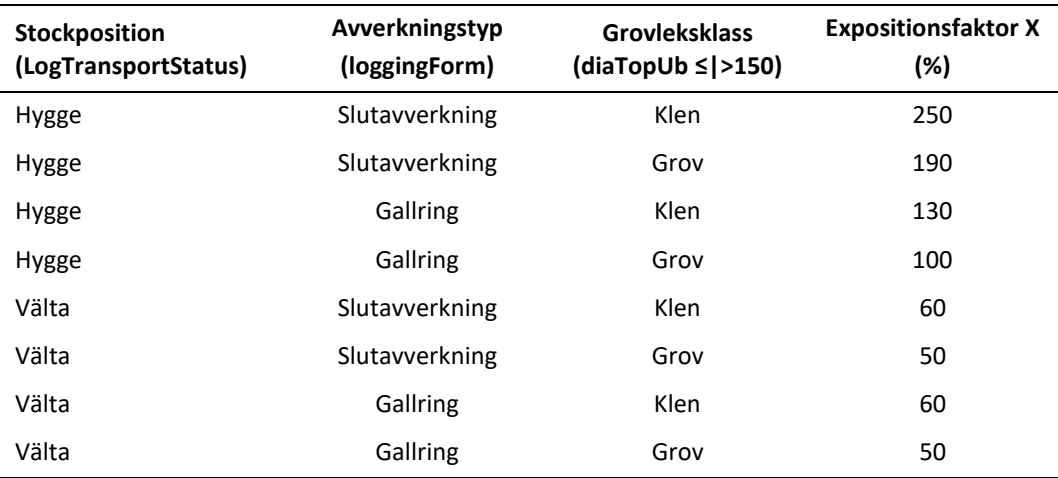

**Uttorkningen** DHdag beräknas för varje dag som gått sedan avverkning enligt modellen:

$$
DH_{dag} = (0,000216 + X \cdot 0,00000253) \cdot Y_T \cdot (100 - RH)
$$
 [79]

där expositionsfaktorn X ges av [Tabell 24](#page-31-1) som en funktion av avverkningstyp, stockens grovleksklass och dess position den aktuella dagen, RH är luftfuktigheten i procentenheter och Y<sub>T</sub> definieras som:

<span id="page-31-0"></span>
$$
Y_T = \begin{cases} T_{luft}, & T_{luft} > 0\\ 0, & T_{luft} \le 0 \end{cases} \tag{80}
$$

där  $T_{\text{luft}}$  är lufttemperaturen i grader Celsius. Uttorkningen och fukthalten uppdateras varje dag enligt:

$$
DH_{total} = DH_{total} + DH_{dag}
$$
 [81]

$$
MC_{aktuell} = MC_{avverkning} - DH_{total}
$$
 [82]

där den totala uttorkningen DH<sub>total</sub> har värdet 0 (noll) på avverkningsdagen. Om liggtid på hygge inte kan fås från skotardata antas den vara två dygn.

Väderdata hämtades från Trafikverkets öppna API och dess modell WeatherMeasurePoint (Trafikverket 2023). Om möjligt hämtades data från tre väderstationer inom 50 km från avverkningsobjektet, annars hämtades data från det antal stationer som fanns. Det är stor skillnad mellan tätheten på väderstationer mellan norra och södra Sverige, där tätheten är betydligt högre i söder.

Data medelvärdesbildades på dagsbasis och över de valda stationerna, för att ge ett värde per dag till uttorkningsberäkningen.

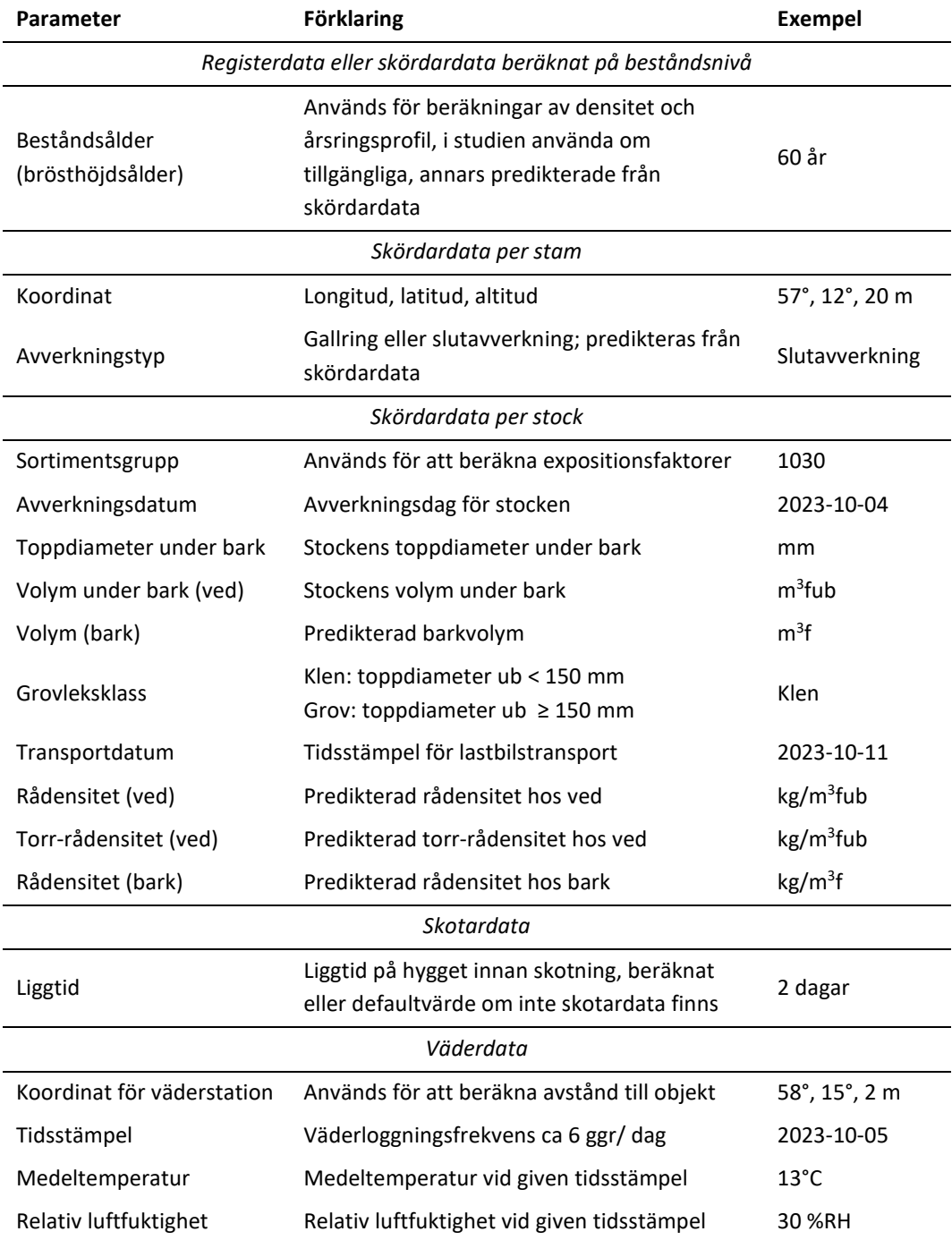

<span id="page-32-0"></span>Tabell 25. Parametrar för beräkning av fukthalt och uttorkning hos stockar och exempel på data.

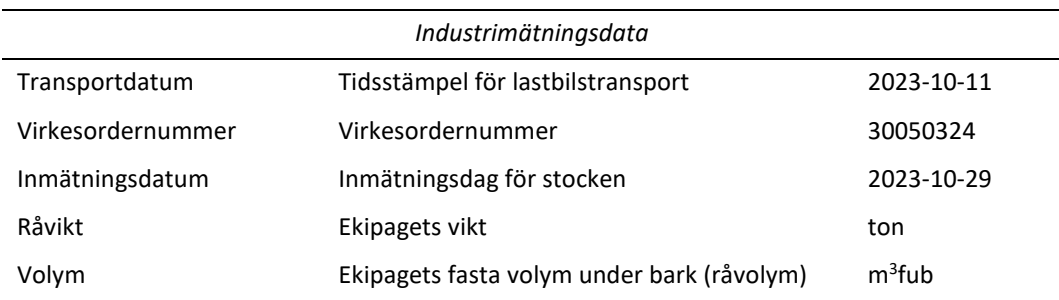

### <span id="page-33-1"></span><span id="page-33-0"></span>**Egenskaper hos sågverksflis**

### **Beräkning av sågutbytets egenskaper**

Liksom för hela sektioner sektionsberäknas de inre egenskaperna i sektioner om 1 dm och summeras längs längden hos den inre eller hela stocken. Beräkningsmodellen använder två sektioner: den vanliga yttre sektionen och en inre sektion, se [Figur 7](#page-33-2) till [Figur 10.](#page-34-0) Den inre sektionen tilldelas en ekvivalent diameter som motsvarar sågutbytets topparea. Liksom för beräkningarna för hela sektioner antas rot- och toppdiametern vara samma, och att rot-tvärsnittets egenskaper är representativa för hela sektionen. Från den inre sektionen modelleras sedan ett inre "träd", där målet är att få de egenskaper som trädet hade när det var så ungt att det hade samma diameter som den inre sektionen vid aktuell höjd. För varje sektion modelleras ett nytt "träd" med en ny ålder, höjd och brösthöjdsdiameter.

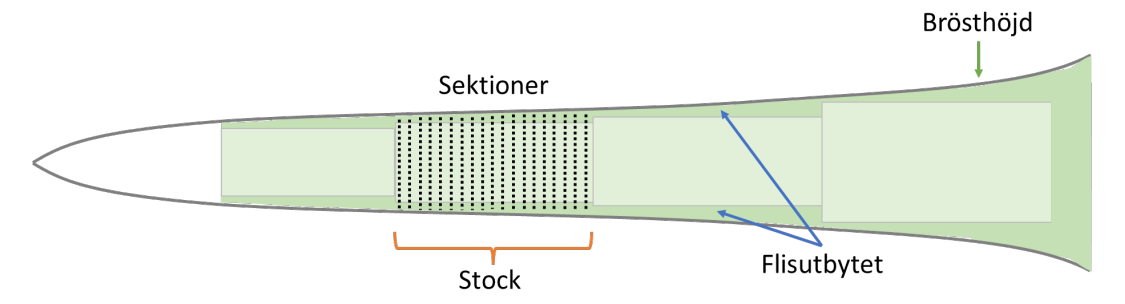

<span id="page-33-2"></span>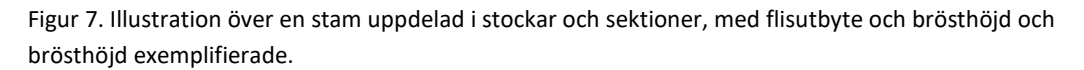

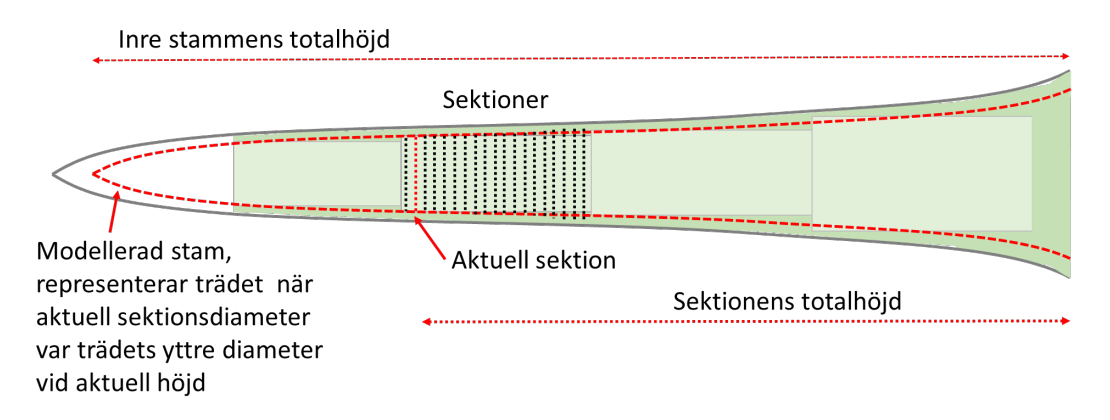

<span id="page-33-3"></span>Figur 8. Illustration över hur inre "träd" modelleras för en övre sektion (klenare diameter).

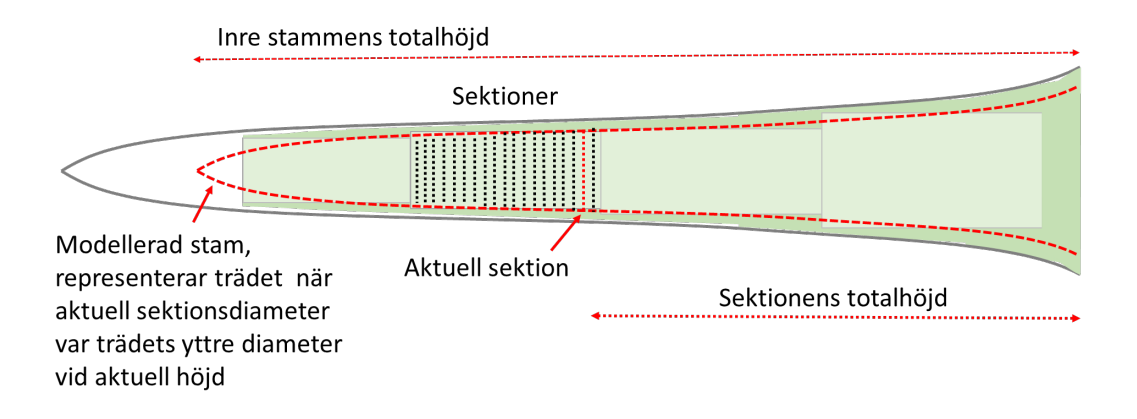

Figur 9. Illustration över hur inre "träd" modelleras för en nedre sektion (grövre diameter). Notera att den inre stammen här har lägre höjd jämfört med den övre sektionen [\(Figur 8\)](#page-33-3) med klenare diameter.

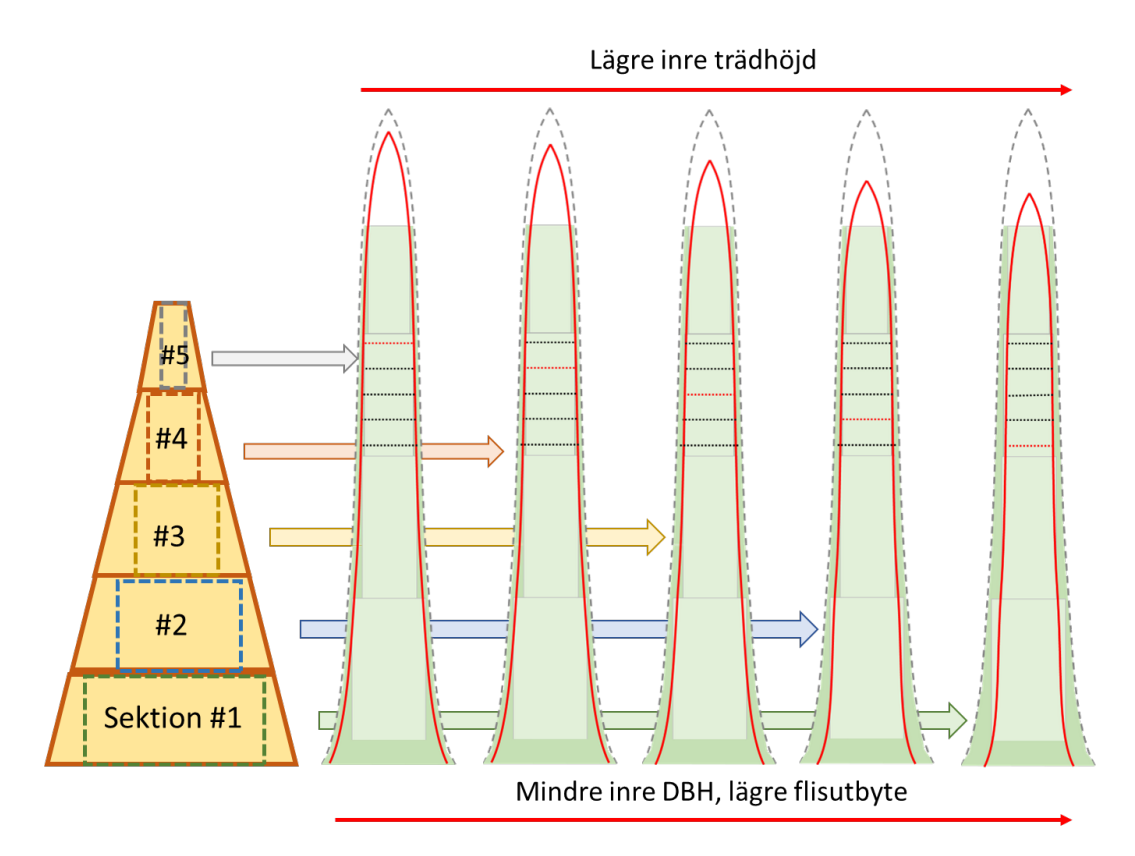

<span id="page-34-0"></span>Figur 10. Illustration över hur inre "träd" modelleras från fem olika sektioner, med de modellerade träden i stående perspektiv.

Den inre sektionens egenskaper "dras bort" från sektionens totalmedelvärde. Flisutbytets egenskaper beräknas sedan som funktion av skillnaden mellan hela sektionens och den inre sektionens egenskaper. Modellen resulterar i egenskaper i tre volymvägda aggregeringsnivåer:

- Total (hel) egenskaper för hela stocken
- Inner (in) egenskaper för sågutbytet

• Outer (sid) – egenskaper för sidoutbytet, som flisas till sågverksflis

Notera att uttorkning, kolinnehåll liksom de styrkerelaterade egenskaperna (maximal kvistdiameter, kvisttyp, MOE, MOR, C-klass) inte är implementerade för beräkning på flis.

#### **Sågblocket**

För varje sektion antas sågutbytet vara ett kvadratiskt block som sågas från *sågblocksdiametern* Dsaw (mm), som fås av att göra ett avdrag (för att undvika vankant) från den hela diametern under bark, se äve[n Figur 11:](#page-35-0)

<span id="page-35-1"></span>
$$
D_{saw} = D_{top,pb,hel} - VA - BDW_{top,hel}
$$
 [83]

Där Dtop,pb,hel är sektionens toppdiameter på bark (mm), VA är vankantsavdraget (mm) och BDWtop,hel(mm) är dubbla barktjockleken vid toppskäret. Beräkningarna som ligger till grund för denna rapport använder ett vankantsavdrag på 5,0 mm.

*Sågblockets topparea* Atop,saw (mm2, se även [Figur 11\)](#page-35-0) fås sedan av:

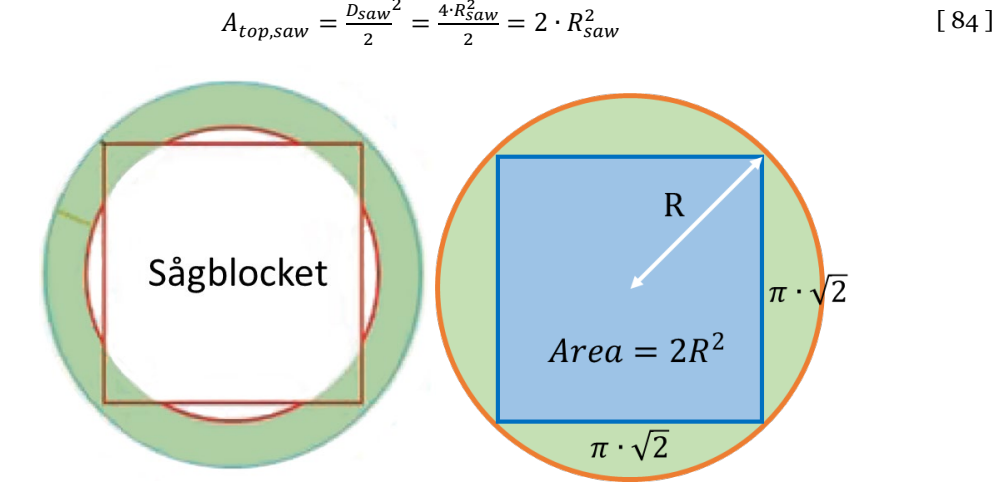

<span id="page-35-0"></span>Figur 11. Illustration över sågblocket samt av arean hos en fyrkant inuti en cirkel, där radien är diametern delat på två. Om stockens diameter är 30 cm så blir sågutbytesbredden 25 cm och den inre ekvivalenta diametern 20 cm.

#### **De inre egenskaperna**

Den inre *diametern under bark* Dub,in (mm) beräknas som en ekvivalent diameter baserat på sågutbytets topparea:

<span id="page-35-2"></span>
$$
D_{ub,in} = \sqrt{\frac{4 \cdot A_{top,saw}}{\pi}}
$$
 [85]

där sågblockstopparean  $A_{\text{top,saw}}$  (mm<sup>2</sup>) ges av Ekvation [\[ 84](#page-35-1) ].

Den inre *diametern på bark* Din,pb (mm) ges av:

$$
D_{in, pb} = D_{in, ub} + BDW_{in}
$$
 [86]

där D<sub>in,ub</sub> är den inre diametern under bark (mm, Ekvation [85]) och BDW<sub>in</sub> är den inre dubbla barktjockleken (mm[, Tabell 30,](#page-38-9) Ekvation [\[ 103](#page-38-0) ][-\[ 104](#page-38-1) ]) vid den aktuella sektionens höjd.
Diameteravdraget ΔDhelin,ub (mm) ges av:

<span id="page-36-0"></span>
$$
\Delta D_{helin,ub} = D_{rot,ub,hel} - D_{ub,in}
$$
 [87]

där D<sub>rot,ub,hel</sub> är den hela rotdiametern under bark (mm) och D<sub>ub,in</sub> är den inre diametern under bark (mm, Ekvation [\[ 85](#page-35-0) ]).

Den inre *brösthöjdsdiametern under bark* D<sub>BH,ub,in</sub> (mm) ges av:

$$
D_{BH,ub,in} = D_{BH,ub,hel} - \Delta D_{helin,ub}
$$
 [88]

Den *relativa arean* Arel,in är den inre sektionens tvärsnittsarea relativt den hela sektionens tvärsnittsarea. Den beräknas på två sätt, där det första är:

<span id="page-36-6"></span><span id="page-36-4"></span><span id="page-36-3"></span>
$$
A_{rel,in} = \frac{D_{ub,in}^2}{D_{rot,ub,hel}^2}
$$
 [89]

där D<sub>in,ub</sub> är den inre diametern under bark (mm, Ekvation [85]) och D<sub>rot,ub,hel</sub> (mm) är hela sektionens rotdiameter under bark. Den andra varianten, den *relativa brösthöjdsarean* ABH.rel,in fås av:

<span id="page-36-5"></span>
$$
A_{BH,rel} = \frac{(D_{BH,ub,hel}^2 - \Delta D_{helin,ub})^2}{D_{BH,ub,hel}^2}
$$
 [90]

där D<sub>BH,ub,hel</sub> är hela sektionens brösthöjdsdiameter under bark (mm, Ekvation [18]) och ΔDhelin,ub är diameteravdraget (mm, Ekvation [\[ 87](#page-36-0) ]).

Fyra varianter av det inre *relativa årsringsantalet*, AGRrel,in (st) används i beräkningarna [\(Tabell 26\)](#page-36-1). Dessa fås av:

$$
AGR_{rel,in}(VRA, n_{AGE}) = A_x \cdot C_1 + (VRA)^2 \cdot C_2 +
$$
  
\n
$$
n_{AGE} \cdot (C_3 + VRA \cdot C_4 + ARW_{hel} \cdot C_5) + C_6 \cdot D_{BH,rel,hel}^2 + C_7 \cdot SI
$$
 [91]

där den villkorade relativa arean VRA samt åldersmåttet n<sub>AGE</sub> (år) ges av [Tabell 26,](#page-36-1) ARWhel är hela sektionens årsringsbredd (mm, Ekvation [\[ 25](#page-20-0) ]) och SI är ståndortsindex  $(m)$ ,  $D<sub>BH,rel,hel</sub> är stammens hela relativa grundytevägda brösthöjdsdiameter (mm,$ Ekvation [\[ 10](#page-17-0) ]) och konstanterna Ci ges av [Tabell 27.](#page-36-2)

<span id="page-36-1"></span>Tabell 26. De fyra varianterna av AGR<sub>rel, in</sub> som fås av olika kombinationer av den villkorade relativa arean VRA och åldersmått n<sub>AGE</sub>.

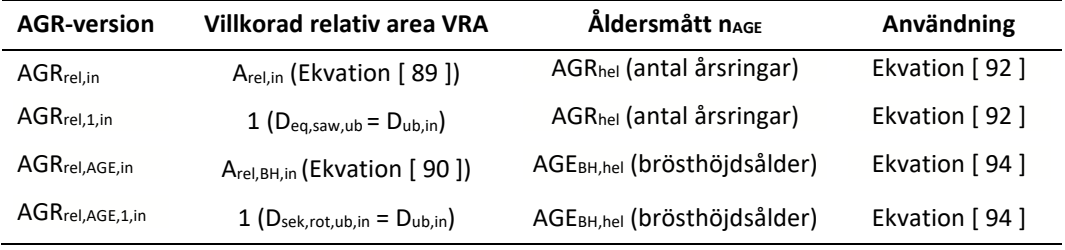

<span id="page-36-2"></span>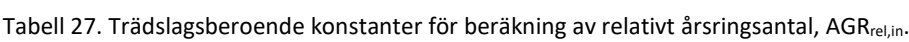

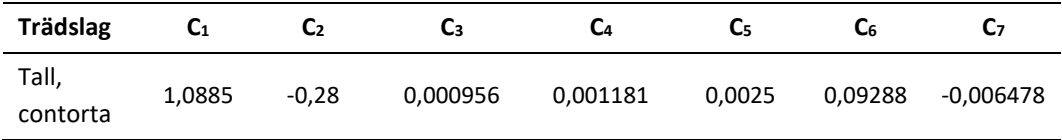

Det inre **årsringsantalet** AGRin (st) beräknas från det relativa årsringsantalet enligt:

<span id="page-37-0"></span>
$$
AGR_{in} = AGR_{hel} \cdot \frac{AGR_{rel,in}}{AGR_{rel,1,in}}
$$
 [92]

där AGR<sub>hel</sub> är hela sektionens årsringstantal (st) och de relativa årsringsantalen AGR<sub>rel, in</sub> och AGR<sub>rel,in,1</sub> ges av Ekvatio[n \[ 91](#page-36-5) ].

Medelvärdet av den inre **årsringsbredden** ARWin (mm) definieras som:

<span id="page-37-1"></span>
$$
ARW_{in} = \frac{0.5 \cdot D_{rot,ub,in}}{AGR_{in}} \tag{93}
$$

där D<sub>rot,ub,in</sub> är den inre rotdiametern under bark (mm) och AGR<sub>in</sub> är det inre årsringsantalet (st, Ekvatio[n \[ 92](#page-37-0) ]).

Den inre *brösthöjdsåldern* AGE<sub>BH,in</sub> (år) beräknas enligt:

$$
AGE_{BH,in} = \frac{AGE_{BH,hel} \cdot AGR_{rel,AGE,in}}{AGR_{rel,AGE,1,in}}
$$
 [94]

Där AGE<sub>BH,hel</sub> är hela sektionens brösthöjdsålder (år) och de relativa årsringsantalen AGRrel,AGE,in och AGRrel,AGE,1,in (st) ges av Ekvation [\[ 91](#page-36-5) ].

Den inre *totalåldern* (AGE<sub>tot,in</sub>, år) ges av:

<span id="page-37-4"></span><span id="page-37-3"></span>
$$
AGE_{tot,in} =AGE_{BH,in} + A_x
$$
 [95]

där AGE<sub>BH,in</sub> är brösthöjdsåldern (år, Ekvation [\[ 94](#page-37-1) ]) och A<sub>x</sub> är det trädslagsberoende brösthöjdsålderskorrektionen (år, Ekvation [\[ 19](#page-19-0) ])

Den inre *dubbla brösthöjdsbarktjockleken* (BDW<sub>BH,in</sub>, mm) fås för tall och contorta respektive gran enligt:

$$
BDW_{BH,in,tall} = C_1 \cdot e^{C_2 + C_3 \cdot DBH_{ub}.in + C_4 \cdot LAT + C_5}
$$
 [96]

$$
BDW_{BH,in,gram} = \frac{\ln (AGE_{BH,in})}{\ln (C_1) \cdot e^{C_2 + C_3 \cdot D_{BH,ub,in} + C_4 \cdot \ln (D_{BH,ub,in}) + C_5}}
$$
 [97]

där AGE<sub>BH,in</sub> är den inre brösthöjdsåldern (år, Ekvation [\[ 94](#page-37-1) ]), D<sub>BH,ub,in</sub> är den inre brösthöjdsdiametern under bark (mm, Ekvation [88]) och konstanterna  $C_x$  ges av Tabell [28.](#page-37-2)

<span id="page-37-2"></span>Tabell 28. Trädslagsberoende konstanter vid beräkning av inre brösthöjdsbarktjocklek BDW<sub>BH,in</sub>.

| Trädslag       | L1  | C2      | C3      | C4         | $C_{5}$ |
|----------------|-----|---------|---------|------------|---------|
| Tall, contorta | 0.9 | 3.5967  | 0,0052  | $-0,00375$ | 0,7324  |
| Gran           | 120 | 0.84627 | 0,00102 | 0,2556     | 0,092   |

Den inre *brösthöjdsdiametern på bark* D<sub>BH,in,pb</sub> fås av:

<span id="page-37-5"></span>
$$
D_{BH,in,pb} = D_{BH,ub,hel} - \Delta D_{helin,ub} + BDW_{BH,in}
$$
 [98]

där  $D_{\text{BH,ub,hel}}$  är hela sektionens brösthöjdsdiameter under bark (mm, Ekvation [\[ 18](#page-18-0) ]),  $\Delta D_{helin,ub}$  är diameteravdraget (mm, Ekvation [87]) och BDW<sub>BH,in</sub> är den inre dubbla brösthöjds-barktjockleken (mm, Ekvation [\[ 96](#page-37-3) ][-\[ 97](#page-37-4) ]).

Den inre *relativa diametern* Drel,in definieras som:

<span id="page-38-0"></span>
$$
D_{rel,in} = \frac{D_{pb,in}}{D_{BH,pb,in}} \tag{99}
$$

där  $D_{pb,in}$  är den inre diametern på bark (mm, Ekvation [86]) och  $D_{BH,pb,in}$  är den inre brösthöjdsdiametern på bark (mm, Ekvation [\[ 98](#page-37-5) ]).

Den inre *relativa höjden* H<sub>rel,in</sub> (cm) ges av:

$$
H_{rel,in} = C_1 + C_2 \cdot D_{BH, pb,in} + C_3 \cdot D_{rel,in} + C_4 \cdot D_{rel,in}^2
$$
 [100]

där D<sub>BH,pb,in</sub> är den inre brösthöjdsdiametern på bark (mm, Ekvatio[n \[ 98](#page-37-5) ]), D<sub>rel,in</sub> är den inre relativa diametern (Ekvation [\[ 99](#page-38-0) ]) och konstanterna  $C_x$  ges av [Tabell 29.](#page-38-1)

<span id="page-38-1"></span>Tabell 29. Trädslagsberoende konstanter för beräkning av inre relativ höjd H<sub>rel,in</sub>.

| Trädslag       | L1     | C2         | C3        | J4        |
|----------------|--------|------------|-----------|-----------|
| Tall, contorta | 1,0514 | $-0,00037$ | $-0,291$  | $-0,5985$ |
| Gran           | 1,0453 | $-0,00033$ | $-0,3034$ | $-0,5863$ |

Den relativa höjden valideras sedan så att den är minst 0,00001 och max 1,0:

$$
H_{rel,in} = \begin{cases} \min(H_{rel,in}, 1) \\ \max(H_{rel,in}, 0.00001) \end{cases}
$$
 [101]

Den inre stammens *totalhöjd* från rotskäret H<sub>tot,rot,in</sub> (cm) ges av:

<span id="page-38-5"></span><span id="page-38-4"></span><span id="page-38-3"></span>
$$
H_{tot,rot,in} = \frac{H_{sek,rot,in}}{H_{rel,in}}
$$
 [102]

Där H<sub>sek,rot,in</sub> är den inre totala sektionshöjden (cm, Ekvation [\[ 5](#page-14-0) ]) och H<sub>rel,in</sub> är den relativa höjden (Ekvation [\[ 99](#page-38-0) ]).

De flesta övriga egenskaper beräknas med samma ekvationer som för hela sektioner, men med parametrar för den inre sektionen. Dessa listas i [Tabell 30,](#page-38-2) där de också ges ett eget ekvationsnummer.

<span id="page-38-2"></span>Tabell 30. Inre egenskaper som beräknas med samma ekvationer som för hela sektioner.

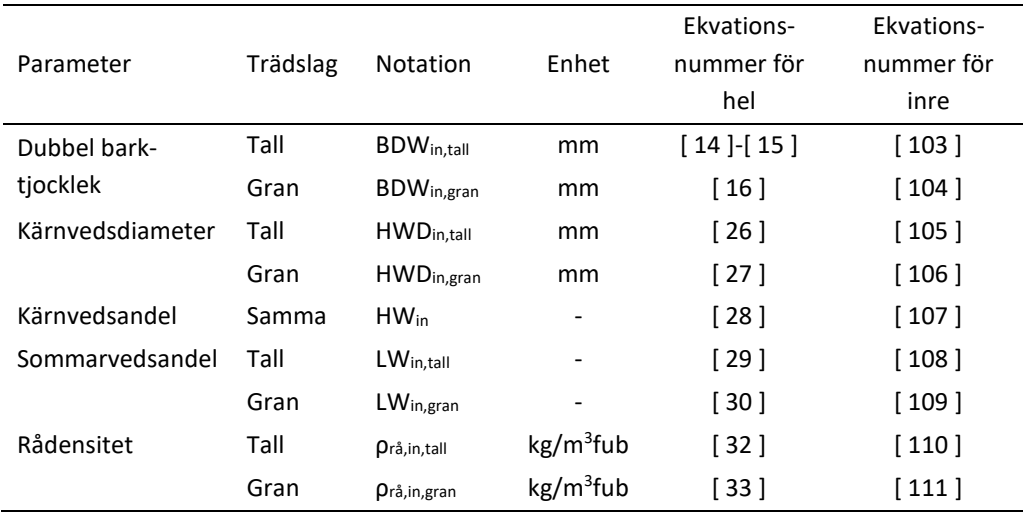

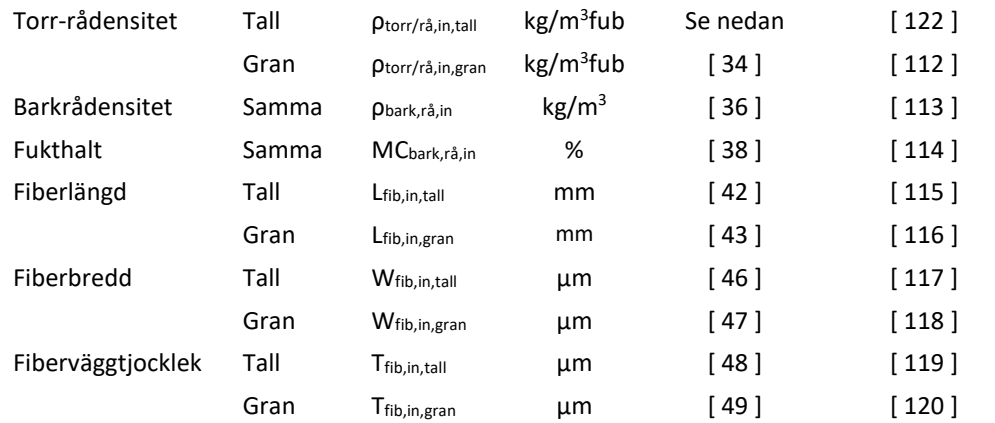

Kärnvedsdiametern (Ekvation [\[ 105](#page-38-3) ][-\[ 106](#page-38-4) ]) valideras sedan så att den inte är större än sektionens rotdiameter:

<span id="page-39-0"></span>
$$
HWD_{in} = \min(D_{rot,ub,in}, HWD_{in})
$$
 [121]

där D<sub>rot,ub,in</sub> är sektionens inre rotdiameter under bark (mm).

Den inre **torr-rådensiteten** *ρ*<sub>torr/rå,in,tall</sub>(kg/m<sup>3</sup>fub) för tall eller contorta ges av:

$$
\rho_{torr/r\hat{a},in,tall} = 1 + C_1 \cdot (HW_{in} - HW_{hel}) \cdot \rho_{torr/r\hat{a},hel,tall}
$$
 [122]

där HWin är den inre kärnvedsandelen (Ekvation [\[ 107](#page-38-5) ]), HWhel är hela sektionens kärnvedsandel (Ekvation [\[ 28](#page-20-3) ]), konstanten C<sub>1</sub> är 0,04 och  $\rho_{\text{torr}/\text{rå,hel, tall}}$  är hela sektionens torr-rådensitet för tall (kg/m3fub, Ekvation [\[ 35](#page-21-3) ] beräknad med inre parametrar).

Prediktion av inre styrkerelaterade egenskaper är vid denna rapports skrivande inte implementerade.

#### **Beräkning av flisutbytets egenskaper**

Sidoutbytets *relativa area* A<sub>rel,flis</sub> ges av:

<span id="page-39-1"></span>
$$
A_{rel,flis} = \frac{D_{rot,ub,hel}^2 - D_{rot,ub,in}^2}{D_{rot,ub,hel}^2}
$$
 [123]

där  $D_{rot,ub,hel}$  är hela sektionens rotdiameter under bark (mm) och  $D_{rot,ub,in}$  är den inre rotdiametern under bark (mm).

För en sektions varje hela egenskap ( $P_{i,hel}$ ) och motsvarande inre egenskap ( $P_{i,in}$ ) som har beräknats ges sidoutbytets motsvarighet som:

$$
P_{i,flis} = \frac{P_{i,hel} - P_{i,in} (1 - A_{rel,flis})}{A_{rel,flis}}
$$
 [124]

där Arel,flis är sidoutbytets relativa area (Ekvation [\[ 123](#page-39-1) ]).

## **Material**

## **Uttorkning av rundvirke**

Uttorkningen utvärderades baserat på skördardata och industridata (inmätningsdata från mätplats) för stockar som destinerats till Smurfit Kappas massabruk.

Skördardata bestod av 156 virkesordrar från perioden 10:e maj 2021 till 7:e december 2021. Tidsperioden valdes för att fånga årstidsvariationer. För analysen relevanta parametrar bestod av virkesorder, skördardatum, sortiment, volym (m3fub), rådensitet (kg/m3fub, predikterad), torr-rådensitet (kg/m3fub, predikterad), barkrådensitet (kg/m3f, predikterad), och fukthalt vid skörd (%, predikterad). Data filtrerades till att endast behålla barrmassavedsstockar. Trädslagsfördelningen för massaveden visas i [Tabell 31:](#page-40-0)

<span id="page-40-0"></span>Tabell 31. Trädslagsfördelning för filtrerad massavedsdata.

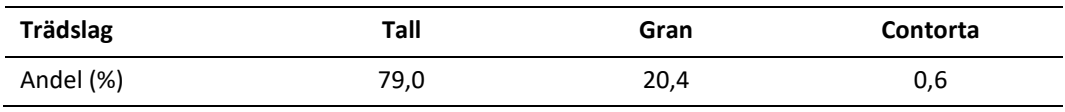

Industridata bestod av 156 virkesordrar fördelat på 867 redovisningsnummer från perioden 10:e maj 2021 till 31:a november 2021. Relevanta parametrar utgjordes av virkesorder, mätdatum, råvikt på bark (enhet ton, mätt med lastbilsvåg för per ekipage) och fast volym under bark (enhet m3fub, mätt genom fjärrtravmätning i en CIND-rigg).

138 virkesordrar överlappade mellan de båda dataseten, övriga virkesordrar uteslöts från analysen. För att kunna matcha skördardata och industridata behövdes inmätningsdatum för skördardata. Inmätningsdatum estimerades genom att för varje virkesorder och mätdatum jämföra skördad och inmätt volym enligt det grova antagandet att volymen som skördats först också mättes in först vid industri. Antag att industridata visar att 60 m3fub barrmassaved mättes in 2021-05-10 för en viss virkesorder. Då tilldelades samma mätdatum till de tidigast skördade stockarna med samma virkesorder och sortiment tills deras volym ackumulerades till 60 m3fub. Den skördade volymen var generellt större än den industrimätta volymen. I dessa fall uteslöts de volymer som låg över den inmätta.

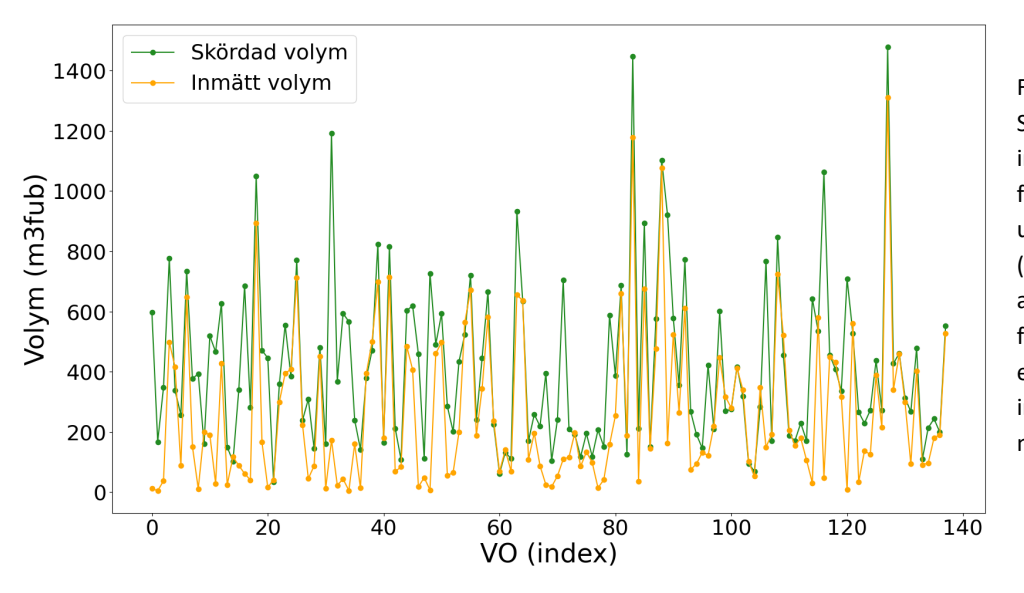

Figur 12. Skördad vs. industrimätt fast volym under bark (m3fub), efter att skördardata filtrerats till att endast innehålla massaved.

Fukthalten vid inmätning togs fram på två sätt, för att kunna jämföras med varandra:

- 1. Prediktion baserat på skördardata, rådensitet [\(\[ 32](#page-21-0) ][-\[ 33](#page-21-1) ]), torr-rådensitet (Ekvation [\[ 34](#page-21-2) ][-\[ 35](#page-21-3) ]), fukthalt (Ekvatio[n \[ 38](#page-22-1) ]) och uttorkning (Ekvation [\[ 79](#page-31-0) ][-\[](#page-31-1)  [82](#page-31-1) ])
- 2. Beräkning genom kombination av inmätningsdata och skördardata

Metod 2 beskrivs här mer ingående. Målsättningen var att beräkna fukthalt enligt Ekvation [\[ 38](#page-22-1) ]:

<span id="page-41-1"></span>
$$
MC_{m\ddot{a}t} = \frac{\rho_{ved,r\ddot{a},ub,m\ddot{a}t} - \rho_{ved,torr/r\ddot{a},ub,pred}}{\rho_{ved.r\ddot{a},ub,m\ddot{a}t}} \qquad [125]
$$

där <sub>Dved.rå,ub,mät</sub> (kg/m<sup>3</sup>fub) är rådensiteten under bark baserat på industrimätdata och ρved.torr,ub,mät (kg/m3fub) är den predikterade torr-rådensiteten. Anledningen till att den predikterade torr-rådensiteten används är dels att vi inte har något mätvärde på torrvikten vid industrimätningen, dels att det predikterade värdet för varje stock, som inkluderar variation i kärn- och splintvedsandel, sannolikt är mer träffsäkert än ett schablonvärde för alla stockar.

Dock behövs en justering då kvistar, som har en relativt sett hög torr-rådensitet, inte är en del av prediktionsmodellen för veddensitet, men ingår i den industrimätta vikten (Mikael Perstorper, 2022, DynaLyse pers. kom.). Det gör försumbar skillnad för rådensiteten, men större skillnad för torr-rådensiteten (Wilhelmsson 2024, pers. komm.). Kvistarnas bidrag adderades därför till torr-rådensiteten:

$$
\rho_{ved+kv,torr,ub,mät} = (1 + KVA) \cdot \rho_{ved,torr,ub,pred}
$$
 [126]

där KVA är kvistvolymandelen, i detta fall användes 5 %.

Rådensiteten ρved.rå,ub,mät (kg/m3fub) ges av:

$$
\rho_{r\mathring{a}} = \frac{V_{ved,r\mathring{a},ub,m\mathring{a}t}}{M_{ved,r\mathring{a},ub}} = \frac{V_{ved,r\mathring{a},ub,m\mathring{a}t}}{M_{ved,r\mathring{a},pb,m\mathring{a}t} - M_{bark,r\mathring{a}}}
$$
\n[127]

där Vved.rå,ub,mät är virkets råvolym under bark (m3fub), Mved.rå,ub är virkets råvikt under bark (kg). Den industrimätta (vågmätta) vikten M<sub>ved.rå,pb,mät</sub> (kg) inkluderade bark medan den fjärrmätta volymen V<sub>ved.rå,ub,mät</sub> exkluderade bark. Barkens råvikt M<sub>bark.rå</sub> (kg) behövde därför beräknas.

Barkvolymandelen, BVA, hos skördardata beräknades baserat på skördarens predikterade barkvolym:

<span id="page-41-0"></span>
$$
BVA = \frac{V_{bark,r\text{å},pred}}{V_{ved,r\text{å},ub,pred}}
$$
 [128]

där Vbark.rå,pred är den predikterade råvolymen hos bark (m3f) och Vved.rå,ub,pred är den predikterade vedvolymen under bark (m3fub). Den "mätta" bark-råvolymen Vbark.rå,mät (m3f) beräknades genom att tillämpa den predikterade barkandelen på den inmätta virkesvolymen.

$$
V_{bark,r\hat{a},m\hat{a}t} = BVA \cdot V_{ved,r\hat{a},ub,m\hat{a}t}
$$
 [129]

där BVA är barkvolymandelen och Vved.rå,ub,mät är den industrimätta virkesvolymen under bark (m<sup>3</sup>fub). Den inmätta barkvikten M<sub>bark,rå,mät</sub> (kg) gavs då av:

$$
M_{bark,r\hat{a}} = \rho_{bark,r\hat{a},pred} \cdot V_{ved,r\hat{a},ub,m\hat{a}t}
$$
 [130]

där  $\rho_{\text{bark,rå,pred}}$ är den predikterade råa barkdensiteten (kg/m<sub>3</sub>) och V<sub>ved.rå,ub,mät</sub> är den industrimätta vedvolymen under bark (m3fub).

Även om vedvolymen är mätt under bark så räknar inte fjärrmätningsmodellen med barkens uttorkning, som därför också måste subtraheras för att rätt råvikt ska fås. Barkens fukthalt är känslig för vädret innan inmätning. Granbark suger lätt åt sig vätska och barkfukthalten hos gran kan vara hög även mitt i vintern (pers. kom. Lars Wilhelmsson, 2023). Tallens glansbark har måttlig fuktabsorption medan dess skorpbark är lågabsorberande. Då majoriteten av virket i datasetet utgjordes av tall antogs barken ha torkat lika mycket som veden.

$$
M_{bark,r\aa} = (1 - DH_{ved, pred}) \cdot M_{bark,r\aa} \tag{131}
$$

där DHved,pred är den predikterade uttorkningen och Mbark,rå är råbarkvikten (kg). Barkvikten kunde sedan tillämpas på Ekvation [127].

Slutligen kombinerades ρved.rå,ub,mät och ρved+kv.torr/rå,ub,mät i Ekvatio[n \[ 125](#page-41-1) ] för att ge "mätt" fukthalt. [Tabell 32](#page-42-0) visar statistik över ingångsvärden på virkesordernivå.

<span id="page-42-0"></span>Tabell 32. Statistik över data som använts vid validering av fukthalt, per virkesorder. Exempelvis är medelvärdet genomsnittet av värdet hos de enskilda virkesordarna, och spridningen är spridningen mellan alla virkesordar.

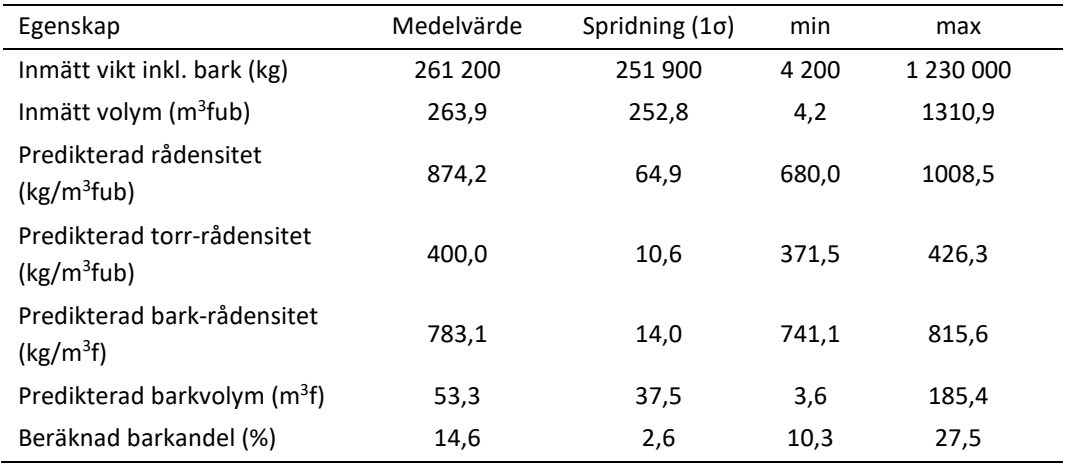

### **Egenskaper hos sågverksflis**

En delmängd av den skördardata som användes för validering av uttorkningsprediktionen användes även för demonstration av flisegenskapsprediktionen. Data från 28 virkesordrar grupperades i sågbara sortiment (normaltimmer, klentimmer, grovtimmer samt sågbar kubb) respektive massaved enligt sortimentskod. Sågtimret delades sedan upp i klen respektive grov diameterklass. För sågtimmer klassades toppdiametern under bark som grov om den var över 180 mm, annars som klen. För massaved klassades toppdiametern under bark som grov om den var över 120 mm, annars som klen.

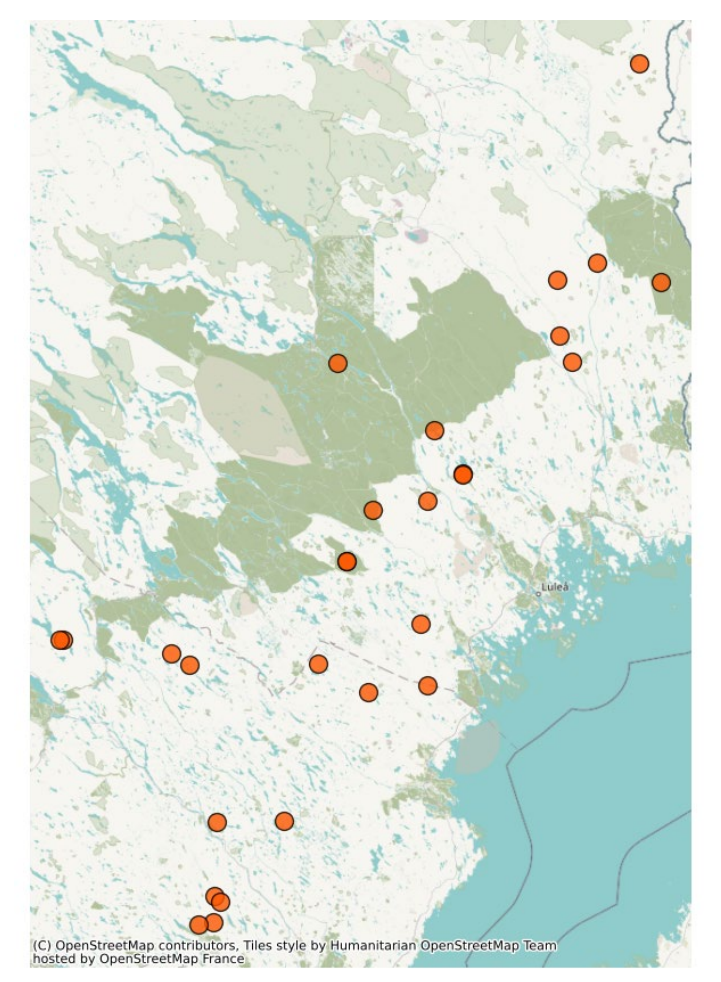

Figur 13. Geografisk fördelning hos skördardata som användes för demonstration av flisegenskapsprediktion. Varje orange cirkel representerar en virkesorder.

Tabell 33. Trädslagsfördelning (procent) i data som användes för att demonstrera flisegenskapsberäkning.

| Trädslag  | Tall $(%)$ | Gran (%) |
|-----------|------------|----------|
| Sågtimmer | 94,8       | 5,2      |
| Massaved  | 83,0       | 17,0     |

## Resultat

## **Fukthalt och uttorkning hos stockar**

Den predikterade uttorkningen under mätperioden visas [i Figur 14.](#page-44-0)

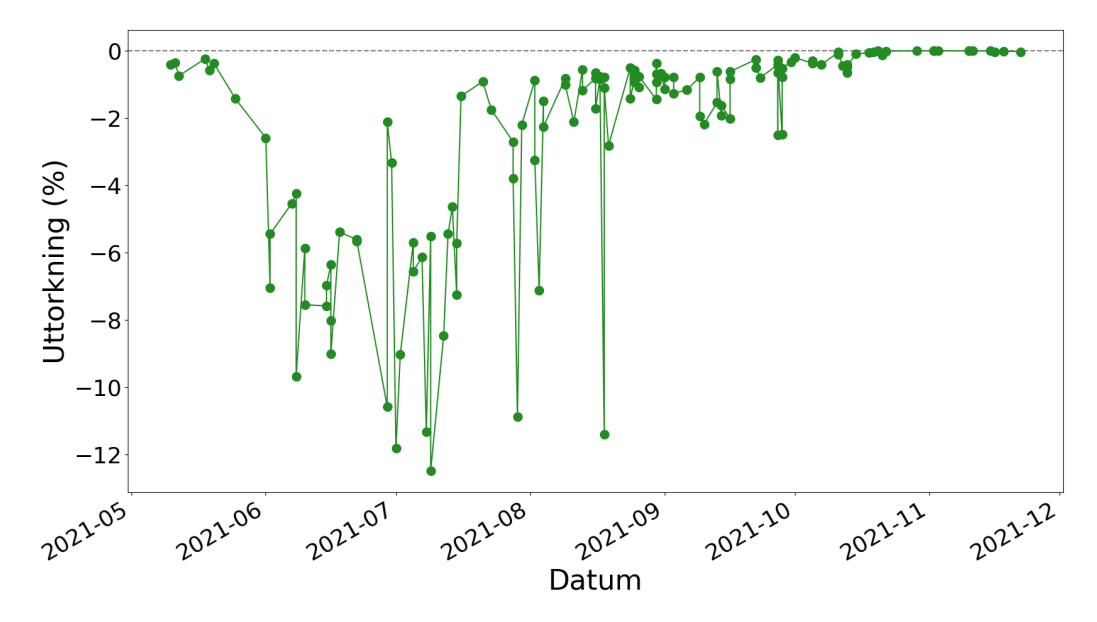

<span id="page-44-0"></span>Figur 14. Predikterad uttorkning av massaved (%). En cirkel symboliserar en virkesorder.

Medelavvikelsen mellan predikterad fukthalt och fukthalt baserad på industrimätning var 0,3 procentenheter, medan spridningen (1σ-standardavvikelse) var 3,0 procentenheter.

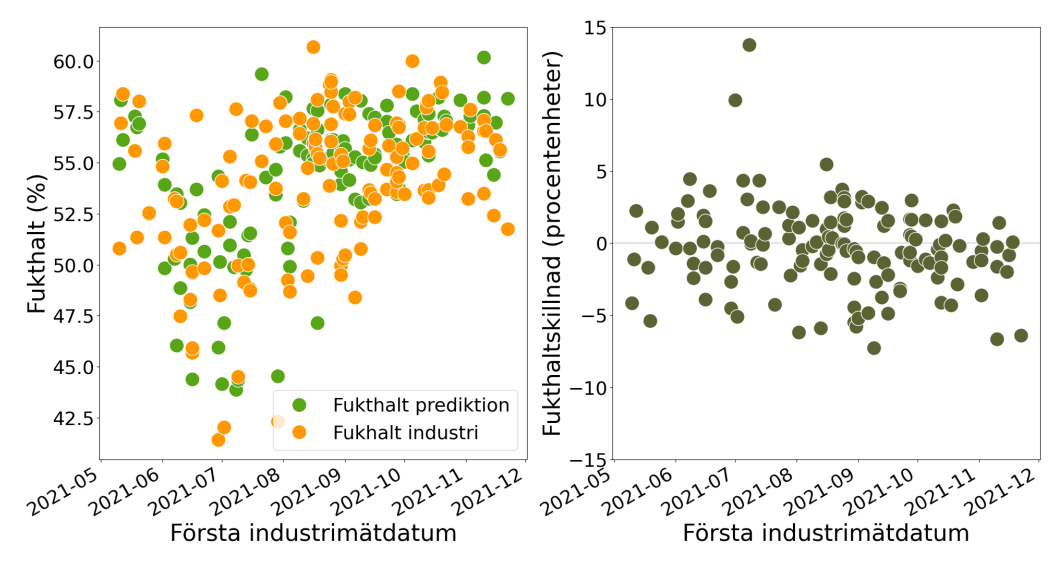

Figur 15. Vänster: Predikterad vs. inmätt fukthalt (%) per industrimätningsdatum. Notera att y-axeln är beskuren Höger: skillnad i predikterad vs. inmätt fukthalt per industrimätningsdatum (procentenheter). Varje cirkel är en virkesorder.

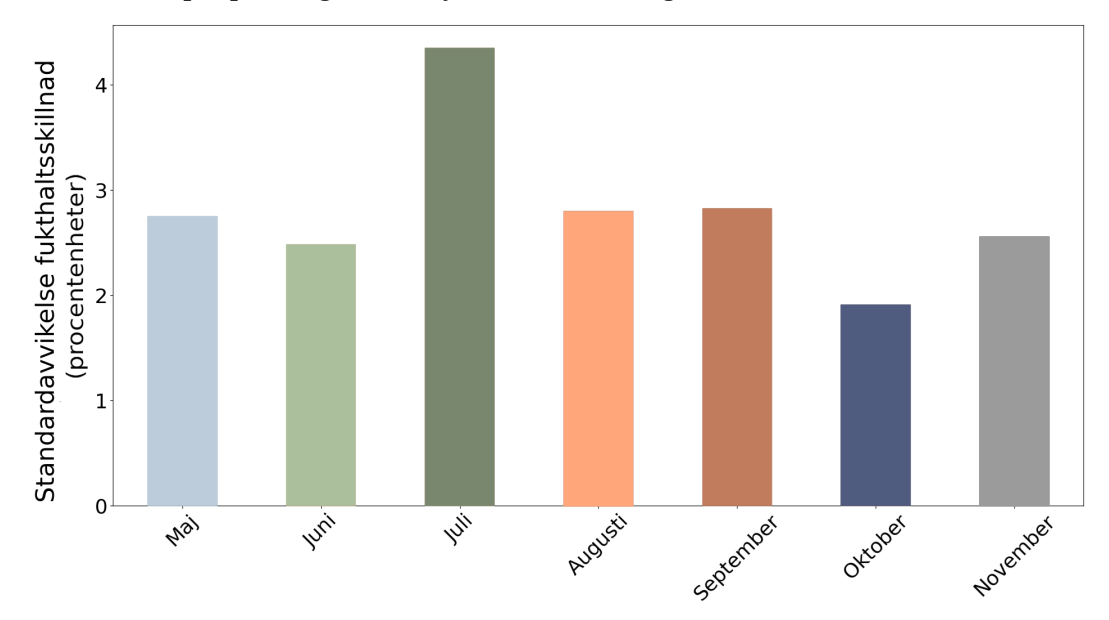

Medelvärdet på spridningen för varje månad visas i [Figur 16.](#page-45-0)

<span id="page-45-0"></span>Figur 16. Medelspridning i skillnaden mellan predikterad och inmätt fukthalt (procentenheter) per månad över studieperioden.

Resultaten visar att spridningen i fukthaltsskillnad är relativt jämn över året, med undantag för juli månad. Den höga spridningen i juli förklaras av två virkesordrar med signifikant högre spridning än alla övriga virkesordar. Om dessa två virkesordrar exkluderas från data sjunker spridningen till 2,6 procentenheter medan medelavvikelsen ökar något till 0,5 procentenheter.

### **Egenskaper hos sågverksflis**

I detta avsnitt demonstreras resultat från prediktionen av egenskaper hos sågverksflis. Resultaten har dock inte validerats.

#### **Densitet**

[Tabell 34](#page-45-1) och [Figur 17](#page-46-0) visar medelvärden för torr-rådensitet givet olika parametrar:

<span id="page-45-1"></span>Tabell 34. Predikterad torr-rådensitet (kg/m<sup>3</sup>fub) fördelat på sortiment, diameterklass, stocktyp och del av stocken.

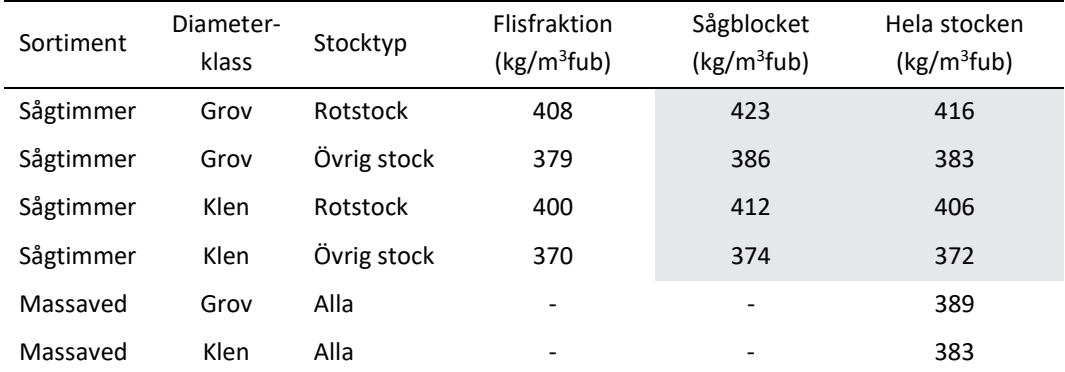

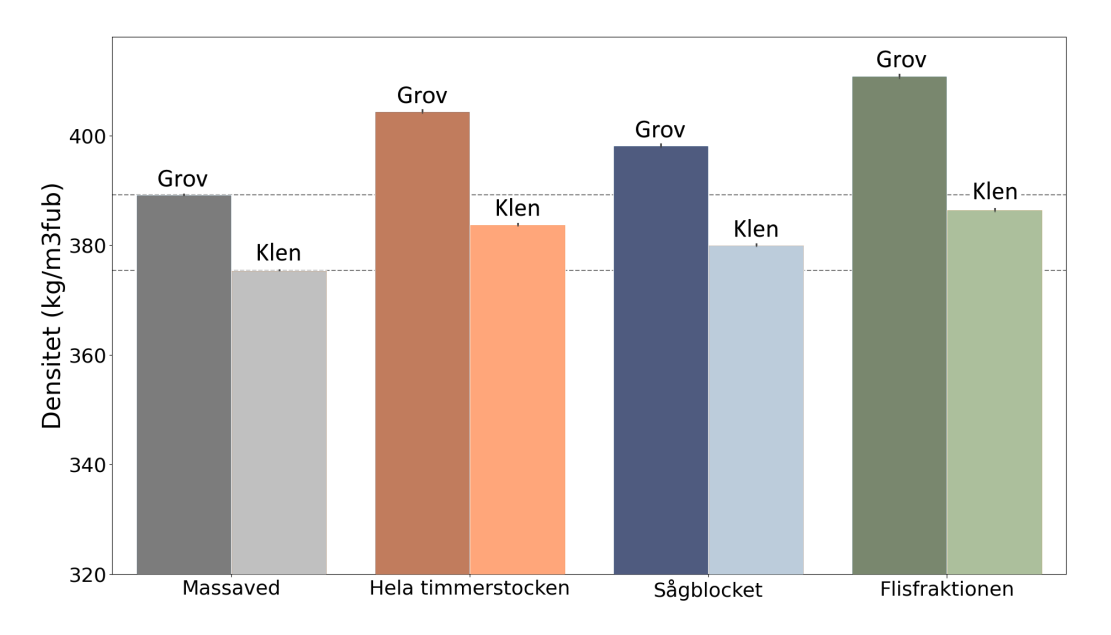

<span id="page-46-0"></span>Figur 17. Medeldensitet uppdelat på sortiment, diameterklass (klen, grov) och för sågtimret även stockdel (hela, flisfraktionen/inre, sågutbytet/yttre). Mörk stapel är grov diameterklass, ljus stapel är klen diameterklass. De streckade linjerna är medelvärden för grov respektive klen massaved. Notera att y-axeln är stympad.

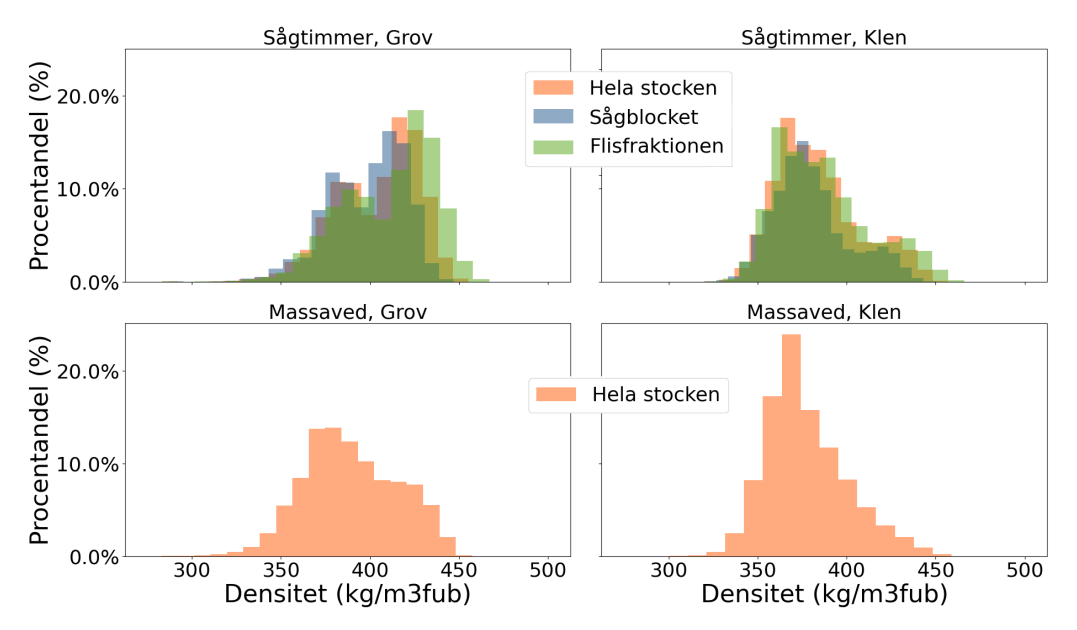

[Figur 18](#page-46-1) visar histogramfördelningar för torr-rådensitet:

<span id="page-46-1"></span>Figur 18. Densitetsfördelning för sågtimmer respektive massaved och grov respektive klen diameterklass. För sågtimmer klassades toppdiametern under bark som grov om den var över 180 mm, annars som klen. För massaved klassades toppdiametern under bark som grov om den var över 120 mm, annars som klen.

Resultaten demonstrerar att skillnaderna i densitet mellan olika sågtimmer-stockdelar är små, men att samtliga har högre densitet än massaved. Den process som önskar hög

densitet tjänar på att använda sågverksflis från grova stockar. Vidare har sågverksflis från rotstockar högre densitet än flis från övriga stocktyper.

#### **Fiberlängd**

[Tabell 35](#page-47-0) och [Figur 19](#page-47-1) visar medelvärden för fiberlängden givet olika parametrar:

<span id="page-47-0"></span>Tabell 35. Predikterad medelfiberlängd (mm) fördelat på sortiment, diameterklass, stocktyp och del av stocken.

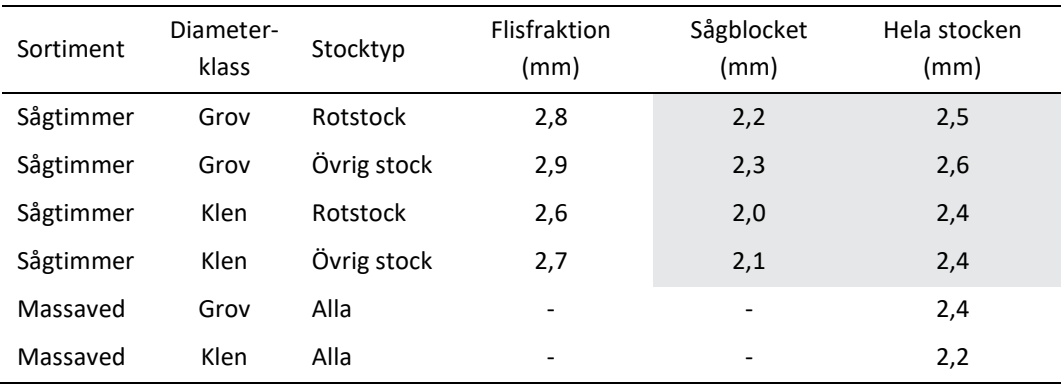

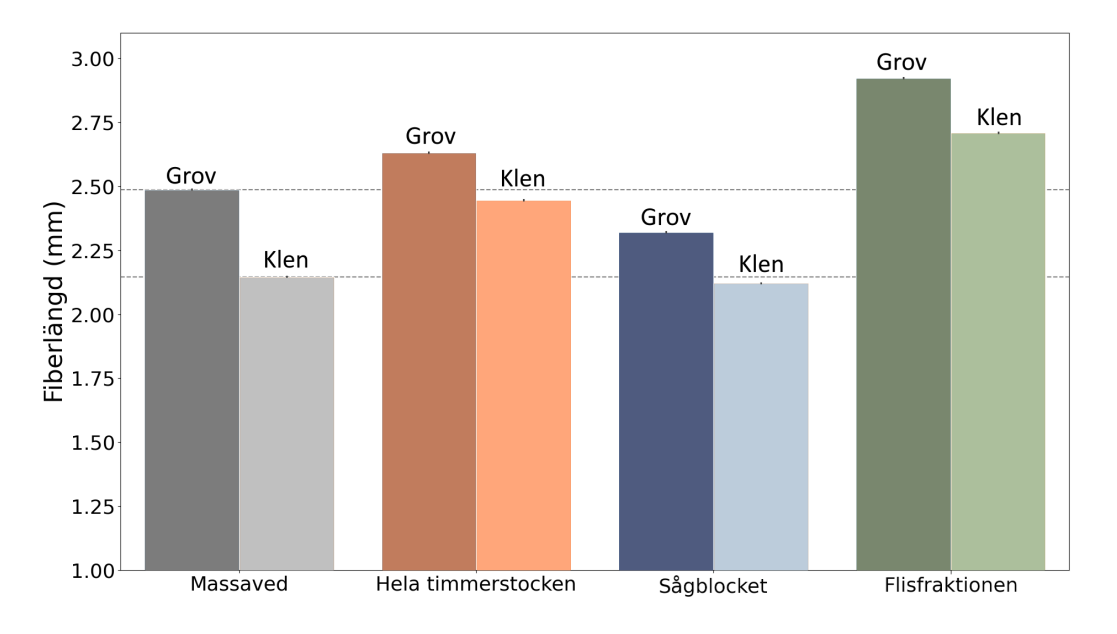

<span id="page-47-1"></span>Figur 19. Medelfiberlängd uppdelat på sortiment, diameterklass (klen, grov) och för sågtimret även stockdel (hela, flisfraktionen/inre, sågutbytet/yttre). Mörk stapel är grov diameterklass, ljus stapel är klen diameterklass. De streckade linjerna är medelvärdena för grov respektive klen massaved. Notera att y-axeln är stympad.

[Figur 20](#page-48-0) visar histogramfördelningar för fiberlängd:

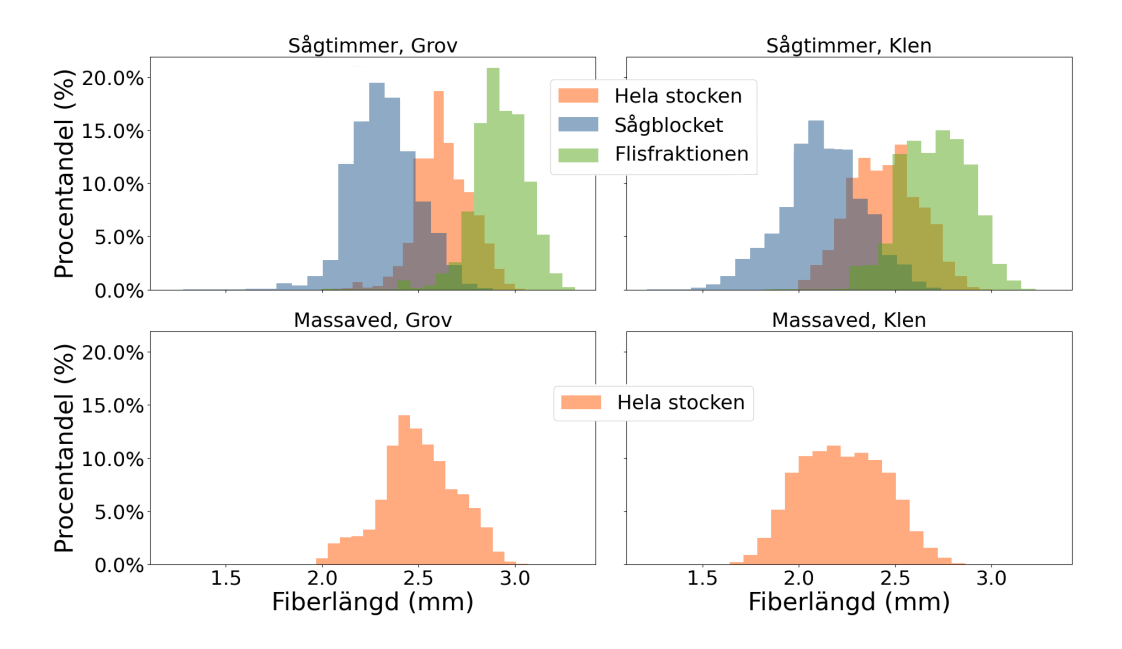

<span id="page-48-0"></span>Figur 20. Fiberlängdsfördelning i 20 klasser för sågtimmer respektive massaved och grov respektive klen diameterklass. För sågtimmer klassades toppdiametern under bark som grov om den var över 180 mm, annars som klen. För massaved klassades toppdiametern under bark som grov om den var över 120 mm, annars som klen.

Resultaten demonstrerar att skillnaden i fiberlängd mellan klen och grov massaved är relativt stor, men där även den grova massavedens långa fibrer är kortare än sågverksflis från såväl grova som klena timmerstockar. De längsta fibrerna ges av sågverksflis från grova stockar som ej är rotstockar.

#### **Fiberbredd**

[Tabell 36](#page-48-1) och [Figur 21](#page-49-0) visar medelvärden för fiberlängden givet olika parametrar:

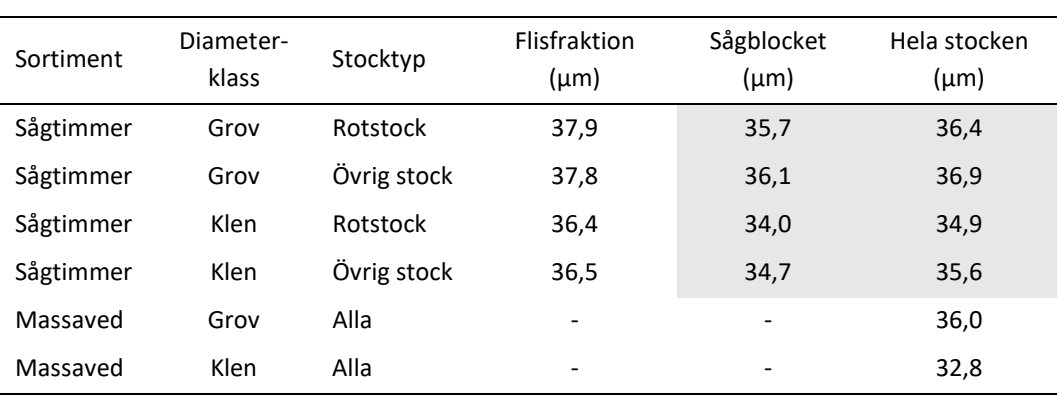

<span id="page-48-1"></span>Tabell 36. Predikterad medelfiberbredd (µm) fördelat på sortiment, diameterklass, stocktyp och del av stocken.

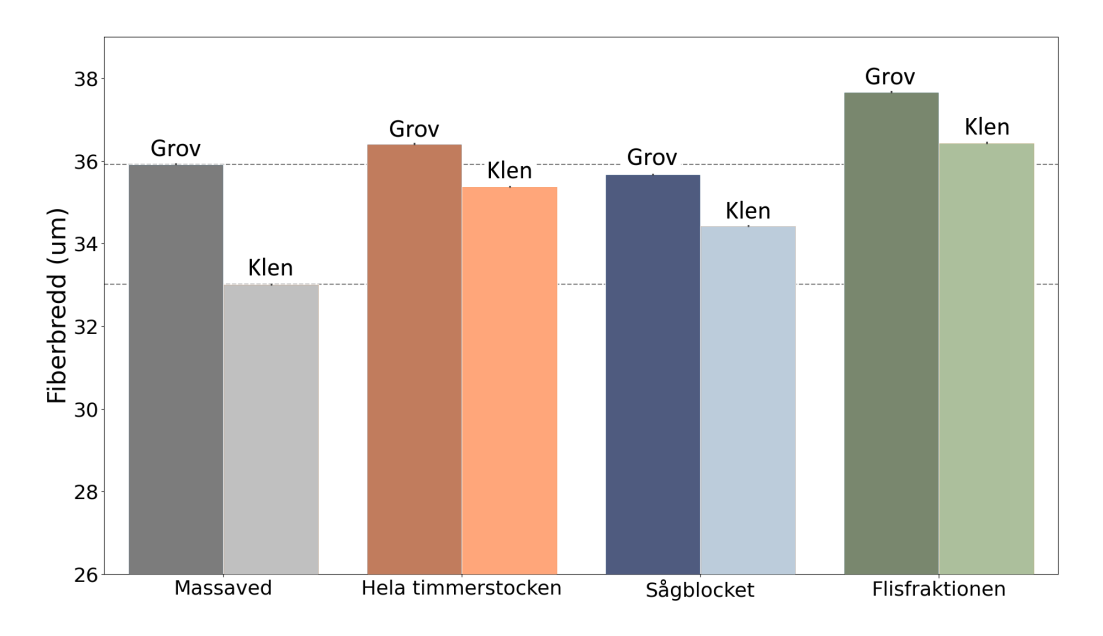

<span id="page-49-0"></span>Figur 21. Medelfiberbredd uppdelat på sortiment, diameterklass (klen, grov) och för sågtimret även stockdel (hela, flisfraktionen/inre, sågutbytet/yttre). Mörk stapel är grov diameterklass, ljus stapel är klen diameterklass. De streckade linjerna är medelvärdena för grov respektive klen massaved. Notera att y-axeln är stympad.

[Tabell 35](#page-47-0) visar histogramfördelningar för fiberbredd:

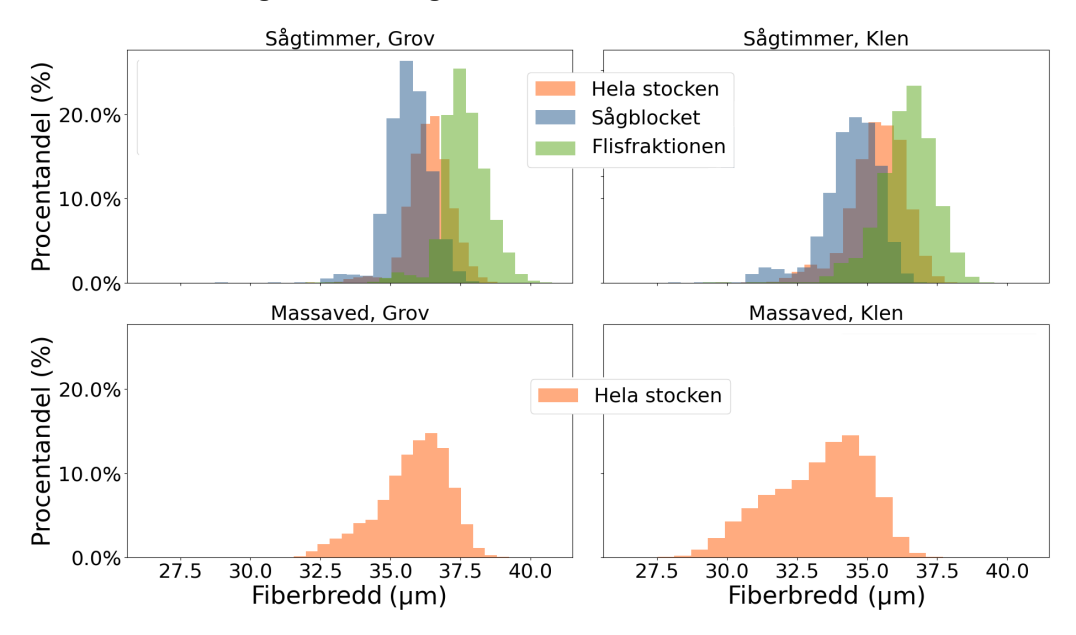

Figur 22. Fiberbreddsfördelning i 20 klasser för sågtimmer respektive massaved och grov respektive klen diameterklass. För sågtimmer klassades toppdiametern under bark som grov om den var över 180 mm, annars som klen. För massaved klassades toppdiametern under bark som grov om den var över 120 mm, annars som klen.

Resultaten demonstrerar fiberbredden hos sågverksflis från grovt timmer är större än den hos massaved, men att grov massaved har bredare fibrer än sågverksflis från klent timmer. De bredaste fibrerna ges av sågverksflis av rotstockar från grovt sågtimmer.

### **Fiberväggtjocklek**

[Tabell 37](#page-50-0) och [Figur 23](#page-50-1) visar medelvärden för fiberlängden givet olika parametrar:

<span id="page-50-0"></span>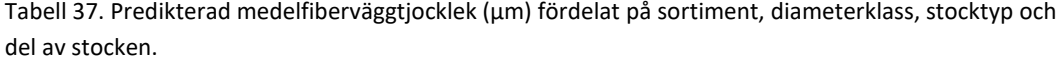

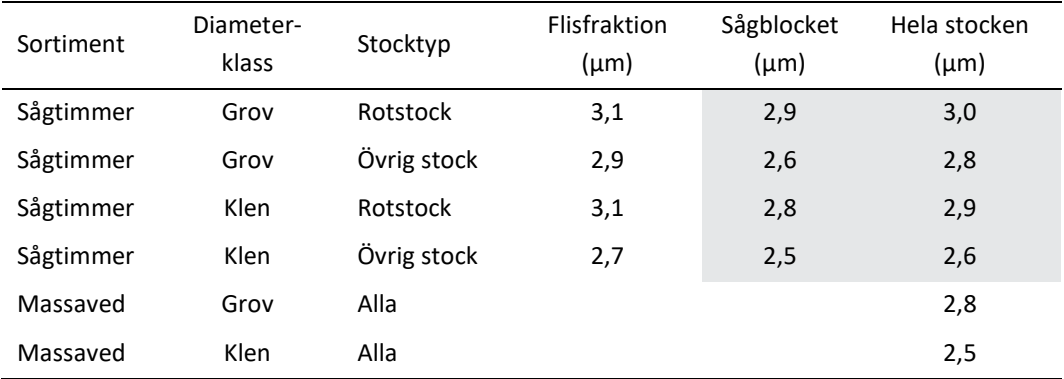

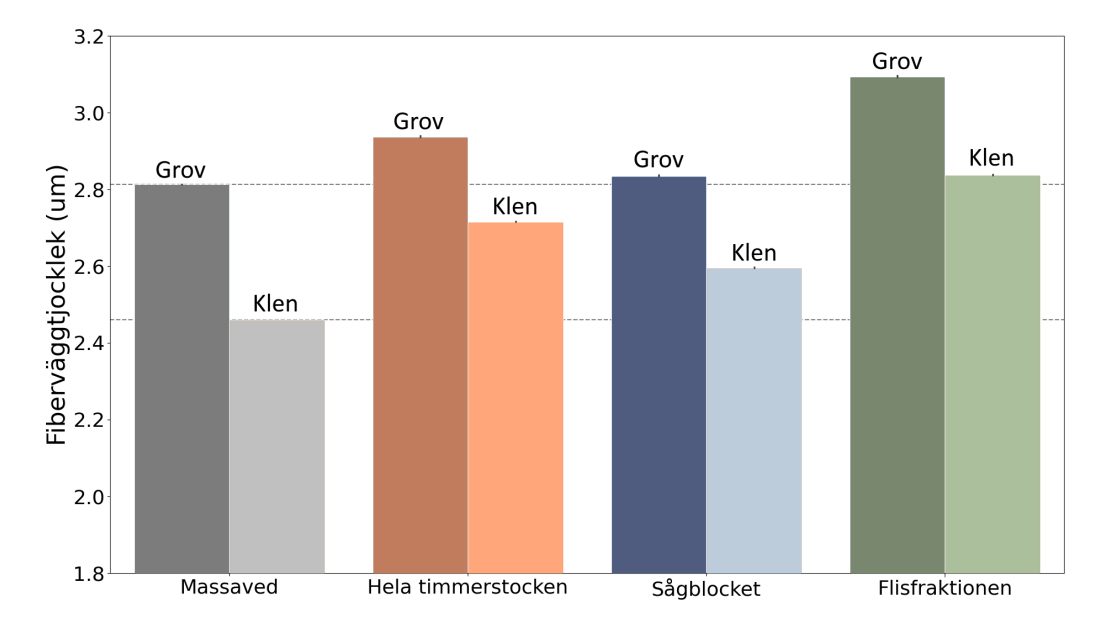

<span id="page-50-1"></span>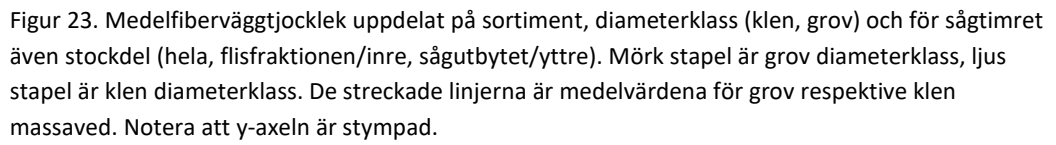

[Figur 24](#page-51-0) visar histogramfördelningar för fiberväggtjocklek:

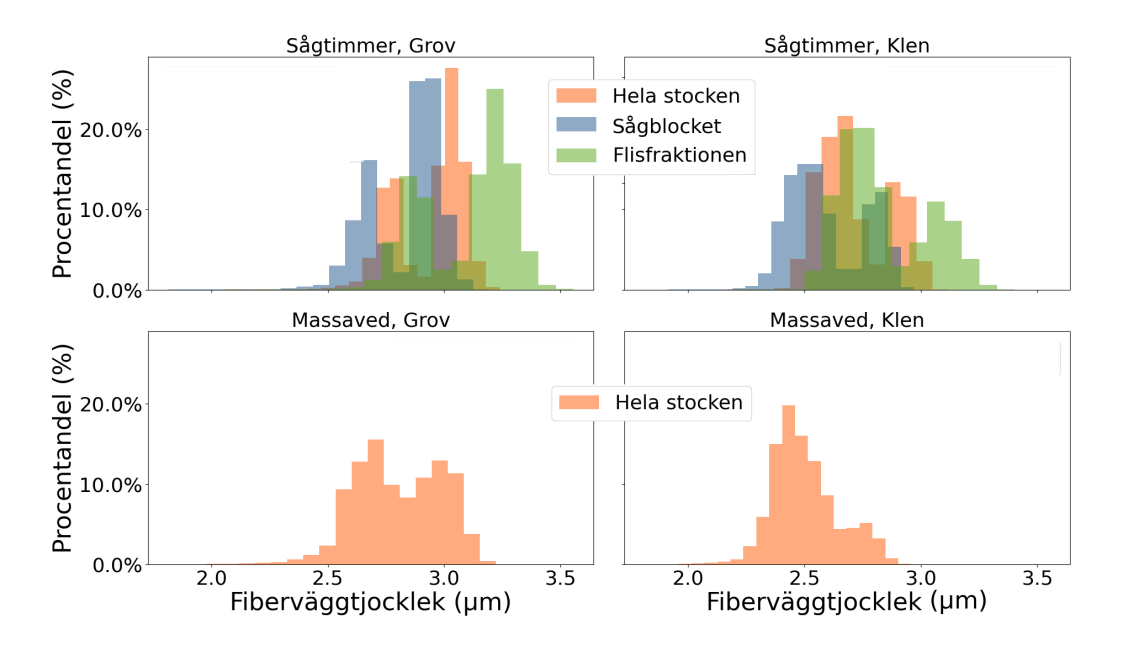

<span id="page-51-0"></span>Figur 24. Fiberväggtjockleksfördelning i 20 klasser för sågtimmer respektive massaved och grov respektive klen diameterklass. För sågtimmer klassades toppdiametern under bark som grov om den var över 180 mm, annars som klen. För massaved klassades toppdiametern under bark som grov om den var över 120 mm, annars som klen.

Resultaten demonstrerar att fiberväggtjockleken hos sågverksflis från såväl grovt som klent timmer är större än den hos massaved, även om fiberväggtjockleken hos grov massaved och klent sågverksflis är likartad. Den högsta fiberväggtjockleken fås av flis från rotstockar oavsett diameterklass.

# Diskussion

## **Fukthaltsprognoser**

I denna studie saknades skotardata och schablonen två dagar mellan skörd och skotning har använts. Andra osäkerheter i fukthaltsberäkningen är densitetsberäkningen som beror bland annat av åldersindata. Åldersbestämningen kommer även att påverka kärnvedsandelen som har stor inverkan på fukthalten. En parameter som inte hanteras i de tidigare egenskapsprognoserna är hur kvisten påverkar torr-rådensiteten och därigenom fukthalten. Inverkan av detta på stockmedelvärden bedöms dock vara liten.

Trots flera steg och osäkerhetsfaktorer så visar beräkningen av fukthaltsprognoserna på bra resultat utan större systematiska avvikelser. Eftersom prognostiserad torr-rådensitet används vid bestämning av faktisk fukthalt vid utvärdering så innebär det att ett prognosfel för torr-rådensitet även kommer att påverka "facit". Ett önskemål finns att göra ytterligare validering av modellen.

## **Flisegenskaper**

Det är svårt att hitta tabulerade värden över fiberegenskaper hos sågverksflis. Resultaten som demonstreras i denna rapport tycks dock överstämma väl med Hedenbergs (2008) diagram [\(Figur 2](#page-11-0) oc[h Figur 3](#page-11-1) i denna rapport). Osäkerheten för de nya flisegenskapsmodellerna är inte skattad. Ett första valideringssteg är att jämföra beräknade värden med data från några industrier.

De analyser som är gjorda här visar skillnad mellan grov och klen stock. Det är också intressant att gå vidare och analysera hur det skiljer mellan olika typer av bestånd med avseende på ålder (exempelvis förstagallring, andragallring och slutavverkning) och se om skillnader mellan objekt går att styra på eller vad som krävs för att styra på egenskapsdata.

Prediktion av ytterligare massa- och pappersrelaterade egenskaper, som dragindex och rivindex, skulle även kunna läggas till.

## **Implementeringsförutsättningar**

Implementering av uttorkningsmodellen förutsätter en sammanhållen informationskedja. Idag genereras mycket av de data som behövs för beräkningarna. Dock finns inte system för att tillgängliggöra data i samband med leveranser till industrin. Sådana system byggs nu och med VIOL 3 som etableras 2025 och företagens uppbyggnad med egna databaser med skördar- och skotardata innebär det att en sammanhållen informationskedja i praktiken kan etableras.

Att implementera prediktion av fukthalt är kanske mest efterfrågat av industrin då man idag i allt större utsträckning går över till att fjärrmäta virke genom foton och/eller lasertriangulering. Vid fjärrmätning är det svårt att mäta eller bedöma färskhet, vilket ökar behovet av en automatiserad metod.

# Slutsatser

Egenskapsprediktioner implementerade i Skogforsks databasramverk ForestCore har dokumenterats. Bland ej tidigare dokumenterade egenskaper finns uttorkning, friskkvistprocent och kolinnehåll. Uttorkningsprediktionen demonstrerades på virkesordernivå. Ett set modeller för prediktion av egenskaper hos sågverksflis har också redovisats och demonstrerats.

Resultaten visade att:

- Uttorkningsprediktionen gav goda resultat, med medelavvikelser mellan predikterad fukthalt och fukthalt beräknad från mätdata på 0,3 procentenheter och en spridning på 3,0 procentenheter.
- Demonstrationen av egenskapsprediktion för sågverksflis gav värden för densitet, fiberlängd, fiberbredd och fiberväggtjocklek som låg inom rimliga intervall.

De största hindren för implementering av resultaten utgörs av otillgängliga data, antingen på teknisk nivå (exempelvis GNSS-koordinater för skotare) eller redovisningsnivå (data följer inte med in till industrin). Båda dessa väntas förbättras inom en femårsperiod.

## Referenser

- Arlinger, J., Nordström, M. & Möller, J. 2012. StanForD 2010 Modern kommunikation med skogsmaskiner. Arbetsrapport 784, Skogforsk. 1-24 s.
- Brüchert, F., Wilhelmsson, L., Mochan, S. & Sauter, U. H. An integrated approach for wood quality prediction from standing tree to sawn timber. In: Divos, F., ed. 17th International Nondestructive Testing and Evaluation of Wood Symposium, 2011 Sopron: University of West Hungary, . Forest Products Society, 40–47.
- Ekenstedt, F., Grahn, T., Hedenberg, Ö., Lundqvist, S.-O., Arlinger, J. & Wilhelmsson, L. 2003. Variations in fiber dimensions of Norway spruce and Scots pine. Graphs and prediction models. STFI report, STFI. 1-38 s.
- Esping, B. 1985. Handbok i virkestorkning. Rapport serie P, TräteknikCentrum. 287 s.
- Fröbel, J. 2019. Dimensionering av träkonstruktioner Regler och formler enligt Eurokod 5 - Del 2, Svenskt Trä, 60 s.
- Hannrup, B. 2004. Funktioner för skattning av barkens tjocklek hos tall och gran vid avverkning med skördare. Arbetsrapport 575, Skogforsk. 34 s.
- Hedenberg, Ö. Vedråvara, logistik och effektivitet. STFI-Packforsks Renserikonferens, 2008 Kalmar/Mönsterås. STFI-Packforsk, 76.
- Hyll, K. & Eriksson, A. 2022. Potentialen hos mikro- och radiovågsbaserad mätning av fukthalt och andra virkesegenskaper. Arbetsrapport 1112, Skogforsk. 1-58 s.
- Hyll, K., Strömgren, M. & Nordström, M. 2024. Kontrollmetoder för diameter, längd och volym vid stockmätning. Arbetsrapport 1195, Skogforsk. 66 s.
- Lundqvist, S.-O., Hedenberg, Ö., Wilhelmsson, L. & Arlinger, J. 2003. Data och modeller för bättre utnyttjande av gran och tall. Slutrapport för projektet Skog-massapapper. STFI rapport PUB 12, STFI. 1-47 s.
- Moberg, L. 2000. Models of Internal Knot Diameter for Pinus sylvestris. Scandinavian Journal of Forest Research, 15**,** 177-187.
- Moberg, L. 2001. Models of internal knot properties for Picea abies. Forest Ecology and Management, 147**,** 123-138.
- Moberg, L. 2006. Predicting knot properties of Picea abies and Pinus sylvestris from generic tree descriptors. Scandinavian Journal of Forest Research, 21**,** 49-62.
- Morén, A.-S. & Perttu, K. L. 1994. Regional temperature and radiation indices and their adjustment to horizontal and inclined forest land. Studia Forestalia Suecica, 194**,** 19.
- Möller, J., Arlinger, J., Wilhelmsson, L., Sondell, J. & Moberg, L. 2007. Modell för automatisk kvalitetsbestämning vid virkesmätning med skördare. Arbetsrapport 642, Skogforsk. 1-28 s.
- Möller, J. J., Arlinger, J., Barth, A., Bhuiyan, N. & Hannrup, B. 2011. Ett system för beräkning och återföring av skördarbaserad information till skogliga register- och planeringssystem. Arbetsrapport 756, Skogforsk. 61 s.
- Möller, J. J., Bhuiyan, N., Arlinger, J., Eriksson, I., Söderberg, J. & Hannrup, B. 2024. hprYield – beräkningsmodul för generering av geografiskt uppdelade nyckeltal baserat på skördardata. Arbetsrapport XXXX, Skogforsk. 98 s.
- Möller, J. J., Moberg, L. & Sondell, J. 2003. Automatisk friskkvistaptering med skördare. Arbetsrapport 558, Skogforsk. 17 s.
- Nordström, M., Arlinger, J., Grahn, T., Hägg, L., Jägbrant, S., Lycken, A., Möller, J. J., Ohlström, A., Runosson, D., Wallbäcks, L., Wilhelmsson, L. & Willén, E. 2020. Ökad integration skog-industri med digitala egenskapsdeklarationer av rundved och flis. Arbetsrapport 1057-2020, Skogforsk. 55 s.
- Persson, E., Sjöström, M., Sundblad, L. G., Wiklund, S. & Wilhelmsson, L. 2002. Färskt virke – en utmaning för skogsbruk och virkesmätning. Resultat 8, Skogforsk. 4 s.
- Siljebo, W., Möller, J. J., Hannrup., B. & Bhuiyan., N. 2017. hprCM modul för beräkning av trädegenskaper och skogsbränslekvantiteter baserat på skördardata. Arbetsrapport 944, Skogforsk. 66 s.
- SIS 2016. Träkonstruktioner Konstruktionsvirke Hållfasthetsklasser. SIS, SS-EN 338:2016, 20 s.

Trafikverket. 2023. Trafikverket API - Datats struktur. Trafikverket. URL:

<https://api.trafikinfo.trafikverket.se/API/Model> [Hämtad 2023-11-02]. Wilhelmsson, L. 2006. Two models for predicting the number of annual rings in crosssections of tree stems. Scandinavian Journal of Forest Research, 21**,** 37-47.

- Wilhelmsson, L. 2021a. Tillämpbara urvalskriterier och instruktion för uppföljning & kontroll av träpålar av gran för "Lätt bankpålning" - Bilaga 1 (opubl.). Skogforsk. 17 s.
- Wilhelmsson, L. 2021b. Tillämpbara urvalskriterier och instruktion för uppföljning & kontroll av träpålar av gran för "Lätt bankpålning" (opubl.). Skogforsk. 52 s.
- Wilhelmsson, L., Arlinger, J., Hannrup, B., Nordström, M., Øvrum, A. & Gjerdrum, P. 2011. D3.5 Methods and models for relating wood properties and storage conditions to process efficiency and product quality, Project no: 34732. Arbetsrapport 750, Skogforsk. 65 s.
- Wilhelmsson, L., Arlinger, J., Spångberg, K., Lundqvist, S.-O., Grahn, T. & Hedenberg, Ö. 2002. Models for Predicting Wood Properties in Stems of Picea abies and Pinus sylvestris in Sweden. Scandinavian Journal of Forest Research, 17**,** 330–350.
- Wilhelmsson, L. & Moberg, L. 2004. Viktsutredning Råvolymvikter Prognos för medelvärden och spridningsmått med hjälp av beräkningsmodeller och vägning vid mätstationer. Arbetsrapport 569, Skogforsk. 36 s.
- Wilhelmsson, L., Möller, J. & Arlinger, J. 2019. Betalningsgrundande eller betalningsstödjande virkesmätning med skördare. Arbetsrapport 1032, Skogforsk. 1-92 s.
- Wilhelmsson, L., Möller, J. J., Sondell, J., Jäppinen, A., Shiorescu, S. & Grönlund, A. 2007. Utveckling av egenskapsbeskrivning med avverkningsmaskiner - FoU-läget några år efter millennieskiftet. Arbetsrapport 651, Skogforsk. 37 s.
- Wilhelmsson, L., Persson, E. & Persson, T. 2005. Prognoser för virkets uttorkning efter avverkning. Skogforsk Resultat 11, Skogforsk. 1-4 s.
- Ågren, K., Wilhelmsson, L., Högbom, L., Nordström, M. & Sonesson, J. 2023. Beräkningar av kolbalanser för Sveaskogs innehav. Arbetsrapport 1156, Skogforsk. 31 s.

Ågren Rydberg, A. 2023. Träets fuktrörelser. Svenskt Trä. URL: [https://www.svenskttra.se/trafakta/allmant-om-tra/tra-och-fukt/traets](https://www.svenskttra.se/trafakta/allmant-om-tra/tra-och-fukt/traets-fuktrorelser/)[fuktrorelser/](https://www.svenskttra.se/trafakta/allmant-om-tra/tra-och-fukt/traets-fuktrorelser/) [Hämtad 2024-01-12].

#### **Personlig kommunikation**

Perstorper, Mikael. 2022. DynaLyse

Wilhelmsson, Lars. 2023. Skogforsk

# Appendix 1 - Källkod

## **Notationer**

Denna rapport använder i stor utsträckning andra notationer för variabler och konstanter än Java-källkoden. Respektive notation anges [i Tabell 38.](#page-56-0)

<span id="page-56-0"></span>Tabell 38. Översättningstabell mellan denna rapports notation och Forest Core-javakodens notation som används i ForestCores beräkningsAPIe.

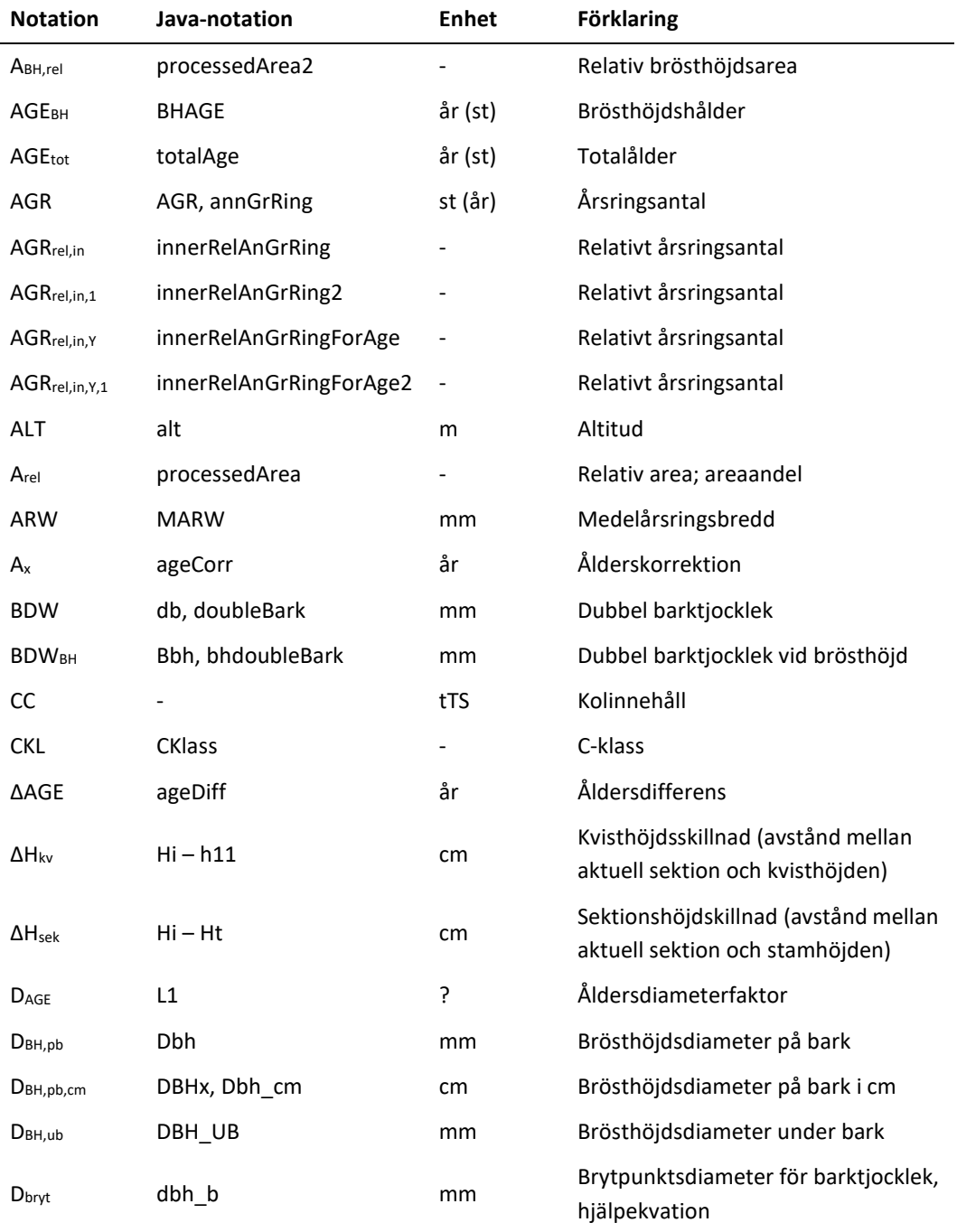

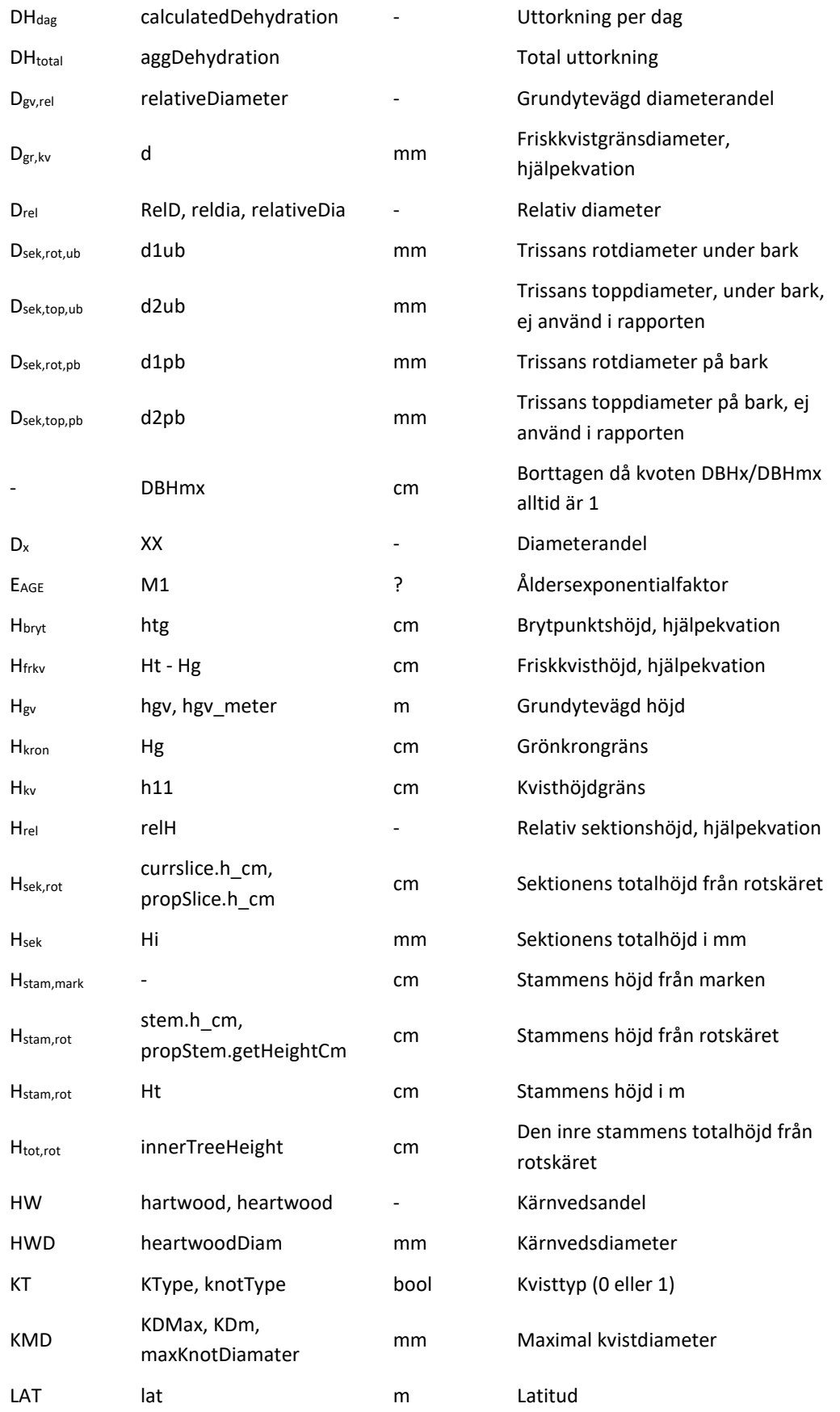

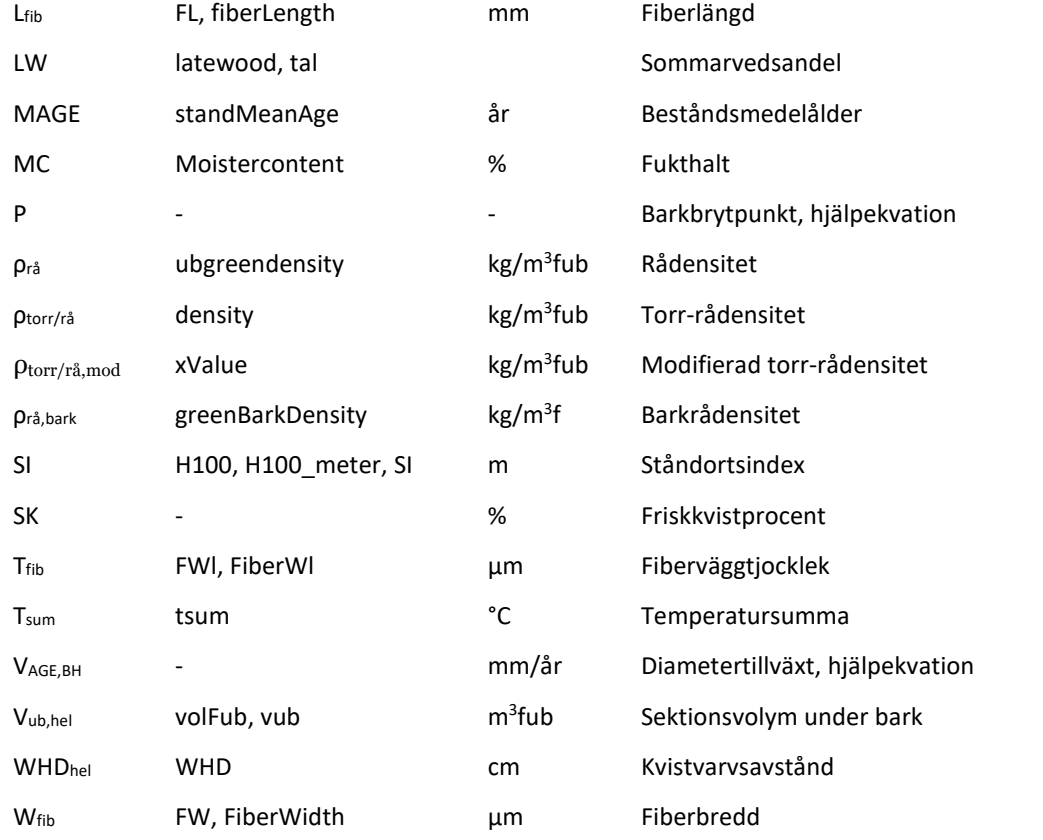

## **Egenskaper för hela sektioner**

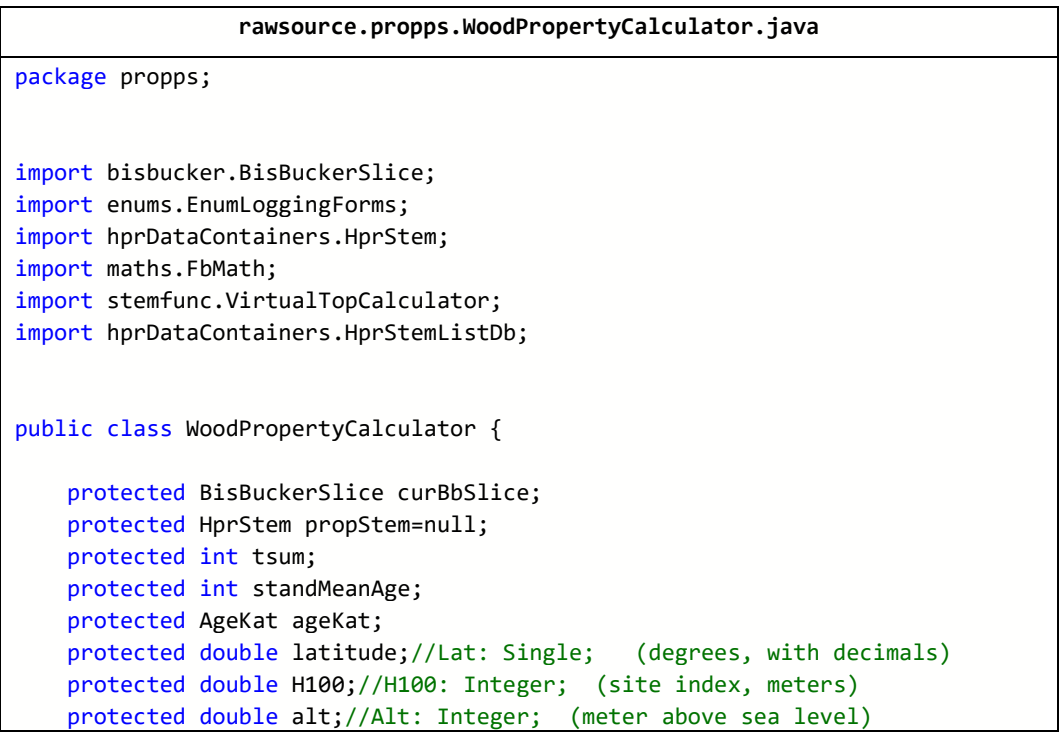

```
protected double hgv;//Hgv:integer; (Added for sound knot function 201
7-10-29, meters)
   protected double dgv;
   public static final String modelDateTime="2022-09-16 10:42:13.2";
   public enum AgeKat {
       total,bh
    }
   public WoodPropertyCalculator(double H100 meter, int age, AgeKat kat, double
 hgv_meter,double dgv,int tsum,int alt,double lat) {
       this.H100= H100 meter;
       this.hgv= hgv_meter;
       this.dgv= dgv;
       this.standMeanAge= age;
       this.ageKat= kat;
       this.tsum= tsum;
       this.alt= alt;
       this.latitude= lat;
   }
   public WoodPropertyCalculator(HprStemListDb hprList) throws Exception {
       this.H100=hprList.getSI(); // Ståndortsindex (m)
       this.hgv=hprList.getHprStemMeanForSpec(123).hgv; // Grundytevägd mede
lhöjd (m)
       this.dgv=hprList.getHprStemMeanForSpec(123).dgv;
       this.standMeanAge=hprList.getStandAge(); // Beståndets ålder
       this.ageKat=AgeKat.total; // Anger om det är brösthöjdsalder eller to
talålder som skickas in
       this.tsum=hprList.getTsum(); // Temperatursumma
       this.alt=hprList.getAlt(false); // Altitud (m)
       this.latitude=hprList.getLat(); // Latitud (grader, wgs84)
   }
   public WoodPropertyCalculator(impute2.DataRow dr, double SI,double age,do
uble lat,double alt) throws Exception {
       this.H100=SI; // Ståndortsindex (m)
       this.hgv=dr.hgv; // Grundytevägd medelhöjd (m)
       this.standMeanAge=(int) Math.round(age); // Beståndets ålder
       this.ageKat=AgeKat.total; // Anger om det är brösthöjdsalder eller to
talålder som skickas in
       this.tsum=(int) Math.round(dr.tempsum); // Temperatursumma
       this.alt=alt; // Altitud (m)
       this.latitude=lat; // Latitud (grader, wgs84)
   }
   // Used for inner properties
   public void setHprStem(HprStem hprstem,double innerBhAge,double innerTotA
ge,int bbh) throws Exception{
       this.propStem=hprstem;
```

```
this.propStem.bhAge=innerBhAge;
        this.propStem.totalAge=innerTotAge;
        this.propStem.bhDoubleBark=bbh;
        this.propStem.heightAtCrownBase=FbMath.round(VirtualTopCalculator.cal
cHCR(propStem));
       lastSlice=null;
    }
    public void setHprStem(HprStem hprstem) throws Exception{
        //from hpr
        propStem=hprstem;
        int ageOffset= propStem.speciesGroupInfo=='1'?6:9;
        if (propStem.bhAge==null) {
            if (this.ageKat==AgeKat.total){
                propStem.bhAge=(double) (this.standMeanAge-ageOffset);
                propStem.totalAge=(double) this.standMeanAge;
            }
            else {
                propStem.bhAge=(double) this.standMeanAge;
                propStem.totalAge=(double) (this.standMeanAge+ageOffset);
            }
        }
        propStem.bhDoubleBark=calcBBH();
        propStem.heightAtCrownBase=FbMath.round(VirtualTopCalculator.calcHCR(
propStem));
        lastSlice=null;
    }
    private BisBuckerSlice lastSlice=null;
    public WoodPropertySet doSlice(BisBuckerSlice bbSlice) throws Exception{
        if (bbSlice.h*10<this.propStem.breastHeight){
            //throw new Exception("Anropa inte funktionen för höjder lägre än
 brösthöjd");
            return null;
        }
        if (lastSlice!=null && !bbSlice.prevSlice.equals(lastSlice)){
            throw new Exception("Utför beräkningen uppåt i trädet");
        }
        if (bbSlice.wps==null) {
            bbSlice.wps=new WoodPropertySet();
        }
        // Notice order of calculation anngring, double bark etc.
        bbSlice.wps.annGrRing=(short) (bbSlice.wps.annGrRing==0? Math.round(t
his.calcAnnGrRing(bbSlice)):bbSlice.wps.annGrRing);
        bbSlice.wps.doubleBark=(short) (bbSlice.wps.doubleBark==0?Math.round(
this.calcBark(bbSlice)):bbSlice.wps.doubleBark);
```

```
bbSlice.wps.density=(float) (bbSlice.wps.density==0?this.calcDens(bbS
lice):bbSlice.wps.density);
        bbSlice.wps.fiberLength=(float) (bbSlice.wps.fiberLength==0?this.calc
FiberL(bbSlice):bbSlice.wps.fiberLength);
        bbSlice.wps.fiberWallThickness=(float) (bbSlice.wps.fiberWallThicknes
s==0?this.calcFiberWl(bbSlice):bbSlice.wps.fiberWallThickness);
        bbSlice.wps.fiberWidth=(float) (bbSlice.wps.fiberWidth==0?this.calcFi
berWidth(bbSlice):bbSlice.wps.fiberWidth);
        bbSlice.wps.greenBarkDensity=(float) (bbSlice.wps.greenBarkDensity==0
?this.calcGreenBarkDensity(bbSlice):bbSlice.wps.greenBarkDensity);
        bbSlice.wps.heartwoodDiam=(short) (bbSlice.wps.heartwoodDiam==0?this.
calcHeartwoodDiam(bbSlice):bbSlice.wps.heartwoodDiam);
        bbSlice.wps.heartwood=(float) (bbSlice.wps.heartwood==0?this.calcHear
twood(bbSlice):bbSlice.wps.heartwood);
        bbSlice.wps.knotType=(short) (bbSlice.wps.knotType==-
1?this.calcKType(bbSlice):bbSlice.wps.knotType);
        bbSlice.wps.latewood=(float) (bbSlice.wps.latewood==0?this.calcLatewo
od(bbSlice):bbSlice.wps.latewood);
        bbSlice.wps.maxKnotDiameter=(float) (bbSlice.wps.maxKnotDiameter==0?t
his.calcKDMax(bbSlice):bbSlice.wps.maxKnotDiameter);
        bbSlice.wps.ubGreenDensity=(float) (bbSlice.wps.ubGreenDensity==0?thi
s.calcUbGreenDens(bbSlice.wps,bbSlice):bbSlice.wps.ubGreenDensity);
        bbSlice.wps.moisterContent=bbSlice.wps.moisterContent==0?(bbSlice.wps
.ubGreenDensity-
bbSlice.wps.density)/bbSlice.wps.ubGreenDensity :bbSlice.wps.moisterContent;
        bbSlice.wps.MARW=(float) (bbSlice.wps.MARW==0?0.5* bbSlice.d1ub/bbSl
ice.wps.annGrRing:bbSlice.wps.MARW);
        bbSlice.wps.CKlass = (float) (bbSlice.wps.CKlass==0?CalcCKlass(bbSlic
e.wps.density):bbSlice.wps.CKlass);
        bbSlice.wps.MOR = (float) (bbSlice.wps.MOR==0?CalcMOR(bbSlice.wps.den
sity, bbSlice.wps.maxKnotDiameter, bbSlice.wps.heartwood):bbSlice.wps.MOR);
        bbSlice.wps.MOE = (float) (bbSlice.wps.MOE==0?CalcMOE(bbSlice.wps.den
sity, bbSlice.wps.heartwood,bbSlice):bbSlice.wps.MOE);
        validateWps(bbSlice.wps);
        // kopiera från dbh och nedåt
        if (bbSlice.h*10==this.propStem.breastHeight){
            BisBuckerSlice aSlice=bbSlice.prevSlice;
            do {
                aSlice.wps=bbSlice.wps.getACopy();
                aSlice.wps.doubleBark=(short) (aSlice.d1pb-aSlice.d1ub);
                aSlice=aSlice.prevSlice;
            } while (aSlice!=null);
        }
        lastSlice=bbSlice;
        return bbSlice.wps;
    }
    public static String validateWps(WoodPropertySet wps) {
        wps.isValid=false;
        if (wps.greenBarkDensity<200 || wps.greenBarkDensity>1100 ) return "
greenBarkDensity "+wps.greenBarkDensity;//400->200!
```

```
if (wps.heartwoodDiam<0 || wps.heartwoodDiam>550 ) return "heartwood
Diam "+wps.heartwoodDiam;
        if (wps.heartwood<0 || wps.heartwood>90) return "heartwood "+wps.hea
rtwood;
        if (wps.latewood<0.11 || wps.latewood>0.43 ) return "latewood "+wps
.latewood; // 0.12->0.11
        //if (wps.maxKnotDiameter<4 || wps.maxKnotDiameter>100 ) return "max
KnotDiameter "+wps.maxKnotDiameter; // 5->4!
        if (wps.ubGreenDensity<400 || wps.ubGreenDensity>1100 ) return "ubGr
eenDensity "+wps.ubGreenDensity;
        if (wps.knotType<0 || wps.knotType>1 ) return "knotType "+wps.knotTy
pe;
        if (wps.fiberWidth<23 || wps.fiberWidth>45 ) return "fiberWidth "+wp
s.fiberWidth;
        if (wps.fiberWallThickness<1.8 || wps.fiberWallThickness>4.2 ) retur
n "fiberWallThickness "+wps.fiberWallThickness;
        if (wps.fiberLength<1.2 || wps.fiberLength>3.8 ) return "fiberLength
 "+wps.fiberLength;
        if (wps.doubleBark<2 || wps.doubleBark>70 ) return "doubleBark "+wps
.doubleBark; // 3->2!
        if (wps.fiberLength<1 || wps.fiberLength>3.8 ) return "fiberLength "
+wps.fiberLength; // 1.2 -> 1
        if (wps.MARW<0.2 || wps.MARW>12 ) return "MARW "+wps.MARW;
        if (wps.annGrRing<3 || wps.annGrRing>210 ) return "annGrRing "+wps.a
nnGrRing;
        if (wps.density<250 || wps.density>550 ) return "density "+wps.densi
ty;
        wps.isValid=true;
        return "";
    }
    private int calcAnnGrRing(BisBuckerSlice propSlice){
        double RelD;
        double L1;
        double M1;
        RelD= propSlice.d1pb/propStem.getDbh();
        if (propStem.speciesGroupInfo=='1'){
            11=3.2711-1.7991*Math.log(propStem.bhAge)+0.4434*FbMath.pwr(Math.log(propStem.bhAge),2)
-0.00737*FbMath.pwr(Math.log(propStem.bhAge),3)*Math.log(propStem.getDbh())-
7.5538*(1/FbMath.pwr(propStem.getDbh(),0.5));
            if (L1<-0.23) {
M1=-0.23;else if (L1>1) {
M1=1;else {
M1 = L1; }
            return (int) Math.round(FbMath.pwr(propStem.bhAge,FbMath.pwr(RelD
,(0.3392+M1*RelD))));
        }
        L1=0.008905*this.latitude+0.02043*FbMath.pwr(Math.log(propStem.bhAge)
,3)-
```

```
0.02117*FbMath.pwr(Math.log(propStem.bhAge),2)*Math.log(propStem.getDbh())+0.
04026*( propStem.getDbh()/propStem.bhAge);
        if(L1<-0.19)M1=-0.19;else if (L1>1.2){
M1=1.2;}
       else M1=L1;
       return (int) Math.round(FbMath.pwr(propStem.bhAge,FbMath.pwr(RelD,(0.
2921+M1*RelD))));
    }
    public double relativeDiameter() {
       return this.propStem.getDbh()/(this.dgv*10);
    }
    public int calcBark(BisBuckerSlice propSlice){
       double db;double htg;double reldia;
       int dbh b:
       if (propStem.speciesGroupInfo=='1'){
            dbh b=(int) Math.min(Math.round(propStem.getDbh()),489); // S
ätter brösthöjdsdiametrar överstigande 590 mm till 590 mm. Den nya variabeln
ges namnet dbh_b för att hållas separat och inte orsaka fel vid volymsberäkni
ngarna. //
            htg=-Math.log(0.12/(72.1814+0.0789*dbh_b-
0.9868*this.latitude))/(0.0078557-
0.0000132*dbh b); // Beräknar brytpunkten för funktionen i cm //
           db=3.5808+0.0109*dbh_b+(72.1814+0.0789*dbh_b-
0.9868*this.latitude)*Math.exp(-(0.0078557-
0.0000132*dbh b)*propSlice.h cm()); // Beräknar dubbla barktjockleken nedan
 brytpunkten i mm //
           if (propSlice.h cm()>htg) { db=3.5808+0.0109*dbh b+0.12-0.005*(propSlice.h_cm()-
htg);} //Beräknar dubbla barktjockleken ovan brytpunkten i mm //
           db=Math.max(db, 2); // Sätter beräknade dubbla barktjocklekar
under 2 mm till 2 mm //
        } else {
         reldia= propSlice.d1pb/propStem.getDbh(); // Relativ
a diametern beräknas som aktuell diameter genom brösthöjdsdiametern //
          db=0.46146+0.01386*propStem.getDbh()+0.03571*propStem.getDbh()*reld
ia; // Beräknar dubbla barktjockleken i mm //
         db=Math.max(db, 2); // Sätter beräknade dubbla barktjocklekar un
der 2 mm till 2 mm //
        }
       return (int) Math.round(db);
    }
    protected int calcBBH(){
       BisBuckerSlice slice=new BisBuckerSlice();
       slice.h=(short) (this.propStem.breastHeight/10);
       slice.d1pb=(short) propStem.getDbh();
       return calcBark(slice);
```

```
}
    public double calcDens(BisBuckerSlice propSlice){
        double MARW;
       MARW=0.5*( propSlice.d1ub)/propSlice.wps.annGrRing;
        if (propStem.speciesGroupInfo=='1'){
            return 364.4-
17.578*MARW + 0.4172*FbMath.pwr(Math.log(propStem.bhAge),3) * Math.exp(FbMath
.pwr(( propSlice.d1ub/(propStem.getDbh()-propStem.bhDoubleBark)),7))-
0.607*FbMath.pwr(Math.log(propStem.bhAge),3)+0.0578*tsum;
        }
        double tmp= 304.3+10.444*Math.sqrt(Math.log(propSlice.wps.annGrRing))
+0.2957*(1/(MARW+2.3)*tsum)-
444.13*(FbMath.pwr( propSlice.d1ub,1.5)/(propSlice.wps.annGrRing*tsum));
        return tmp;
    }
    public double calcUbGreenDens(WoodPropertySet wps,BisBuckerSlice propSlic
e){
        if (propStem.speciesGroupInfo=='1'){
            return 483.8+99.072*Math.log(propSlice.d1ub)-
0.2402*propSlice.d1ub*Math.log(propSlice.wps.annGrRing)+122.86*Math.abs(( pro
pSlice.d1ub/(propStem.getDbh()-propStem.bhDoubleBark))-0.75)+0.0644*tsum;
        }
        return 705.7-
0.6302*propSlice.d1ub+143.95*Math.abs(( propSlice.d1ub/(propStem.getDbh()-
propStem.bhDoubleBark))-0.90)+0.1833*tsum;
    }
    public double calcGreenBarkDensity(BisBuckerSlice propSlice){
        double BarkThickness=propSlice.wps.doubleBark;
        if (propStem.speciesGroupInfo=='1'){
            return 900+0.957*(0.15*FbMath.pwr(BarkThickness,2)-
20*BarkThickness-0);
        }
        return 900+0.849*(0.15*FbMath.pwr(BarkThickness,2)-15*BarkThickness-
0);
    }
    public int calcHeartwoodDiam(BisBuckerSlice propSlice){
        double tal;
        if (propStem.speciesGroupInfo=='1'){
            tal=-15.4+0.158*propSlice.d1ub*Math.log(propSlice.wps.annGrRing);
        }else{
            t = -15.6+0.2149*propSlice.d1ub*Math.log(propSlice.wps.annGrRing)-
0.00124*(propSlice.d1ub)*FbMath.pwr(Math.log(propSlice.wps.annGrRing),3);
        }
        if (tal>0){
            return (int) Math.round(tal);
```

```
65
```

```
}
       return 0;
    }
    public double calcHeartwood(BisBuckerSlice propSlice){
       double tal;
        if (propSlice.wps.heartwoodDiam*propSlice.d1ub>0)
            tal=FbMath.pwr(propSlice.wps.heartwoodDiam,2) / FbMath.pwr((propS
lice.d1ub),2);
        else
            tal=0;
       return tal;
    }
    public double calcLatewood(BisBuckerSlice propSlice){
        double MARW;
        double DBH_UB;
        double tal;
        DBH_UB=propStem.getDbh() - propStem.bhDoubleBark;
       MARW=0.5*(propSlice.d1ub)/propSlice.wps.annGrRing;
       if (DBH_UB<propSlice.d1ub) DBH_UB=propSlice.d1ub;
       //if (MARW<=0) DBH=DBH;//???
        if (propStem.speciesGroupInfo=='1')
            tal=91.7-224.9*1/(MARW+2)-
31.7*Math.log(MARW)+2.09*Math.exp(FbMath.pwr(propSlice.d1ub/DBH_UB,7))+0.0051
7*tsum;
        else
            tal=6.1-
9.1831*Math.log(propSlice.d1ub)+28.8851*FbMath.pwr(Math.log(propSlice.wps.ann
GrRing),0.5)+0.005911*tsum;
        return tal/100;
    }
    public double calcFiberL(BisBuckerSlice propSlice){
        double FL;double XX;double RelD;double MARW;
       MARW=propSlice.d1ub*0.5/propSlice.wps.annGrRing;
        RelD= propSlice.d1pb/propStem.getDbh();
        if (propStem.speciesGroupInfo=='1') //Pine
          FL = (0.52166+0.6972*Math.log(propSlice.wps.annGrRing)+0.3431*Math.log(MARW))+0.000
41705*tsum+0.15021*Math.log(1.03-(RelD));
        else { //Spruce
          XX=Math.exp(6.5447+0.001522*propStem.getDbh()+3.2806*RelD-
5.0428*FbMath.pwr(RelD,2));
          FL=2.4741+2.1224*((1-Math.exp(-propSlice.wps.annGrRing/25.2707)))-
0.0403*this.latitude+0.1488*Math.log(XX)+0.2487*Math.log(MARW);
```

```
}
       return FL;
    }
    public double calcFiberWidth (BisBuckerSlice propSlice){
       double FW=0;double MARW;
       MARW=(propSlice.d1ub)*0.5/propSlice.wps.annGrRing;
       if (propStem.speciesGroupInfo=='1') //Pine
         FW=18.74+3.18*Math.log(propSlice.d1ub/2)+5.25*(1-Math.exp(-
MARW/1.87));
       else //Spruce
         FW=43.7-11.13*Math.exp((-propSlice.d1ub/2)/57.52)-19.7*Math.exp(-
(propSlice.h_cm()/propStem.getHeightCm())/0.022)+0.5*Math.log(MARW)-
0.12*this.latitude;
       return FW;
    }
    public double calcFiberWl(BisBuckerSlice propSlice){
       double FWl=0;double MARW;
       double aH;
       if (propSlice.h cm()>0) aH=propSlice.h cm();
       else aH=1;
       MARW=( propSlice.d1ub)*0.5/propSlice.wps.annGrRing;
       if (propStem.speciesGroupInfo=='1') //Pine
           FWl=1.16+0.24*Math.log( propSlice.d1ub/2)-
0.23*Math.log( aH/propStem.getHeightCm())+0.0003*tsum;
       else //SPRUCE
           FWl=5.74-0.058*this.latitude-0.21*MARW+0.75*(1-Math.exp(-
( propSlice.d1ub/2)/49.56))+0.28*(1-Math.exp(-propSlice.h/cm));
       return FWl;
    }
    public double calcKDMax(BisBuckerSlice propSlice){
        double a1;double a2;double a3;double a4;double a5;double a6;double a7
;double a8;double h1;;double h2;double h11;double d
        ;double SI;double Ht;double Hg;double Hi;double DBHx;double DBHmx;
double age;double KDm=0;
       SI=this.H100;
       Ht= propStem.getHeightCm()/100.0;
       Hi=propSlice.h cm()/100.0;
        // DBH och DBHm i orginalkoden alltid samma, koden nedan ska ändras
       DBHx=propStem.getDbh()/10.0;
       DBHmx=DBHx;
// if (this.propStem.getDbh()>0)
// DBHmx=this.propStem.getDbh()/10.0;
// else
// DBHmx=propStem.getDbh()/10.0 ;
        age=propStem.totalAge;
        KDm=\theta;
```

```
if (propStem.speciesGroupInfo=='1'){ //Pine
          if (SI<1) SI=22;
          Hg=propStem.heightAtCrownBase/100.0; //Grönkrongräns
          a1=0.0118; a2=3.5738;
          a3=26.2428; a4=0.2633;
          a5=-0.2970; a6=-0.0358;
          a7=0.2979; a8=0.0112;
          h1=0.1999; h2=1.0607;
          h11=Math.min(h1*SI, Ht-h2*(Ht-Hg)-
0.75); //0.75 för tall, 1.0 för gran
          d=((((a5*DBHx + a6*age + a7*(Ht-Hg) + a8*DBHx*(Ht-Hg)) * (h2*(Ht-
Hg))
            + (a1*tsum + a2*DBHx/DBHmx + a3*DBHx/age)
             *(h11) / (a4 + (h11)))/(Ht - h2*(Ht-Hg) - h11))+0.5*(a5*DBHx + a6*age + a7*(Ht-Hg) + a8*DBHx*(Ht-Hg)))
             *1/(h2*(Ht-Hg) + (FbMath.sqr(h2*(Ht-Hg))) / (Ht - h2*(Ht-
Hg) - h11));
          if (Hi<h11) {
            KDm = (a1*tsum + a2*DBHx/DBHmx + a3*DBHx/age) * Hi / (a4 + Hi);}
          else if (Hi < (Ht - h2*(Ht-Hg))) {
            KDm = (a1*tsum + a2*bBHx/DBHmx + a3*bBHx/ace)* (h11) / (a4 + (h11))
                  + (((a5*DBHx + a6*age + a7*(Ht-Hg) + a8*DBHx*(Ht-Hg))*(-
h2*(Ht-Hg)+ (d)*FbMath.sqr(-h2*(Ht-Hg))
                  - (a1*tsum + a2*DBHx/DBHmx + a3*DBHx/age)
                  * (h11) / (a4 + (h11)))
                  * FbMath.sqr(Hi- (h11)) / FbMath.sqr(Ht - h2*(Ht-
Hg) - h11));
          }
          else
            KDm = (a5 * DBHx + a6 * age + a7 * (Ht-Hg) + a8 * DBHx * (Ht-Hg)) * (Hi-Ht) + d * FbMath.sqr(Hi-Ht);
      }//Pine
      else { //Spruce
          Hg=propStem.heightAtCrownBase/100;
          if (SI<1) SI=28;
          a1=0.0196; a2=0;
          a3=5.45; a4=0.349;
          a5=-0.25; a6=-0.00397;
          a7=0.112; a8=0.00282;
          h1=0.2; h2=0.952;
          h11=Math.min(h1*SI, Ht-h2*(Ht-Hg)-1); //0.75 för tall, 1.0 för gran
```

```
d=((((a5*DBHx + a6*age + a7*(Ht-Hg) + a8*DBHx*(Ht-Hg)) * (h2*(Ht-
Hg))
            + (a1*tsum + a2*DBHx/DBHmx + a3*DBHx/age)
              *(h11) / (a4 + (h11)))/(Ht - h2*(Ht-Hg) - h11))
             +0.5*(a5*DBHx + a6*age + a7*(Ht-Hg) + a8*DBHx*(Ht-Hg)))
             *1/(h2*(Ht-Hg) + (FbMath.sqr(h2*(Ht-Hg))) / (Ht - h2*(Ht-
Hg) - h11));
          if (Hi<h11) {
            KDm = (a1*tsum + a2*bBHx/DBHmx + a3*bBHx/age) * Hi / (a4 + Hi);}
          else if (Hi < (Ht - h2*(Ht-Hg))) {
            KDm = (a1*tsum + a2*DBHx/DBHmx + a3*DBHx/age)
                  * (h11) / (a4 + (h11))
                  + (((a5*DBHx + a6*age + a7*(Ht-Hg) + a8*DBHx*(Ht-Hg))*(-
h2*(Ht-Hg))
                  + (d)*FbMath.sqr(-h2*(Ht-Hg))
                  - (a1*tsum + a2*DBHx/DBHmx + a3*DBHx/age)
                  * (h11) / (a4 + (h11)))
                  * FbMath.sqr(Hi- (h11)) / FbMath.sqr(Ht - h2*(Ht-
Hg) - h11));
          }
          else
            KDm = (a5 * DBHx + a6 * age + a7 * (Ht-Hg) + a8 * DBHx * (Ht-Hg)) * (Hi-Ht) + d * FbMath.sqr(Hi-Ht);
      } //Spruce
      return KDm;
    }
    public int calcKType(BisBuckerSlice propSlice){
        double d=0;int Ktype;
        if (propStem.speciesGroupInfo=='1') //Pine
                d=0.7486*propStem.getDbh()/10-
0.0486*propStem.totalAge; //Should be stump age
        else //Spruce (slightly adjusted)
                d=0.8*propStem.getDbh()/10-
0.0486*propStem.totalAge; //Should be stump age
        d=d*10+20;//+20 mm adjustm. according to J Möller
        if (propStem.speciesGroupInfo=='1'){ //Pine
            d=8.234 + 0.737*propStem.getDbh()/10 - 0.011*propStem.totalAge -
0.349*this.hgv; //Should be stump age
            d=d*10;
        }
```

```
if (propSlice.d1pb<d) Ktype=1; //Greene knot
        else Ktype=0; //Dry knot
        return Ktype;
    }
   /// <summary>
    /// Beräkning böjstyvhet, MOE (MPa)
    /// </summary>
    /// <param name="density">Torr-rådensitet i [kg/m3fub]</param>
    /// <param name="hartwood">Kärnvedsandel för tall i decimaltal där 100% m
otsvaras av 1</param>
    /// <returns></returns>
    private double CalcMOE(Float density, Float hartwood,BisBuckerSlice propS
lice)
    {
        var moe = -1.0;
        if (density == null || Float.isInfinite((float)density) || Float.isNa
N((float)density))
        {
            return moe;
        }
        if (this.propStem.speciesGroupInfo == '1')
        {
            //Pine
            if (hartwood == null || Float.isInfinite((float)hartwood) || Floa
t.isNaN((float)hartwood))
            {
                return moe;
            }
            moe = (-5.347 + 0.0335 * (float)density + 6.272 * (float)hartwood) * 1000;
        }
        else
        {
            //Spruce
            moe = -8070.69 + 57.08 * (float)density - 1.65 * propSlice.h cm();
        }
        return moe;
    }
   /// <summary>
    /// Beräkning av brotthållfasthet, MOR Modulus of Rupture (MPa)
    /// </summary>
    /// <param name="density">Torr-rådensitet i [kg/m3fub]</param>
    /// <param name="maxKnotDiamater">Maximal kvistdiameter i [mm]</param>
    /// <param name="hartwood">Kärnvedsandel för tall i decimaltal där 100% m
otsvaras av 1</param>
    /// <returns>MOR Modulus of Rupture (MPa)</returns>
    private double CalcMOR(Float density, Float maxKnotDiamater, Float hartwo
od)
    {
        var xt = -1.0;
```

```
if (density == null || Float.isInfinite((float)density) || Float.isNa
N((float)density) || density==0)
        {
            return xt;
        }
        if (maxKnotDiamater == null || Float.isInfinite((float)maxKnotDiamate
r) || Float.isNaN((float)maxKnotDiamater))
        {
            return xt;
        }
       if (this.propStem.speciesGroupInfo == '1')
        {
            //Pine
            if (hartwood == null || Float.isInfinite((float)hartwood) || Floa
t.isNaN((float)hartwood))
            {
                return xt;
            }
           xt = 1 - 0.05 * (float)hartwood;
        }
        else
        {
            //Spruce
            xt = 1;}
       var mor = (-21.54 + 0.23 * xt * (float)density - 0.77 * (float)maxKnotDiamater) * 1000;
       return mor;
    }
   /// <summary>
    /// Beräknar C-klass enligt sambandet nedan där C-
klass är Y värdet och x är normgivande Torr-rådensitet
   /// (12 % fuktkvot inklusive effekt av kärnved för tall).
   /// Beräkna c-klass för varje 1 dm modul
    /// </summary>
    /// <param name="density">Torr-rådensitet i [kg/m3fub]</param>
    /// <param name="heartwood">Kärnvedsandel för tall i decimaltal där 100%
motsvaras av 1</param>
   /// <returns>CKlass</returns>
   private double CalcCKlass(Float density)//, float? heartwood)
   {
       var Cklass = -1.0;
       var xValue = 0.0;
        var shrinkage = 0.05; // Kompensation för uträknadet av CKlass gällan
de vid 12% fukthalt.
        if (density == null || Float.isInfinite((float)density) || Float.isNa
N((float)density)||density==0)
        {
            return Cklass;
        }
```

```
if (propStem.speciesGroupInfo == '1')
    {
        //Pine
        xValue = (float) density * 1.12 / (1 - shrinkage);}
   else
    {
        //Spruce
       xValue = ((float) density * 1.12) / (1 - shrinkage);}
   Cklass = 1.2977 * Math.exp(0.0069 * xValue);return Cklass;
}
```
### **Kod för uttorkningsprediktion**

}

Figur 25. Flödesschema för uttorkningsberäkningarna

#### **Java-kod för uttorkningsprediktion**

```
rawsource.weather. DehydrationSettingsHandler.java
package weather;
import java.util.ArrayList;
import java.util.Arrays;
import java.util.List;
import enums.EnumLoggingForms;
import global.LoggingForm;
import hprDataContainers.HprLog;
import transport.LogTransportStatus;
public class DehydrationSettingsHandler {
   public class DehydrationSettsRecord{
       String location;
        int days;
       LoggingForm loggingForm;
       String sizeCat;
       public int factor;
    }
```
```
private List<DehydrationSettsRecord> allSetts=new ArrayList<DehydrationSe
ttsRecord>();
   private String setts=""
           +"Hygge;1;Slutavverkning;Klen;250,"
           +"Hygge;1;Slutavverkning;Grov;190,"
           +"Hygge;1;Gallring;Klen;130,"
           +"Hygge;1;Gallring;Grov;100,"
           +"Välta;1;Slutavverkning;Klen;60,"
           +"Välta;1;Slutavverkning;Grov;50,"
            +"Välta;1;Gallring;Klen;60,"
           +"Välta;1;Gallring;Grov;50";
   public DehydrationSettingsHandler() {
       String[] rows=setts.split(",");
       for (String s:rows) {
           String[] cols=s.split(";");
           DehydrationSettsRecord rec =new DehydrationSettsRecord();
           allSetts.add(rec);
           rec.location=cols[0];
           rec.days=Integer.parseInt(cols[1]);
           rec.loggingForm=new LoggingForm(cols[2]);
           rec.sizeCat=cols[3];
           rec.factor=Integer.parseInt(cols[4]);
       }
   }
   public DehydrationSettsRecord getASetting(HprLog log,LoggingForm siteLogg
ingForm,LogTransportStatus status){
       String location=status.equals(LogTransportStatus.onSite)?"Hygge":"Väl
ta";
       DehydrationSettsRecord tmp= this.allSetts.stream().filter(s->
        s.location.equals(location) &&
        (s.sizeCat.equals("Grov")==log.diaTopUb>150) &&
        (s.loggingForm.isLowShelter()==siteLoggingForm.isLowShelter())
                ).findFirst().get();
        ;
       return tmp;
   }
}
```

```
rawsource.weather.LogDehydrationData.java
package weather;
import java.util.ArrayList;
import java.util.List;
import global.LoggingForm;
import hprDataContainers.HprLog;
```

```
import transport.LogTransportData;
import transport.LogTransportStatus;
import weather.DehydrationSettingsHandler.DehydrationSettsRecord;
import weather. SiteWeatherStationDataHandler. WeatherRecord;
public class LogDehydrationData {
    public class LogDehydrationDayRec{
        public int daysSinceHarvest;
        public LogTransportStatus logTransportStatus;
        public double currentMoistureContent;
        public double currentDayMoistureContentLoss;
        public double temperature;
        public double relativeHumidity;
        public LogDehydrationDayRec(int daysSinceHarvest, LogTransportStatus
logTransportStatus,
                double currentMoistureContent, double currentDayMoistureConte
ntLoss, double temperature,
                double relativeHumidity) {
            super();
            this.daysSinceHarvest = daysSinceHarvest;
            this.logTransportStatus = logTransportStatus;
            this.currentMoistureContent = currentMoistureContent;
            this.currentDayMoistureContentLoss = currentDayMoistureContentLos
s;
            this.temperature = temperature;
            this.relativeHumidity = relativeHumidity;
        }
        public LogDehydrationDayRec(double initialMoistureContent,double temp
erature, double relativeHumidity) {
            this.currentMoistureContent = initialMoistureContent;
            this.daysSinceHarvest=0;
            this.logTransportStatus=LogTransportStatus.onSite;
            this.temperature = temperature;
            this.relativeHumidity = relativeHumidity;
        }
    }
    public double initialMoistureContent;
    public HprLog log;
    public SiteWeatherStationDataHandler swsdh;
    public DehydrationSettingsHandler dsh;
    public LogTransportData ltd;
    public LoggingForm loggingForm;
    public List<LogDehydrationDayRec> logDehydrationDaySequence=new ArrayList
<LogDehydrationData.LogDehydrationDayRec>();
```

```
public LogDehydrationData(HprLog log, double initialMoistureContent, SiteWe
atherStationDataHandler swsdh,DehydrationSettingsHandler dsh,LogTransportData
 ltd,int loggingForm) {
        this.initialMoistureContent=initialMoistureContent;
        this.log=log;
        this.swsdh=swsdh;
        this.dsh=dsh;
        this.ltd=ltd;
        this.loggingForm=new LoggingForm(loggingForm);
        this.calculatelogDehydrationDaySequence();
    }
    private void calculatelogDehydrationDaySequence() {
        WeatherRecord weatherDataStart=swsdh.getForDate(log.hprStem.harvDate;
        if (weatherDataStart==null) return;
        int weatherDataStartIndex=weatherDataStart.daysFromStart;
        logDehydrationDaySequence.add(new LogDehydrationDayRec(initialMoistur
eContent,weatherDataStart.airtemp,weatherDataStart.relativehumidity));
        double aggDehydration=0;
        for (int dayIdx=1;dayIdx<=ltd.getTotalDaysCount();dayIdx++) {
            WeatherRecord wr=swsdh.averagesPerDay.get(weatherDataStartIndex+d
ayIdx);
            LogTransportStatus logTransportStatus=ltd.getTransportStatusForDa
ysSinceHarvestOffset(dayIdx);
            DehydrationSettsRecord dsrRoadSide=dsh.getASetting(log, loggingFo
rm,LogTransportStatus.roadSide);
            DehydrationSettsRecord dsrOnSite=dsh.getASetting(log, loggingForm
,LogTransportStatus.onSite);
            double calculatedDehydration = (0.000216 + (dsrRoadSide.factor +(logTransportStatus.equals(LogTransportStatus.onSite)? dsrOnSite.factor-
dsrRoadSide.factor:0)) * 0.00000253) * (wr.airtemp>0?wr.airtemp:0) * (100 - w
r.relativehumidity);
            aggDehydration+=calculatedDehydration/100;
            logDehydrationDaySequence.add(new LogDehydrationDayRec(dayIdx,log
TransportStatus,initialMoistureContent-
aggDehydration,calculatedDehydration,wr.airtemp,wr.relativehumidity));
        }
    }
}
```

```
rawsource.weather. SiteWeatherStationDataHandler.java
package weather;
import java.sql.Connection;
import java.sql.PreparedStatement;
import java.sql.ResultSet;
```

```
import java.sql.SQLException;
import java.sql.Timestamp;
import java.time.Duration;
import java.time.LocalDateTime;
import java.util.ArrayList;
import java.util.List;
import org.apache.commons.math3.stat.descriptive.moment.Mean;
import dbins.DbProcs;
import dbins.DbUtil;
import dbins.PgDateHandler;
import hprDataContainers.HprStemListDb;
import striproad.Point;
public class SiteWeatherStationDataHandler {
    Connection conn;
    LocalDateTime first;
    LocalDateTime last;
    Point point;
    List<WeatherRecord> averagesPerDay=new ArrayList<WeatherRecord>();
    List<WeatherStation> stations=new ArrayList<WeatherStation>();
    int siteTsum;
    PgDateHandler pdh=new PgDateHandler();
    public class WeatherStation{
        double distFromSite;
        int id;
        Point p;
        int tsum;
        public List<WeatherRecord> weatherRecs=new ArrayList<WeatherRecord>()
;
        public WeatherStation(double distFromSite, int id, Point p,Connection
 conn) throws SQLException {
            super();
            this.distFromSite = distFromSite;
            this.id = id;
            this.p=p;
            double alt=HprStemListDb.getAlt(conn, p.x, p.y);
            double lat=HprStemListDb.getLat(conn,p.x,p.y);
            tsum=HprStemListDb.getTsum(lat, alt);
        }
    }
    public class WeatherRecord{
        LocalDateTime date;
        Integer daysFromStart;
        double airtemp;
        double relativehumidity;
```

```
public WeatherRecord(LocalDateTime date,Integer daysFromStart,double
airtemp,double relativehumidity) {
            this.date=date;
            this.daysFromStart=daysFromStart;
            this.airtemp=airtemp;
            this.relativehumidity=relativehumidity;
        }
    }
    public SiteWeatherStationDataHandler(LocalDateTime first,LocalDateTime la
st, Point point, Connection conn, int siteTsum) throws SQLException {
        this.conn=conn;
        this.first=first;
        this.last=last.plusDays(1);
        this.point=point;
        this.siteTsum=siteTsum;
        // närmaste stationerna
        String sql=" with a as (select "+point.x+" as site_x, "+point.y+" as
 site_y), \lvert \rvert \rvert+" b as (SELECT stationid, x as station_x, y as station_y,s
ite x, site y from wth.weather station cross join a where"
                + " x between site_x-
50000 and site x+50000 and y between site y-50000 and site y+50000),\n\cdot+" c as (select stationid,sqrt(power(station_x-
site x,2)+power(station y-site y,2))/1000 as dist from b )\r\n "
                +" select * from c order by dist \r\n ";
        ResultSet rs = conn.createStatement().executeQuery(sql);
        while (rs.next()) {
            WeatherStation w=new WeatherStation(rs.getDouble("dist"),rs.getIn
t("stationid"),point,conn);
            stations.add(w);
        }
        rs.close();
        // väderobservationer för dessa +-10 dgr
        for (WeatherStation w:stations) {
            sql="SELECT stationid, measuretime, airtemp, relativehumidity FRO
M wth.weather station obs where "
                    + "stationid="+w.id +" and measuretime >" +pdh.dateToStri
ng(first.minusDays(5)) +" and measuretime <"+pdh.dateToString(last.plusDays(5
)) ;
            rs = conn.createStatement().executeQuery(sql);
            while (rs.next()) {
                LocalDateTime d=rs.getTimestamp("measuretime").toLocalDateTim
e();
                Duration dur=Duration.between(first, d);
                WeatherRecord rec=new WeatherRecord(d, (int) dur.toDays(), rs
.getDouble("airtemp"), rs.getDouble("relativehumidity"));
                w.weatherRecs.add(rec);
            }
            rs.close();
        }
```

```
}
    public WeatherRecord getForDate(LocalDateTime d) {
        WeatherRecord rec= this.averagesPerDay.stream().filter(s-
>s.date.getDayOfYear()==d.getDayOfYear()).findFirst().get();
        return rec;
    }
    private double calcMean(String field, List<WeatherRecord> tmp) {
        double[] d=new double[tmp.size()];
        switch (field) {
        case "airtemp":for (int i=0;i<d.length;i++) d[i]=tmp.get(i).airtemp;b
reak;
        case "relativehumidity":for (int i=0;i<d.length;i++) d[i]=tmp.get(i).
relativehumidity;
        }
        Mean mean=new Mean();
        return mean.evaluate(d);
    }
    // medelvärde för viss dag
    private WeatherRecord produceAvgRec(LocalDateTime adate,int daysSinceHarv
est) throws SQLException {
        final int MINRECS=18;
        List<WeatherRecord> tmp=new ArrayList<WeatherRecord>();
        int dayoffs=0;
        while (true) {
            int c=1;
            for (WeatherStation station:stations) {
                final int d=dayoffs;
                for (WeatherRecord wr:station.weatherRecs.stream().filter(r-
>r.daysFromStart>=daysSinceHarvest-
d&&r.daysFromStart<=daysSinceHarvest+d).toList()) {
                    if (!tmp.contains(wr)) tmp.add(wr);
                }
                if (station.distFromSite>30 && tmp.size()>=MINRECS) break;
                if (station.distFromSite<30 && c>=3 && tmp.size()>=MINRECS) b
reak;
                c++;
            }
            if (tmp.size()>MINRECS) break;
            if (dayoffs>5) {
                System.out.println("Hittar inte väderdata");
                break;
            }
            dayoffs++;
        }
        double avgtemp=calcMean("airtemp",tmp);
        double avghumid=calcMean("relativehumidity",tmp);
        WeatherRecord res=new WeatherRecord(adate,daysSinceHarvest,avgtemp,av
ghumid);
        return res;
```

```
}
    // Lista med medelvärden per dag
    public void doTheWeatherRecList() throws SQLException {
        Duration dur=Duration.between(first, last);
        int days= (int) dur.toDays();
        for (int i=0; i<=days; i++) {
            LocalDateTime adate=first.plusDays(i);
            WeatherRecord wr=produceAvgRec(adate,i);
            wr.daysFromStart=i;
            this.averagesPerDay.add(wr);
        }
    }
    public static void main(String[] args) throws Exception {
        PgDateHandler pdh=new PgDateHandler();
        LocalDateTime firstDateOnSite=pdh.convertToGMTDateTime(pdh.dbStringTo
Date("2021-05-01 00:30:03"));
        LocalDateTime lastDateOnSite=pdh.convertToGMTDateTime(pdh.dbStringToD
ate("2021-05-30 00:30:03"));
        Point p=new Point(541044, 6419066);
        SiteWeatherStationDataHandler h=new SiteWeatherStationDataHandler(fir
stDateOnSite, lastDateOnSite, p, DbUtil.getConnectionToLocal("hprdatabase"),-
1);
        h.doTheWeatherRecList();
    }
}
```
## **Kod för flisegenskapsberäkning**

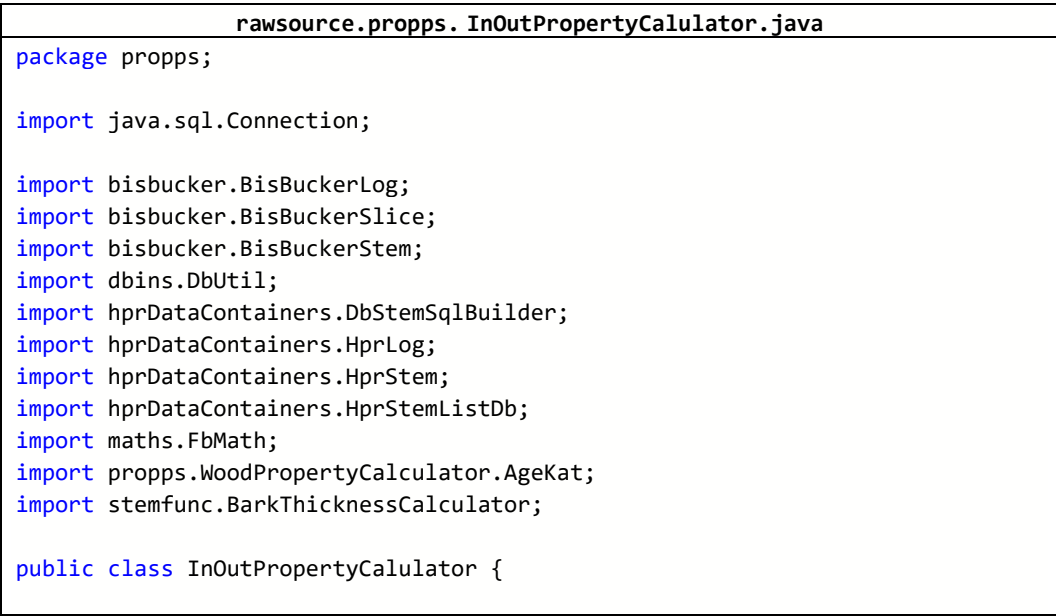

```
private static double calcInnerRelAnGrRing(double processedArea, HprStem s
tem,double stemRelativeDbh,double n,double MARW,double H100) {
        double innerRelAnGrRing;
        switch (stem.spec) {
        case 234,789:{
            innerRelAnGrRing = processedArea * 1.0885 + FbMath.pwr(processedA
rea ,2)* -0.28 + n *0.000956 + processedArea * n
                    *0.001181 + n* MARW*-
0.0025 + FbMath.pwr(stemRelativeDbh,2)*0.09288 + H100*0.006478;
        }break;
        default:{
            innerRelAnGrRing = processedArea * 1.0757 + FbMath.pwr(processedA
rea ,2)* -0.2299 + n * 0.001557 + processedArea *
                    n * 0.000182 + n* MARW* -
0.00115 + FbMath.pwr(stemRelativeDbh,2)* 0.07221 + H100* 0.002642;
        }
        }
       return innerRelAnGrRing;
    }
    private static int calcInnerBbh(double dbhUb,double logInnerOuterDiaDiffU
B,int spec,double innerBHAge,double latitude) {
        double innerDbhUb = Math.round(dbhUb-logInnerOuterDiaDiffUB);
        double innerBbh;
        if (spec==234||spec==789)
            innerBbh = Math.round(0.9*Math.exp(3.5967 + 0.0052*innerDbhUb - 0.0375*latitude+1*0.7324));
        else
            innerBbh = Math.round((Math.log(innerBHAge)/Math.log(120))*Math.e
xp(0.84627+0.00102* innerDbhUb+0.2556*Math.log(innerDbhUb)+1*0.092));
       return (int) Math.round(innerBbh);
    }
    private static int calcInnerDbh(double dbhUb,double innerBbh,double logIn
nerOuterDiaDiffUB) {
       return (int) Math.round((dbhUb-logInnerOuterDiaDiffUB)+innerBbh);
    }
    public static double calcSpruceBarkByIter(int spec,double dbh,double lat,
double h,double innerDiaUb) throws Exception{
        double innerDiaObTest=innerDiaUb;
        double bark=0;
        while (true) {
            if (dbh==0) throw new Exception("orimlig dbh för bark");
            bark=BarkThicknessCalculator.calcBark(spec, dbh, lat, h, innerDia
ObTest);
            if (Double.isNaN(bark)) throw new Exception("bark NaN");
            if (innerDiaObTest>=innerDiaUb+bark) break;
            innerDiaObTest++;
        }
        return bark;
```
}

```
private static float calcOuterPropFromTotalAndInner(double curSlicePropVa
l,double curInnerSliceProVal , double relativeOuterArea) {
        return (float) ((curSlicePropVal-(1-
relativeOuterArea)*curInnerSliceProVal)/relativeOuterArea);
    }
    public class PropInOutResultRec{
        public BisBuckerStem bbStem;
        public BisBuckerStem bbStemInner;
        public BisBuckerStem bbStemOuter;
    }
    private WoodPropertyCalculator wpc;
    private WoodPropertyCalculator wpcInner;
    protected int tsum;
    protected int standMeanAge;
   protected AgeKat ageKat;
   protected double latitude;//Lat: Single; (degrees, with decimals)
   protected double H100;//H100: Integer; (site index, meters)
    protected int alt;//Alt: Integer; (meter above sea level=
    protected double hgv;//Hgv:integer; (Added for sound knot function 201
7-10-29, meters)
    protected double dgv;
    public InOutPropertyCalulator(int tsum, int standMeanAge, AgeKat ageKat,
double latitude, double h100, int alt,
            double hgv, double dgv) throws Exception{
        super();
        this.tsum = tsum;
        this.standMeanAge = standMeanAge;
       this.ageKat = ageKat;
       this.latitude = latitude;
       H100 = h100:
       this.alt = alt;
       this.hgv = hgv;
       this.dgv = \text{dgv};
       this.wpc=new WoodPropertyCalculator(H100, standMeanAge, ageKat, hgv,d
gv, tsum, alt, latitude);
       this.wpcInner=new WoodPropertyCalculator(H100, standMeanAge, ageKat,
hgv,dgv, tsum, alt, latitude);
   }
   public PropInOutResultRec calcInOutForStem(HprStem stem) throws Exception
 {
        BisBuckerStem bbstem=new BisBuckerStem(stem, wpc);
```

```
BisBuckerStem bbstemInner=bbstem.getACopy();
        BisBuckerStem bbstemOuter=bbstem.getACopy();
        wpc.setHprStem(stem);
        double stemRelativeDbh=wpc.relativeDiameter();
        for (HprLog log:stem.logList) {
            BisBuckerLog bblog=bbstem.getBisBuckerLogForHprLog(log);
            if (bblog==null) continue;
            BisBuckerLog bblogInner=bbstemInner.getBisBuckerLogForHprLog(log)
;
            BisBuckerLog bblogOuter=bbstemOuter.getBisBuckerLogForHprLog(log)
;
            // Log key values
            double logTopDiaOb=bblog.topSlice.d2pb; //InDataProp.DiamOb, John
 interpolerar
            double logTopDoubleBark=bblog.topSlice.wps.doubleBark;
            double logTopDiaUbReduced=logTopDiaOb-5-
logTopDoubleBark;//tmpTopDiaReduced
            double logTopSurfaceSawBlockArea=FbMath.pwr((logTopDiaUbReduced/M
ath.sqrt(2)), 2);//tmpTopSurfaceSawBlock
            double innerDiaUb=Math.round(Math.sqrt(4*logTopSurfaceSawBlockAre
a/3.14159));
            double totDbhUb=stem.getDbh()-stem.bhDoubleBark;//tmpDiaReduction
            // Per slice
            for (int i=0;i<br/>bblog.getSliceList().size();i++) {
                BisBuckerSlice curSlice=bblog.getSliceList().get(i);
                if (curSlice.h*10<stem.breastHeight-10) continue; //OBS!!
                //wpc.doSlice(curSlice);
                double logInnerOuterDiaDiffUB=curSlice.d1ub-
innerDiaUb;//tmpDiaReduction
                double processedArea = FbMath.pwr(innerDiaUb,2)/FbMath.pwr(cu
rSlice.d1ub,2);//tmpProcArea
                double innerRelAnGrRing=calcInnerRelAnGrRing(processedArea, s
tem, stemRelativeDbh,curSlice.wps.annGrRing,curSlice.wps.MARW,wpc.H100);
                double innerRelAnGrRing2=calcInnerRelAnGrRing(1, stem, stemR
elativeDbh,curSlice.wps.annGrRing,curSlice.wps.MARW,wpc.H100);
                double qtmp=innerRelAnGrRing/innerRelAnGrRing2;
                double innerAnnGrRing=Math.round(curSlice.wps.annGrRing*(inne
rRelAnGrRing/innerRelAnGrRing2));
                double processedArea2=FbMath.pwr(wpc.propStem.getDbh()-
wpc.propStem.bhDoubleBark-
logInnerOuterDiaDiffUB,2)/FbMath.pwr(wpc.propStem.getDbh()-
wpc.propStem.bhDoubleBark,2);
                double innerRelAnGrRingForAge=calcInnerRelAnGrRing(processedA
rea2, stem, stemRelativeDbh,wpc.propStem.bhAge,curSlice.wps.MARW,wpc.H100);
```

```
double innerRelAnGrRing2ForAge=calcInnerRelAnGrRing(1, stem,
 stemRelativeDbh,wpc.propStem.bhAge,curSlice.wps.MARW,wpc.H100);
                double innerBhAge = (int) Math.round(wpc.propStem.bhAge*(inne
rRelAnGrRingForAge/innerRelAnGrRing2ForAge));
                double innerTotAge=innerBhAge+(stem.spec==234||stem.spec==789
?6:9);
                int innerBbh =calcInnerBbh(totDbhUb,logInnerOuterDiaDiffUB, s
tem.spec, innerBhAge,wpc.latitude);
                // 333,25, 107
                int innerDbh =calcInnerDbh(totDbhUb, innerBbh,logInnerOuterDi
aDiffUB);
               // innerDbh =calcInnerDbh(333, 25,107); //OBS
                BisBuckerSlice curInnerSlice=bblogInner.getSliceList().get(i)
;
                double innerBark;
                int h=curInnerSlice.h;
                switch (stem.spec) {
                case 234,789:innerBark=BarkThicknessCalculator.calcBark(stem.
spec,innerDbh,latitude,h,-1);break;
                default:innerBark=calcSpruceBarkByIter(stem.spec,innerDbh,lat
itude,curInnerSlice.h*10,innerDiaUb);
               }
                //225 26
                double innerDiaOb=innerDiaUb+innerBark;
               //innerDiaOb=225+26; //OBS
                double innerRelativeDia=innerDiaOb/innerDbh;
// innerRelativeDia=1;
                double relH;
                switch (stem.spec){
                case 234,789:relH= 1.0513-0.00037*innerDbh-
0.291*(innerRelativeDia)-0.5985*(FbMath.pwr(innerRelativeDia,2));break;
                default:relH= 1.0453-0.00033*innerDbh-
0.3034*(innerRelativeDia)-0.5863*(FbMath.pwr(innerRelativeDia,2));
                }
                relH=Math.min(relH, 1);
                relH=Math.max(relH, 0.00001);
                double innerTreeHeight=Math.round((curInnerSlice.sliceHeight(
false, true))/relH);
               // Calulator inner stem and slice
               // WoodPropertyCalculator wpcInner=new WoodPropertyCalculator(
hsl);
               HprStem innerHprStem=new HprStem();
                innerHprStem.setDbh((double) innerDbh);
                innerHprStem.setHeightDm(innerTreeHeight);
                innerHprStem.speciesGroupInfo=stem.speciesGroupInfo;
                innerHprStem.spec=stem.spec;
                innerHprStem.lat=stem.lat;
```

```
innerHprStem.breastHeight=stem.breastHeight;
                wpcInner.setHprStem(innerHprStem,innerBhAge,innerTotAge,inner
Bbh);
                curInnerSlice.d1pb=(short) Math.round(innerDiaOb);
                curInnerSlice.d1ub=(short) Math.round(innerDiaUb);
                curInnerSlice.d2pb=(short) Math.round(innerDiaOb);
                curInnerSlice.d2ub=(short) Math.round(innerDiaUb);
                curInnerSlice.recalcVol();
                curInnerSlice.wps=new WoodPropertySet();
                curInnerSlice.wps.annGrRing=(short) innerAnnGrRing;
                curInnerSlice.wps.heartwoodDiam=(short) wpcInner.calcHeartwoo
dDiam(curInnerSlice);
                curInnerSlice.wps.heartwoodDiam= (short) Math.min(curInnerSli
ce.d1ub, curSlice.wps.heartwoodDiam);
                curInnerSlice.wps.heartwood=(float) wpcInner.calcHeartwood(cu
rInnerSlice);
                curInnerSlice.wps.density=(float) wpcInner.calcDens( curInner
Slice);
                if (stem.spec==234||stem.spec==789) curInnerSlice.wps.density
=(float) ((1+(curInnerSlice.wps.heartwood-
curSlice.wps.heartwood)*0.04)*curInnerSlice.wps.density);
                curInnerSlice.wps.MARW=(float) (0.5*curInnerSlice.d1ub/curInn
erSlice.wps.annGrRing);
                wpcInner.doSlice(curInnerSlice);
                double relativeOuterArea=(FbMath.pwr(curSlice.d1ub,2)-
FbMath.pwr(curInnerSlice.d1ub,2))/FbMath.pwr(curSlice.d1ub,2);
                BisBuckerSlice curOuterSlice=bblogOuter.getSliceList().get(i)
;
                curOuterSlice.wps=new WoodPropertySet();
                curOuterSlice.wps.density=calcOuterPropFromTotalAndInner(curS
lice.wps.density,curInnerSlice.wps.density,relativeOuterArea);
                curOuterSlice.wps.ubGreenDensity=calcOuterPropFromTotalAndInn
er(curSlice.wps.ubGreenDensity,curInnerSlice.wps.ubGreenDensity,relativeOuter
Area);
                curOuterSlice.wps.greenBarkDensity=calcOuterPropFromTotalAndI
nner(curSlice.wps.greenBarkDensity,curInnerSlice.wps.greenBarkDensity,relativ
eOuterArea);
                curOuterSlice.wps.latewood=calcOuterPropFromTotalAndInner(cur
Slice.wps.latewood,curInnerSlice.wps.latewood,relativeOuterArea);
                curOuterSlice.wps.heartwood=calcOuterPropFromTotalAndInner(cu
rSlice.wps.heartwood,curInnerSlice.wps.heartwood,relativeOuterArea);
                curOuterSlice.wps.heartwoodDiam=(short) Math.round(calcOuterP
ropFromTotalAndInner(curSlice.wps.heartwoodDiam,curInnerSlice.wps.heartwoodDi
am,relativeOuterArea));
                curOuterSlice.wps.maxKnotDiameter=calcOuterPropFromTotalAndIn
ner(curSlice.wps.maxKnotDiameter,curInnerSlice.wps.maxKnotDiameter,relativeOu
terArea);
```

```
curOuterSlice.wps.fiberLength=calcOuterPropFromTotalAndInner(
curSlice.wps.fiberLength,curInnerSlice.wps.fiberLength,relativeOuterArea);
                curOuterSlice.wps.fiberWidth=calcOuterPropFromTotalAndInner(c
urSlice.wps.fiberWidth,curInnerSlice.wps.fiberWidth,relativeOuterArea);
                curOuterSlice.wps.fiberWallThickness=calcOuterPropFromTotalAn
dInner(curSlice.wps.fiberWallThickness,curInnerSlice.wps.fiberWallThickness,r
elativeOuterArea);
                curOuterSlice.wps.knotType=calcOuterPropFromTotalAndInner(cur
Slice.wps.knotType,curInnerSlice.wps.knotType,relativeOuterArea);
                curOuterSlice.wps.MARW=calcOuterPropFromTotalAndInner(curSlic
e.wps.MARW,curInnerSlice.wps.MARW,relativeOuterArea);
                curOuterSlice.wps.moisterContent=calcOuterPropFromTotalAndInn
er(curSlice.wps.moisterContent,curInnerSlice.wps.moisterContent,relativeOuter
Area);
                curOuterSlice.wps.MOE=calcOuterPropFromTotalAndInner(curSlice
.wps.MOE,curInnerSlice.wps.MOE,relativeOuterArea);
                curOuterSlice.wps.MOR=calcOuterPropFromTotalAndInner(curSlice
.wps.MOR,curInnerSlice.wps.MOR,relativeOuterArea);
                curOuterSlice.wps.CKlass=calcOuterPropFromTotalAndInner(curSl
ice.wps.CKlass,curInnerSlice.wps.CKlass,relativeOuterArea);
            } // logslices
        } // logs
        PropInOutResultRec res=new PropInOutResultRec();
        res.bbStem=bbstem;
        res.bbStemInner=bbstemInner;
        res.bbStemOuter=bbstemOuter;
        return res;
    }
    public static void main(String[] args) throws Exception {
        Connection conn= DbUtil.getConnectionToLocal("hprdatabase");
        HprStemListDb hsl=new HprStemListDb(conn);
        String sql=DbStemSqlBuilder.getStemKeysForContract(42002109, "sfd.ste
m");
        hsl.setStemKeysSql(sql);
        hsl.read(1);
       hsl.setStandAge((short) 80);
        hsl.setSI((short) 30);
```

```
InOutPropertyCalulator iopc=new InOutPropertyCalulator(hsl.getTsum(),
 hsl.getStandAge(), AgeKat.total, hsl.getLat(), hsl.getSI(), hsl.getAlt(true)
, hsl.calcHgv(), hsl.calcDgv());
        for (HprStem stem:hsl) {
            if (stem.stemKey!=334673) continue; //gran
            //if (stem.stemKey!=334671) continue; //tall
            PropInOutResultRec piorr=iopc.calcInOutForStem(stem);
            for (HprLog log : stem.logList) {
                BisBuckerLog bblog=piorr.bbStemOuter.getBisBuckerLogForHprLog
(log);
                SliceCollectionPropertyCalculator scpc=new SliceCollectionPro
pertyCalculator(bblog, stem.spec, true);
                Float d=scpc.calcMARW(true);
                System.out.println(d);
            }
        }
    }
}
```
# Appendix 2 – Kvistegenskaper och kvalitetsegenskaper

## **Rapportförfattarnas kommentar**

I detta Appendix redovisas den tidigare opublicerade versionen av prediktion av friskkvistprocent för två olika sågverk, skriven år 2018 inom ramarna för PiiA-projektet "Pilottest styrning med virkesegenskapsprognoser baserat på digitalisering av fysiska och biologiska processer". Friskkvistprocenten ingick i sin tur i en prediktion av kvalitetsindex för tallstockar. Då definitionen av friskkvist kan skilja sig åt mellan sågverk demonstreras beräkningar för två sågverk: A och B. Till följd av dess separata ursprung skiljer sig notationerna i detta Appendix delvis från den övriga rapporten. Notera att kvalitetsklassning vid rapportens skrivande inte är implementerat i ForestCore. Skillnaden i hur beräkningen av friskkvist görs för de två sågverken beror främst på att de gör olika typer av friskkvistprodukter. För vissa produkter tillåts en viss andel torrkvist i produkterna medan andra produkter kräver 100 procent friska kvistar. Anpassningarna som redovisas gjordes utifrån valideringar mot respektive sågverks klassning av stockkvalitet baserat på röntgenramsdata ifrån timmersorteringarna och sågverkens sågade kvaliteter.

## **Kvalitetsindex baserat på skördardata**

En modell för beräkning av kvalitetsindex hos sågtimmerstockar av tall togs fram i stamprisprojektet (Möller m.fl. 2007). Syftet med detta kvalitetsindex var att värdera stående träd före avverkning med hänsyn till kvalitet. Indexet togs fram för att harmonisera mot dåvarande VMR:s, senare Biometrias, kvalitetsklassningssystem för timmerstockar. Parametrarna som beaktas är stockens toppdiameter under bark, dess torr-rådensitet och dess maximala kvistdiameter. I [Figur 26](#page-87-0) nedan beskrivs normalvärden för densitet och kviststorlek och hur variation i förhållande till normalvärden viktas. Ökad densitet och minskade kvistdiametrar ger högre index och tvärt om. För olika diametersektioner av stammen så finns olika normalvärden angivna. Normalvärdena är framtagna utifrån egenskapsberäkningar på rikstaxens permanenta provytor och speglar kvalitetsvikter för mellersta Sverige. Normalindex är 100, minskar kvistdiametern 1 mm jämfört med normal så ökar index med 1 för gran och 2 för tall, det vill säga 101 respektive 102. För densitet så innebär ökad densitet med 1 kg ett ökat index med 0,1 för tall och 0,15 för gran.

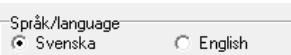

Kvalitetsindex | Pris | Pris, stamfelsved | Trädhöjdsindex |

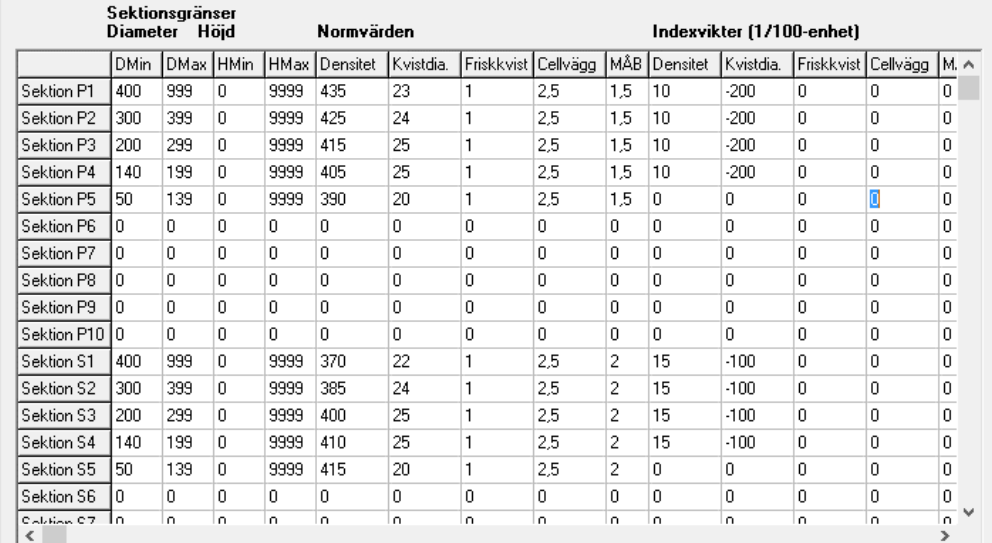

<span id="page-87-0"></span>Figur 26. Beräkning av kvalitetsindex tall (P) och gran (S) för mellersta Sverige. Normalvärden för olika egenskaper kopplade till olika stamsektioner. Även indexvikter hur avvikelse från normvärden påverkar kvalitetsindex för densitet och kviststorlek. Högre värden än normvärdena för densitet ger ökat index och högre värden för kvistdiameter ger lägre index enligt indexvikterna.

#### **Parametrar**

De parametrar som behövs för att klassa tallsågtimmer hos Sågverk B visas i [Tabell 39.](#page-87-1)

<span id="page-87-1"></span>Tabell 39. Nödvändiga parametrar vid beräkning av kvalitetsklass för tallsågtimmer för Sågverk B.

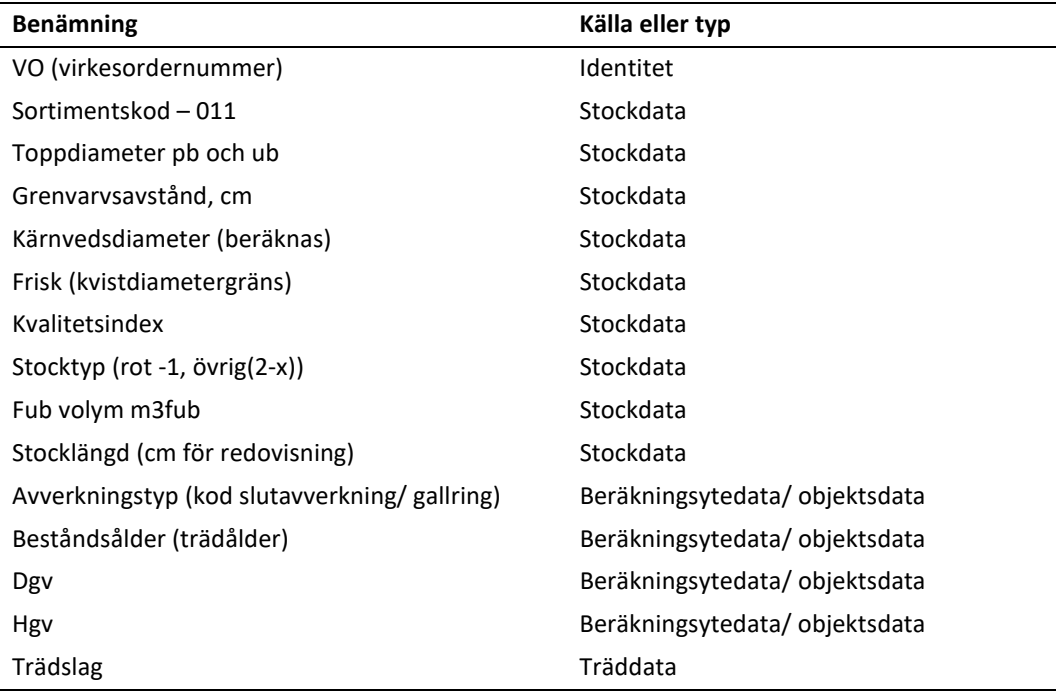

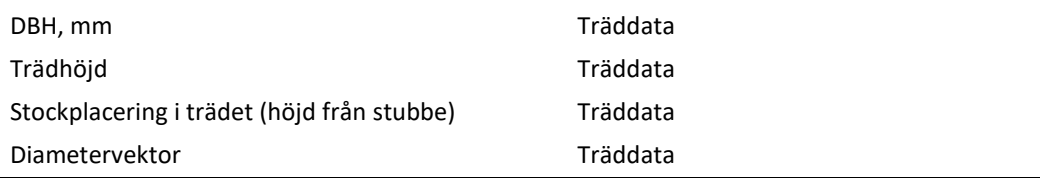

#### **Formel**

Formel för beräkning av kvalitetsindex för tall:

Kvalitetsindex $T$ all = IF(Dia>400;(((Densitet-435)\*0,1+(23-MkviD)\*2)+100); IF(Dia>300;(((Densitet-425)\*0,1+(24-MkviD)\*2)+100); IF(Dia>200;(((Densitet-415)\*0,1+(25-MkviD)\*2)+100);  $[A 1]$ 

där:

- IF är en booleansk operator som betyder om eller ifall
- Dia = Stockens toppdiameter ub, mm
- Densitet = beräknad torr-rådensitet kg/ m3fub
- Mkvid = beräknad max kvistdiameter mm

#### **Grenvarvsavstånd**

Grenvarvsavståndet används i kvalitetsmatrisen [\(Figur 26\)](#page-87-0). Om (toppålder – rotålder) < 5 år så sätts grenvarvsavståndet till 40 cm. Detta beror ofta på dålig mätning i aggregatet och att stocken därför får väldigt låg eller ingen avsmalning.

#### **Kärnvedsdiameter**

#### **Formel**

Funktionen för kärnvedsdiameter hos tall är (Wilhelmsson m.fl. 2002) (rapportförfattarnas kommentar: samma som Ekvation [\[ 26](#page-20-0) ]):

 $KVED = C + a_1 D_{k,ub} \ln(AGE_k)$  [A 2]

där:

- KVED är kärnvedsdiameter (mm)
- $C =$ Konstant = -15.4 (Tall)
- $D_{k,ub}$  = Diameter under bark (mm) vid höjd k, =  $D_{k,pb}$   $BARK_k$
- $BARK_k = Dubbel barktjocklek (mm) (beräknas med funktion i skördaren)$
- *ln(AGEk)*= logaritmen för antal årsringar på höjden *k* (beräknas från skördarproduktionsfilerna med funktion (Wilhelmsson 2006) från trädålder (bh) och diameterkvot *Dk ub* /DBH *ub*
- $a_1$  = konstant -0,158

För vissa sågverk görs ytterligare anpassningar av formeln för kärnved om en validering gjorts utifrån sågverkens röntgenmätramar.

#### **Friskkvist**

För friskkvistberäkningen så är erfarenheten efter test tillsammans med ett antal sågverk att man får anpassa funktionerna efter produkter. Nedan beskrivs anpassningarna för sågverken A och B, liksom kärnvedsanpassning för sågverk A.

## **Anpassning för sågverk A**

#### **Korrigering vid slutavverkning - kärnvedsdiameter A**

Om avverkningstypen är en slutavverkning korrigeras kärnvedsdiametern beroende på beståndsåldern (här kallad kärnvedsdiameter A):

1. Om beståndsåldern är > än 130 år så är kärnvedsdiameter A:

KVED A = KVED + (110-130) \* 0,3 [A 3]

2. Annars:

KVED A = KVED + (110-beståndsålder) \* 0,3 [A 4]

#### **Friskkvist**

#### **Korrigering längs stammen vid slutavverkning – friskkvistdiameter A**

Grunden för friskkvistklassning av en stock vid slutavverkning är när stockens toppdiameter är klenare än beräknad friskkvistdiameter. Då klassas stammen eller apterad stock som frisk (friskkvistandel > 0) från den punkten och uppåt i stammen. För slutavverkning är grundfriskkvistkvoten 0,77, vilket innebär att stockar med en toppdiameter på bark som är klenare än 77 procent av DBH på bark klassas som friskkvist.

Enligt formeln nedan kommer friskkvistkvoten att öka med en hundradel när beståndets ålder sjunker 10 år jämfört med 110 år (normålder för slutavverkning i sågverk A:s område), två tiondelar med 20 år och så vidare. På samma sätt så minskar kvoten med stigande ålder.

#### **Formel**

Friskkvistdiameter A = DBH \* (Kvot + (Medelålder slutavverkning – objekt ålder) \* 0,001) + Diameterkorrektion [A 5]

- Kvot slutavverkning  $= 0.77$
- Medelålder slutavverkning 110 år
- Relativ diameterkorrektion enskilda träd slutavverkning 0 mm
- DBH = Brösthöjdsdiameter pb, cm
- Objekt ålder = Objektsmedelålder, totalt antal år (max 130)

## **Friskkvistkorrigeringar vid gallring**

#### **Toppdiameter – korrektion enskilt träd**

För gallring är grundfriskkvistkvoten 0,85 vilket innebär att stockar med en toppdiameter på bark som är klenare än 85 procent av DBH på bark klassas som friskkvist.

#### **DBH – korrektion enskilt träd**

Enligt formeln för gallring nedan så kommer friskkvistkvoten att öka med tre hundradelar när trädets DBH är lika grov som Dgv för objekt. För träd 1 cm grövre så ökar kvoten med ytterligare 3 hundradelar, och så vidare. För träd 2 cm klenare än Dgv så sjunker friskkvistkvoten med 3 hundradelar, och så vidare.

### **Höjdkorrektion objekt**

För gallringsobjekt som har Hgv högre än 17,7 meter (medelhöjd för gallringsobjekt för valideringsobjekten för sågverk A) så ökas friskkvistdiametern för varje meter över Hgv med 1 mm/m och minskar på samma sätt vid lägre höjd med 1 mm/m.

#### **Diameterkorrektion objekt**

För gallringsobjekt så ökas friskkvistdiametern generellt 3 mm för att korrigera systematisk underskattning.

#### **Korrigerad formel**

Den korrigerade formeln blir då:

Friskkvistdiameter A = DBH \* (Kvot + (DBH träd – (Dgv bestånd – 1)) \* 0,003) + (Hgv bestånd -17,7)\* Höjdkorrektion + Diameterkorrektion [A 6]

- Kvot gallring  $= 0.85$
- DBH = Brösthöjdsdiameter pb, cm
- Hgv bestånd, m
- Medelhöjd för gallringar 17,7 meter
- Dgv bestånd = Grundytevägd DBH pb för bestånd, cm
- Relativ diameterkorrektion enskilda träd gallring = 0,003
- $\bullet$  Höjdkorrektion gallring = 1
- Diameterkorrektion friskkvistdiameter Gallring = 3 mm

#### **Kvalitetsklasser**

Beräkningen av kvalitetsklasser för talltimmer demonstreras i [Figur 27](#page-90-0) nedan. Den första raden testas först. Är första radens villkor uppfyllt så blir det den kvaliteten. Om inte villkoren uppfylls så testar algoritmen nästa rads villkor, och så vidare. Uppfylls ingen rads villkor så klassas stocken som "Övrig". Egenskaper som testas i exemplet är stockens A) toppdiameter, B) grenvarvsavstånd, C) kärnvedsdiameter, D) friskkvistgräns.

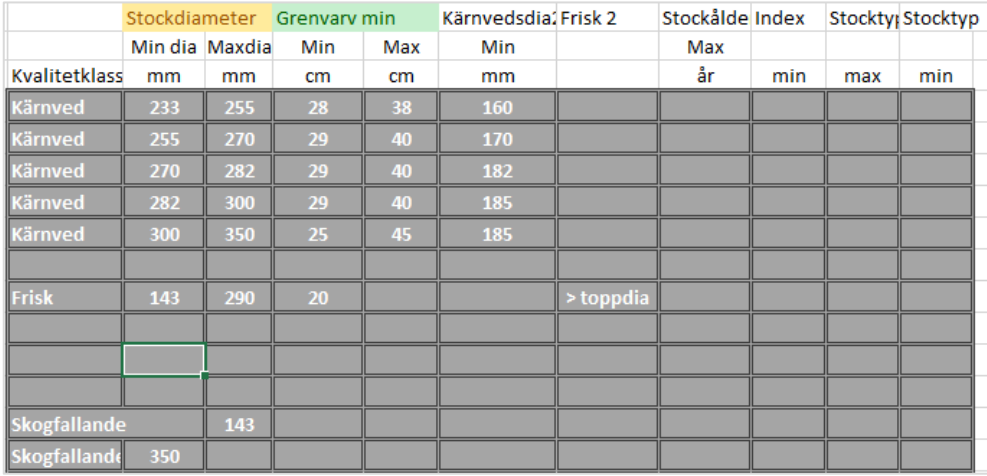

<span id="page-90-0"></span>Figur 27. Beräkning av kvalitetsklasser för talltimmer, sågverk A. Frisk 2 motsvarar i beskrivningen frisk A och kärnvedsdia 2 motsvaras av Kärnvedsdiameter A.

## **Sågverksanpassning för sågverk B**

#### **Friskkvist**

Beräkning av friskkvistdiameter för sågverk B, friskkvistdiameter B. För slutavverkning definieras friskkvistkvalitet när minst 50 procent av stockens längd har en diameter klenare än friskkvistdiametern och för gallring när minst 30 procent är stockens längd har en diameter på bark klenare än friskkvistdiametern.

Friskkvistdiameter B (pb) = DBH \* Kvot- Hgv \* 0,349 - Ålder \* 0,011 + 8,234 [A 7]

- Kvot =  $0,737$
- DBH = Brösthöjdsdiameter pb, cm
- Ålder = Beståndsmedelålder, totalålder
- Hgv = grundytevägd höjd för avverkningsobjektet (beräkningsytan), meter

#### **Kärnvedsdiameter**

Ingen korrigering.

#### **Kvalitetsklasser**

Kvalitetsklasser för talltimmer beräknas enligt [Figur 28](#page-91-0) nedan. Den första raden testas först. Är första radens villkor uppfyllt så faller den kvaliteten ut, om inte så testas nästa rad till en träff görs, annars så faller kvalitet övrigt ut.

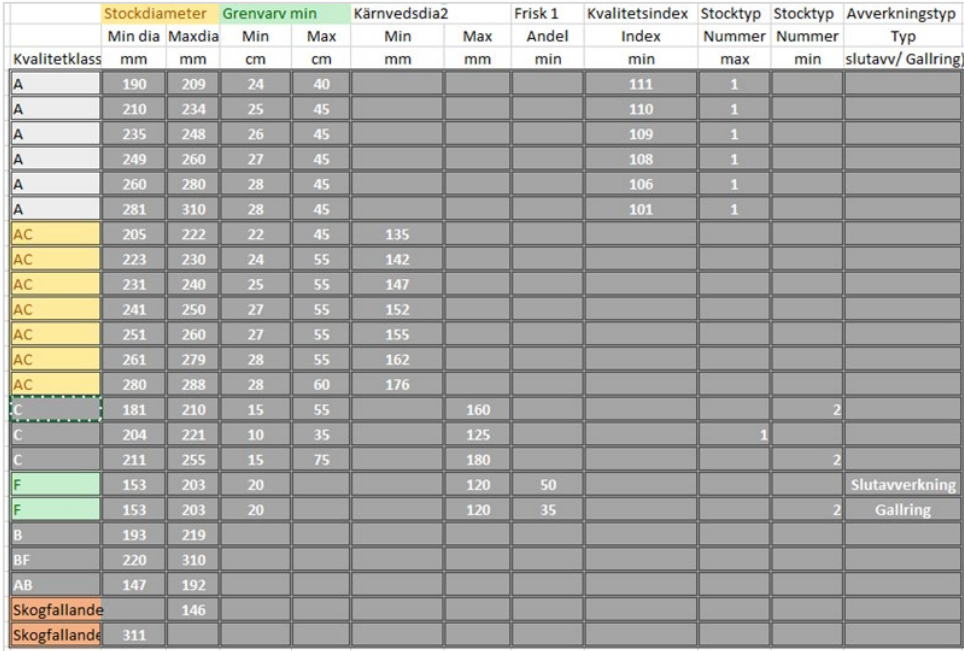

<span id="page-91-0"></span>Figur 28. Beräkning av kvalitetsklasser för talltimmer för sågverk B. Kärnvedsdia 2 motsvaras av kärnvedsdiameter A och Frisk 1 motsvaras av Friskkvist B.

## Appendix 3 – C-klass

## **Rapportförfattarnas kommentarer**

Denna hittills opublicerade guide till C-klassberäkning med exempel (Wilhelmsson 2021a, Wilhelmsson 2021b) har lämnats i sitt ursprungsskick i så stor utsträckning som möjligt. Notationerna skiljer sig därför från övriga rapporten.

## **Framtagning av metod för beräkning av C-klass**

De övergripande stegen utgörs av:

- 1) Räkna om densitet till 12 % fuktkvot inklusive 5 % krympning. Ingångsvärde Torr-rådensiteten från Propps.
- 2) Beräkna C-klass enligt sambandet nedan [\(Figur 29\)](#page-93-0) där C-klass är Y värdet och x är Torr-rådensiteten vid 12 % fuktkvot. Beräkna C-klass för varje 1 dm
- 3) Sök minvärdet av C-klass längs stocken och tilldela hela stocken den C-klassen

Här kommer funktioner för omräkning till C-klass (Y=C-klassen 14 till 40 beräknat från tabellvärden SS-EN 338:2016). Först omräknat som funktion för mittvärdet av predikterad torr-rådensitet. Med hållfastheten avses virke torkat till 12 % fuktkvot, nedanför den funktionen motsvarande för densitet vid 12 % fuktkvot vilket är normen för C-klassystemet (SS-EN 338:2016 och motsvarande Tabell 3.3 i Fröbel 2019). Karakteristiska hållfasthets- och styvhetsegenskaper (MPa) och densitet (kg/m3) för konstruktionsvirke används. Stockminimivärdet för torr-rådensitet rekommenderas, med möjlighet att lägga in ett "inre" värde gällande för sågblock om torr-rådensiteten delas upp på yttre och inre del (vid modellering av sågverksflis). Observera att torr-rådensitet i kärnved av tall ska justeras på grund av vikten av extraktivämnen (1- 0,05\*kärnvedsandel%) \*Torr-rådensitet (predikterad kg/m3fub). MOE och MOR kan beräknas med tidigare översända funktioner (OBS: kontrollera vilka korrektioner som eventuellt ingår i funktionerna, i modellerna från Wood Value är parametrarna för tall skattade på indata som innehåller kärnved och ca 18 % fuktkvot; 18 % fuktkvot gäller där även gran).

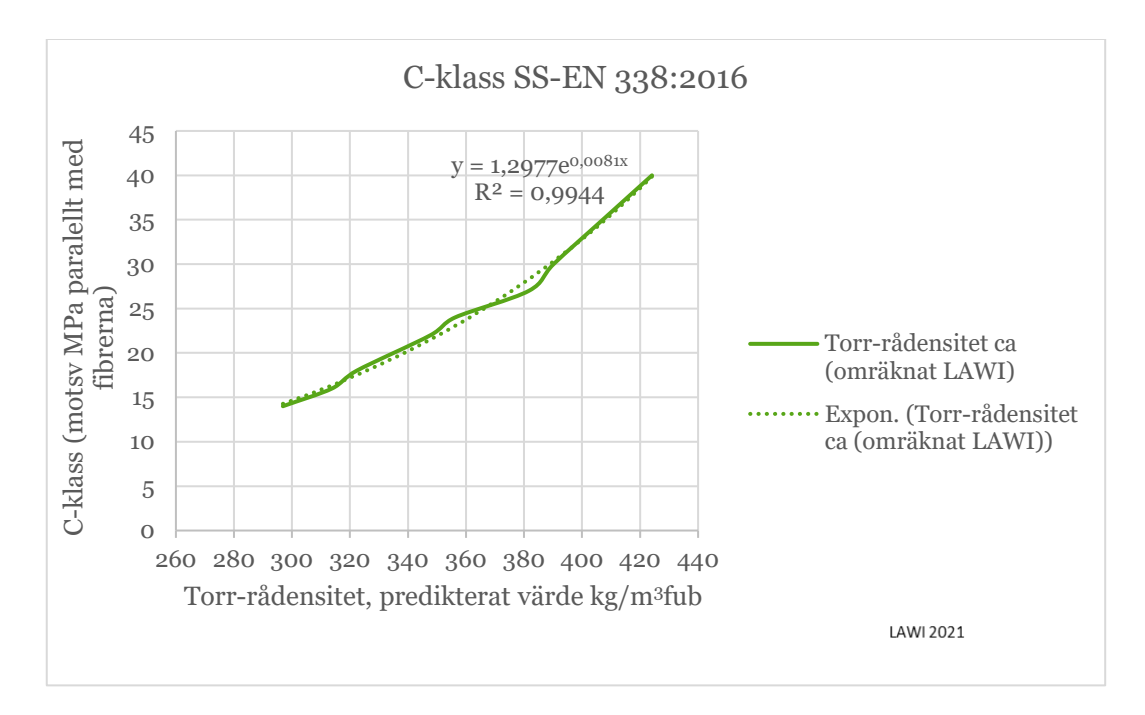

<span id="page-93-0"></span>Figur 29. Samband mellan C-klass och torr-rådensitet vid 12% fuktkvot.

## **Ett praktiskt exempel på beräkning av C-klass hos granpålar**

Torr-rådensitet definieras som vedmaterialets absolut torra vikt dividerad med den fuktmättade volymen. Hållfastheten för olika C-klasser normeras för virke med en fuktkvot på 12 %. Fuktkvoten är definierad som vikten på det vatten som finns i virket dividerat med vikten för det helt torra virket.

För att beräkna granstockars förutsättningar att uppfylla olika hållfasthetsklasser kan funktio[n \[A 8\]](#page-93-1) (funktion S1 från Wilhelmsson m.fl. 2002) för beräkning av torr-rådensitet för tvärsnitt på valfri höjd i granstammar. Funktionen baseras på tvärsnittets diameter (under bark), antal årsringar i tvärsnittet och det beräknade genomsnittsklimatet för trädets växtplats uttryckt som temperatursumma. Materialet bakom funktionen utgjordes av 1144 mätta tvärsnitt från olika höjder i totalt 250 olika, individuellt analyserade granar (stratifierat urval inriktat på effektiv modellutveckling) fördelade på 42 olika lokaler (från latitud 56,6° till 65,8°). Mer information om material och metoder samt framtagna funktioner finns i artikeln. Funktionen beskrivs med uttryc[k \[A 8\]](#page-93-1) nedan:

<span id="page-93-3"></span><span id="page-93-2"></span><span id="page-93-1"></span>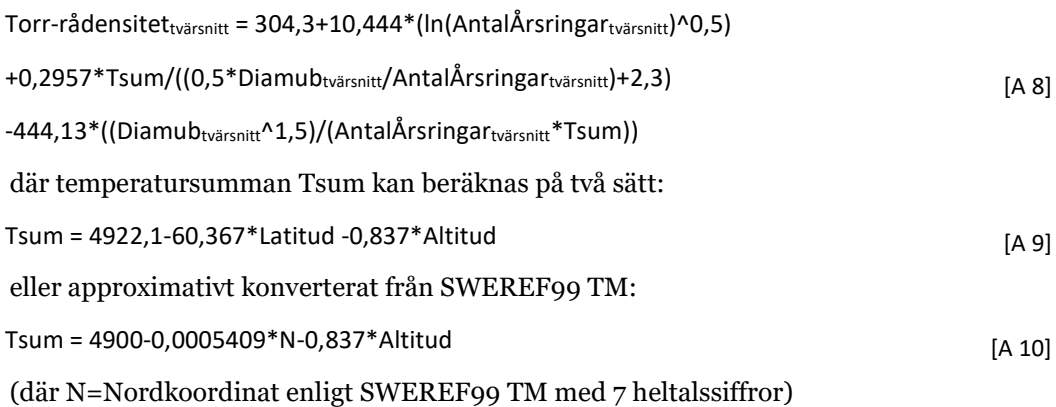

Temperatursumman anger växtplatsens beräknade genomsnittsklimat och definieras som summan av dygnsmedeltemperaturerna (dygnsgrader) under vegetationsperioden och beräknas enligt funktio[n \[A 9\]](#page-93-2) (Morén & Perttu 1994), eller som tagits fram för denna rapport approximativt konverterat från SWEREF99 TM, N-koordinat [\[A 10\]](#page-93-3); härledd baserat på Morén & Perttu (1994).

Jämfört med C-klassernas densitet som anges vid 12 % fuktkvot måste torr-rådensiteten räknas om, dels genom ett tillägg för vattnets vikt motsvarande 12 % av den torra vikten och dels med hänsyn till den volymkrympning på ca  $((30-12)/30)^*$ 9 %  $\approx$  5 % (mellan 9 %) och 12 % (Esping 1985, Ågren Rydberg 2023) som uppkommer då ett virkesstycke torkas från den s.k. fibermättnadspunkten (fuktkvot ~30 %) till 12 % fuktkvot.

Baserat på den beräknade torr-rådensiteten har nedanstående uttryck använts för att räkna om torr-rådensiteten till medelvärden Densitet  $\rho_{mean}$  [\[A 11\]](#page-94-0) respektive karakteristiska värden Densitet  $\rho_k$  [\[A 12\]](#page-94-1) (nedre gräns i definierat konfidensintervall med p=0,05, t-värde 1,8) vid 12% fuktkvot. För C-klass 30 ska Densitet  $\rho_{mean}$  motsvara 460 kg/m3 och det karakteristiska värdet för Densitet ρk motsvara 380 kg/m3.

```
Densitet \rho_{\text{mean}} = Torr-rådensitet*1,12/(1-0,05) [A 11]
```
<span id="page-94-0"></span>Densitet *ρ*<sup>k</sup> = Densitet *ρ*mean – 1,8\*SDensitet,*<sup>ρ</sup>*mean [A 12]

<span id="page-94-1"></span>där S<sub>Densitet, *pmean* = 26,3<sup>\*</sup>1,5 är satt till torr-rådensitetsfunktionen[s \[A 8\]](#page-93-1) beräknade RMSE</sub> (Wilhelmsson m.fl. 2002) och en komponent 1,5 (50%) för osäkerhet i indata och ev. systematiska fel vid den praktiska tillämpningen av funktionen.

Vid "lätt bankpålning" med granpålarna under grundvattennivå, antas fuktkvoten hos färska granpålar dock aldrig understiga fibermättnadspunkten.